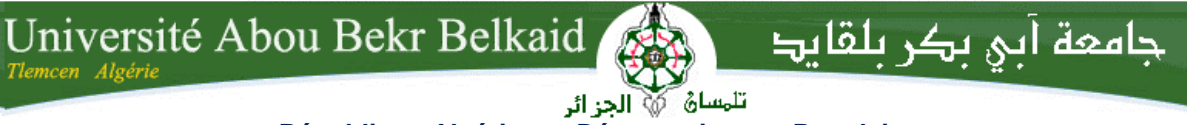

**République Algérienne Démocratique et Populaire Ministère de l'Enseignement Supérieur et de la Recherche Scientifique**

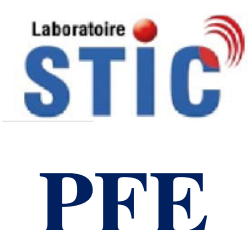

# **Présenté A L'UNIVERSITE DE TLEMCEN FACULTE DE TECHNOLOGIE DEPARTEMENT DE TELECOMMUNICATIONS**

Pour l'obtention du diplôme de

# **Master 2**

**Spécialité :** " Réseaux Mobiles et Services de Télécommunication"

**Présenté Par :**

*HAMDAOUI Fayçal TEMMAR Khayre Eddine*

**Modélisation et caractérisation de coupleurs en technologie émergente SIW (Substrate integrated waveguide) pour applications haute fréquence en télécommunications (Wireless Systems)** 

Soutenue en Mai 2016 devant le Jury:

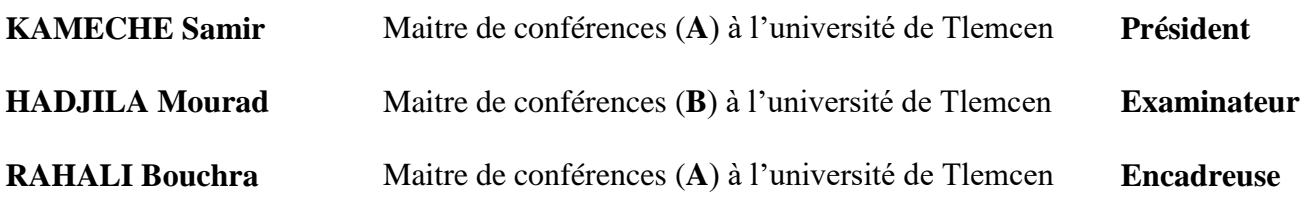

# *REMERCIEMENTS*

Nous remercions **ALLAH le tout-puissant** de nous avoir donné le courage, la volonté et la patience de mener à terme le présent travail.

En tout premier lieu, nous remercions vivement notre encadreuse Madame **RAHALI Bouchra** maitre de conférences classe (**A**) à l'Université de Tlemcen pour avoir accepté de diriger ce mémoire, pour tout le soutien, l'aide, l'orientation, la guidance qu'elle nous a apporté ainsi que pour ses précieux conseils et ses encouragements lors de la réalisation de notre travail.

Nous remercions chaleureusement monsieur **KAMECHE Samir** maitre de conférences classe (**A**) à l'Université de Tlemcen, d'avoir accepté de juger ce travail en présidant le jury, ainsi que monsieur **HADJILA Mourad** maitre de conférences classe (**B**) à l'Université de Tlemcen.

Nous tenons enfin à exprimer notre reconnaissance à toutes les personnes qui ont contribué de prés ou de loin à la réalisation de ce modeste travail ainsi qu'à toute personne qui fera l'effort de lire ce document.

# *[Dédicaces](http://dspace.univ-tlemcen.dz/bitstream/112/1098/1/Memoire-Phy.pdf)*

# *A nos très chers parents*

*Nous vous devons ce que nous sommes aujourd'hui grâce à votre amour, à votre patience et vos innombrables sacrifices.*

*Que ce modeste travail, soit pour vous une petite compensation et reconnaissance envers ce que vous avez fait d'incroyable pour nous.* 

*Que Dieu, le tout puissant, vous préserve et vous procure santé et longue vie afin que nous puissions à notre tour vous combler.*

# *A nos très chers frère et sœurs*

*Aucune dédicace ne saurait exprimer assez profondément ce que nous ressentons envers vous.*

*Nous vous dirons tout simplement, un grand merci, nous vous aimons.*

# *A nos très chère ami(e)s*

*En témoignage de l'amitié sincère qui nous a lié et les bons moments passés ensemble.*

*Nous vous dédions ce travail en vous souhaitant un avenir radieux et plein de bonnes promesses* 

*En souvenir de tout ce qu'on a vécu ensemble.*

*Nous espérons de tous nos cœurs que notre amitié durera éternellement.*

#### **Résumé**

Les développements technologiques en télécommunication tendent depuis plusieurs années vers la miniaturisation des circuits, une réduction des coûts, des masses et des pertes dans ces dispositifs. Les circuits SIW (Substrate Integrated Waveguide) s'inscrivent tout à fait dans cette mouvance et font à l'heure actuelle l'objet de nombreux sujets de recherche avec des applications dans l'industrie. Dans ce travail de mémoire, de nouvelles topologies des coupleurs directionnels à base de la technologie SIW plusieurs bandes de fréquence qui ont été conçues avec succès. Les résultats obtenus ont montrés de bonnes performances en termes de couplage et d'adaptation. Les différentes simulations ont été achevées en utilisant les simulateurs HFSS (High Frequency Simulation Software) et CST (Computer Simulation Technology).

**Mots clés :** Technologie SIW, coupleurs, simulation, HFSS (High Frequency Simulation Software), CST (Computer Simulation Technology)

#### **Abstract**

Technological developments in telecommunications for many years tend towards the miniaturization of circuits, reduced costs, masses and losses in these devices. The circuits SIW (Substrate Integrated Waveguide) fit perfectly into this trend and are currently the subject of many research topics and applications in the industry. In this working memory, new topologies directional couplers based on the SIW technology more frequency bands that were designed successfully. The results have shown good performance in terms of coupling and adaptation. The various simulations were completed using simulators HFSS (High Frequency Simulation Software) and CST (Computer Simulation Technology).

**Keywords:** SIW technology, couplers, simulation, HFSS (High Frequency Simulation Software), CST (Computer Simulation Technology)

#### **ملخص**

التطورات التكنولوجية في مجال االتصاالت لسنوات عديدة تميل نحو تصغير الدوائر، وخفض التكاليف، الكتلة والخسائر في هذه األجهزة. دوائر siw( الركيزة المتكاملة الدليل الموجي( تتناسب تماما في هذا االتجاه، وحاليا موضوع العديد من الموضوعات البحثية والتطبيقات في هذه الصناعة. في هذه المذكرة العملية، طبولوجيا جديدة اتجاهي مقرنة التي تعتمد على تقنية SIW المزيد من نطاقات التردد التي تم تصميمها بنجاح. وقد أظهرت نتائج جيدة من حيث اقتران والتكيف معه. و تم االنتهاء من عمليات المحاكاة المختلفة باستخدام المحاكاة HFSS) عالية التردد محاكاة البرمجيات) و CST) تقنية محاكاة الكمبيوتر)

**كلمات البحث:** التكنولوجيا المنظمة الدولية االشتراكية، المخفض، والمحاكاة، HFSS)عالية التردد محاكاة البرمجيات)، CST)تقنية محاكاة الكمبيوتر).

# **SOMMAIRE**

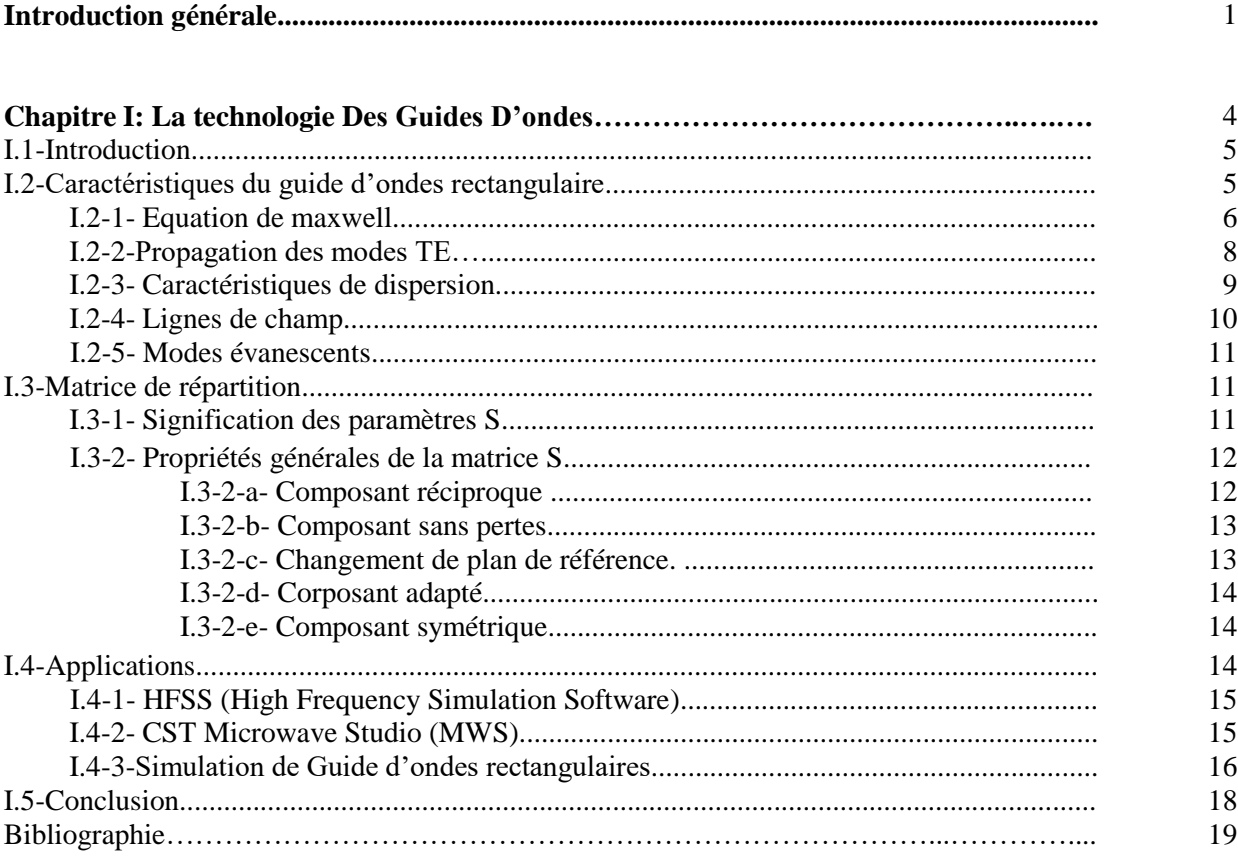

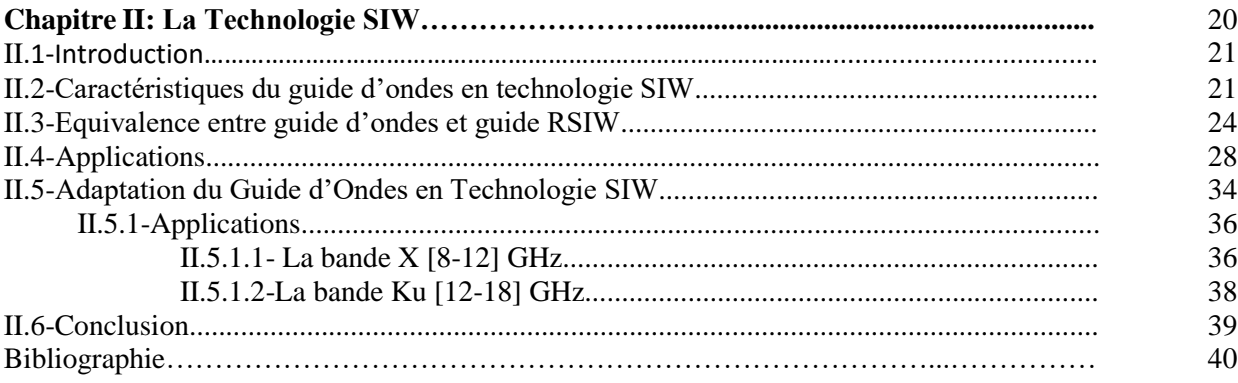

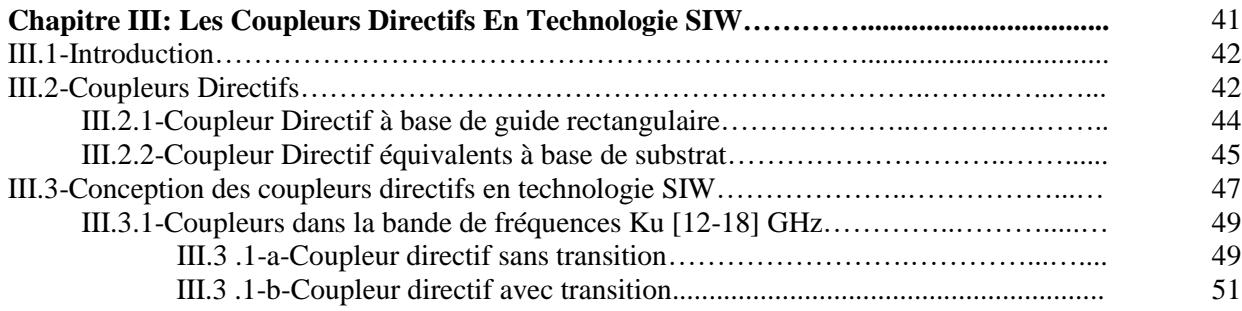

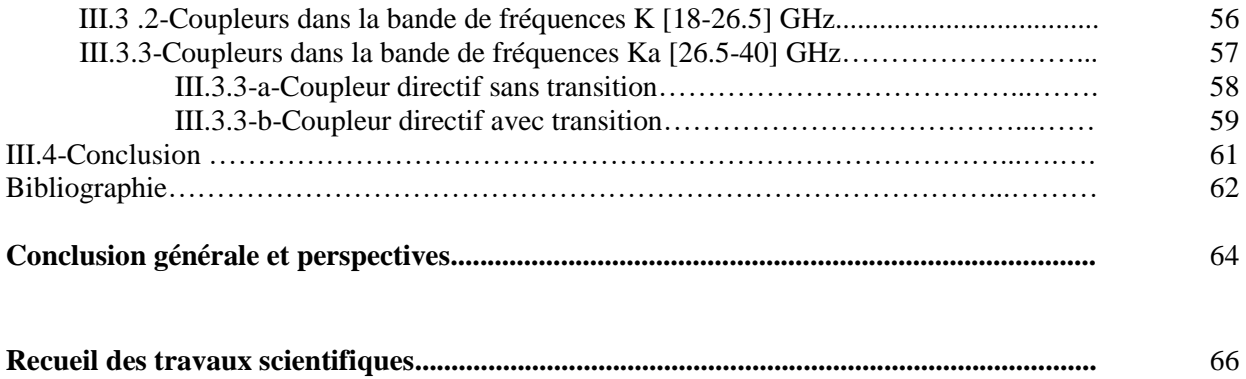

# **Liste des Figures**

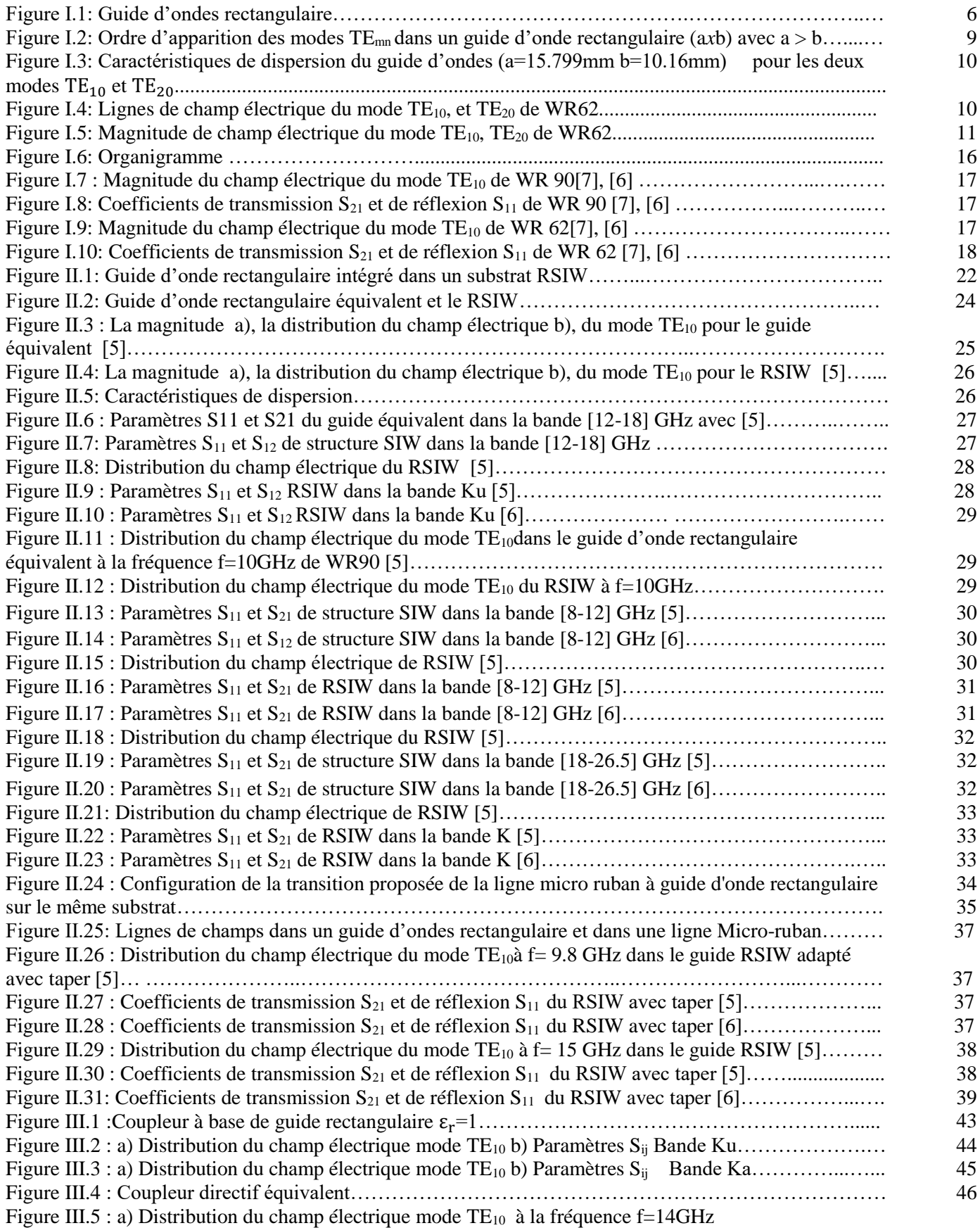

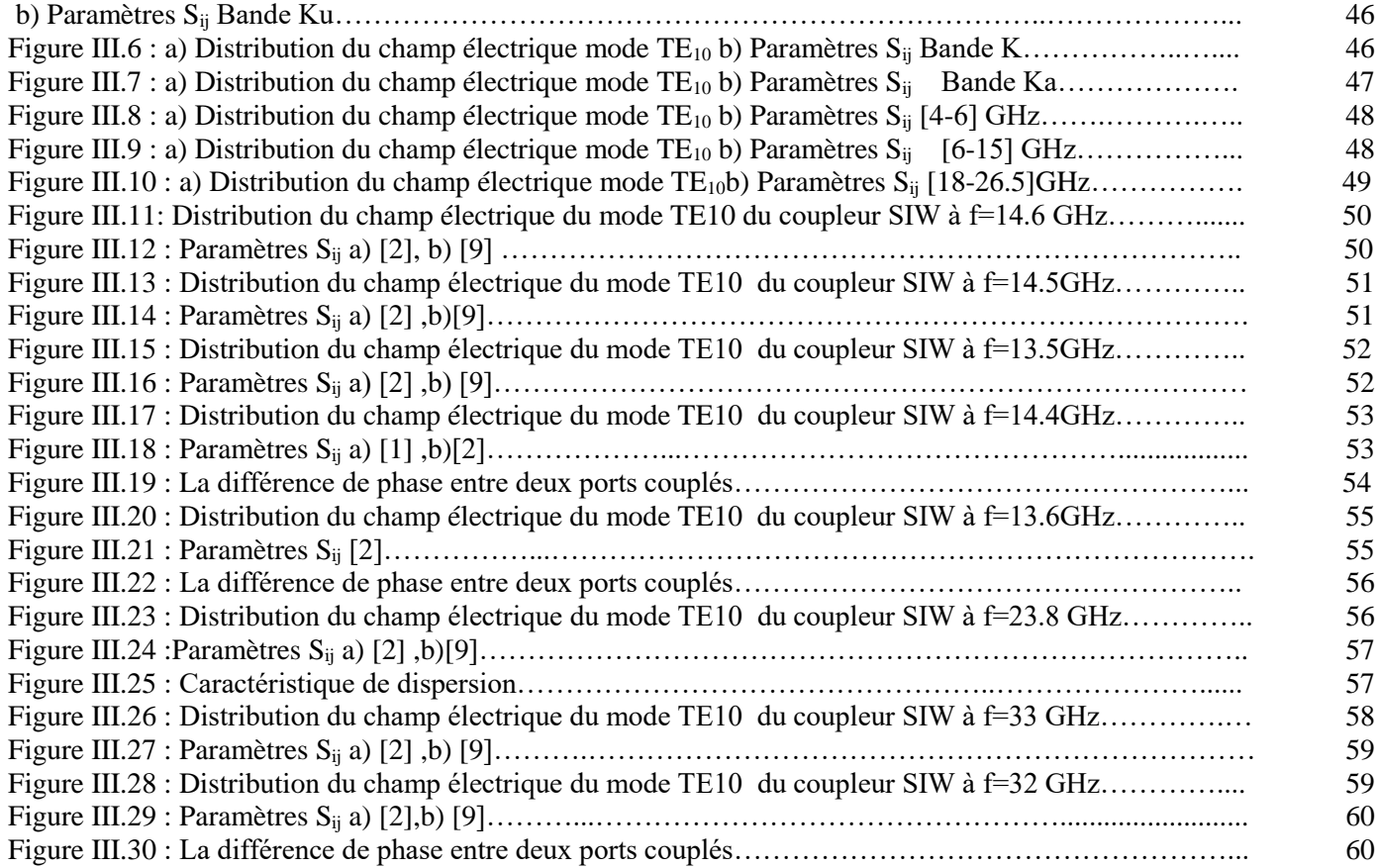

**INTRODUCTION GENERALE**

Au cours de ces dernières années, le développement du domaine des télécommunications a suscité la réalisation des équipements de plus en plus compacts et performants, fonctionnant à des fréquences de plus en plus élevées. La mise en œuvre pratique de ces dispositifs est très onéreuse, vu que le poids et le volume sont des paramètres cruciaux.

Le guide d'onde rectangulaire est d'usage courant en microondes, c'est un support de transmission largement utilisé, surtout à très hautes puissances. Toutefois, dû à sa structure volumineuse, il est difficile de l'intégrer et de le fabriquer à faible coût dans la structure planaire.

Une nouvelle classe de ces guides, à savoir les guides d'ondes intégrés au substrat Substrate Integrated Waveguide, a vu le jour il y a un peu plus de dix ans. La technologie planaire s'est énormément développée, principalement pour deux raisons, la première est que la réalisation d'un circuit planaire est très peu coûteuse, la seconde est que cette technologie se combine aisément aux circuits intégrés, planaires eux aussi. Par conséquent, il serait beaucoup plus utile pour les applications microondes si nous pouvons combiner les avantages des lignes de transmission planaires avec ceux des guides d'ondes. Il est alors très intéressant de concevoir le plus de circuits possible en utilisant ce guide. Le guide d'ondes rectangulaire synthétisé dans la technologie Substrate Integrated Waveguide (RSIW) est construit dans un substrat diélectrique en plaçant deux parois métalliques discrètes conçues d'ensembles de trous métalliques. Ces structures, préservent la majorité des avantages des guides d'ondes rectangulaires métalliques classiques. Effectivement la géométrie et la distribution du champ électrique du guide d'onde rectangulaire intégré dans un substrat (RSIW) sont similaires à celles du guide d'ondes rectangulaire classique. Pour que cette technologie soit intéressante, une importante librairie de composants doit être disponible. Comme cette technologie est relativement récente, de nombreux projets de recherche sont présentement en cours de conception et de réalisation de plusieurs composants SIW en guide d'ondes rectangulaires, très utilisés dans les systèmes de télécommunications. Parmi ces circuits, nous citons les déphaseurs, les diviseurs de puissance, les circulateurs, les coupleurs, les filtres… Cependant ces composants doivent être connectés à des structures planaires, de sorte qu'ils aient une intégration complète. La transition taper micro ruban a été proposée afin qu'une onde

électromagnétique se propageant dans un milieu donné (ex. une onde TE dans un guide d'onde) soit couplée à une autre ligne de transmission et un autre milieu (ex. une onde quasi-TEM dans une ligne micro ruban).

L'objectif fixé dans ce mémoire de fin d'études consiste à participer à cet effort de recherche pour la maîtrise de cette nouvelle technologie SIW afin de modéliser des dispositifs passifs microondes remplissant des fonctions électroniques spécifiques. L'analyse de ces composants est basée sur la méthode des éléments finis (MEF), permettant l'étude de leur comportement électromagnétique en exploitant HFSS (High Frequency Structure Simulator) ainsi que CST (Computer Simulator Technology) fondé sur la technologie des intégrales finies.

Afin de mettre en exergue la problématique traitée et exposer nos contributions, nous avons organisé ce mémoire en trois chapitres:

Le premier chapitre est destiné à l'étude des guides d'ondes métalliques rectangulaires classiques. Basé sur la méthode des éléments finis, HFSS (High Frequency Structure Simulator) nous a permis de simuler, de visualiser la distribution du champ électrique et sa magnitude ainsi que le tracé des paramètres  $S_{ii}$ . Ces résultats ont été validés par CST (Computer Simulator Technology).

Les guides d'ondes en technologie SIW (Substrate Integrated Waveguide) et l'analyse de techniques d'adaptation dans plusieurs bandes de fréquence sont relatés dans le second chapitre. Une ligne micro ruban de forme conique est exploitée pour réaliser leur adaptation aux deux extrémités.

Le troisième chapitre est réservé à la conception et l'analyse de plusieurs coupleurs directifs 3 dB définis aussi comme jonction hybride en technologie SIW suivi d'une conclusion générale.

Notre mémoire a été couronné par un article intitulé « Substrate Integrated Waveguide Directional Coupler in Ku and Ka Bands »

Une fois la méthode de conception maîtrisée, nous allons procéder à la réalisation de ces coupleurs directifs au sein du laboratoire STIC lequel dispose d'analyseur de réseaux afin de prendre les mesures des paramètres Sij.

Le logiciel EAGLE nous permet de concrétiser les masques .Le but de cette future réalisation est de valider les résultats de simulation obtenus dans ce mémoire de fin d'étude.

# **CHAPITRE I**

# **LA TECHNOLOGIE DES GUIDES D'ONDES**

### **I.1- Introduction**

Les lignes de transmission usuelles, tel que le câble coaxial, sont très fréquemment utilisées aux basses fréquences. Aux ondes millimétriques toutefois, ces lignes présentent de gros inconvénients puisque leurs pertes s'accroissent de façon considérable. Pour palier à cela, d'autres supports de transmission ont été développés.

Le guide d'onde représenté à la Figure I.1 est d'usage courant en micro ondes, c'est un tube conducteur creux, ayant une section transverse en général rectangulaire, parfois circulaire, il a fait l'objet de bon nombre d'études théoriques et expérimentales. Ainsi une variété de dispositifs a vu le jour, c'est un support de transmission largement utilisé, économique et très efficace surtout à très hautes puissances. Le guide rectangulaire est l'un des premiers types de lignes de transmission utilisés pour transporter des signaux hyperfréquences. Plusieurs composants, tels que des coupleurs, détecteurs, ou atténuateurs sont disponibles commercialement pour des fréquences différentes.

Parallèlement à cela, la technologie planaire s'est énormément développée, principalement pour deux raisons, la première est que la réalisation d'un circuit planaire est très peu coûteuse, la seconde est que cette technologie se combine aisément aux circuits intégrés, planaires eux aussi.

Bien que les circuits hyperfréquences soient de plus en plus miniaturisés, les guides rectangulaires sont encore utilisés pour leur capacité à transporter de grandes puissances.

Dans ce chapitre, nous allons nous focaliser sur les théories générales qui gèrent les guides d'ondes rectangulaires.

### **I.2-Caractéristiques du guide d'ondes rectangulaire**

Les guides d'onde rectangulaires sont des conducteurs creux ou remplis de diélectriques, à l'intérieur desquels se propagent des ondes électromagnétiques [1][2], par réflexion sur les parois internes, ils sont utilisés lorsque les puissances à transmettre sont élevées.

Nous supposons, que le guide d'onde métallique rectangulaire de section transversale de dimensions (*a*x*b*) illustré sur la Figure I.1 est uniforme dans la direction oz de propagation, nous admettrons aussi que le milieu de propagation est homogène isotrope et que  $\varepsilon$ ,  $\mu$ ,  $\sigma$  ne dépendent ni de la position considérée dans le guide, ni de l'amplitude des signaux.

Nous supposons enfin, que le conducteur utilisé est parfait et qu'il entoure des milieux sans charge et sans courants.

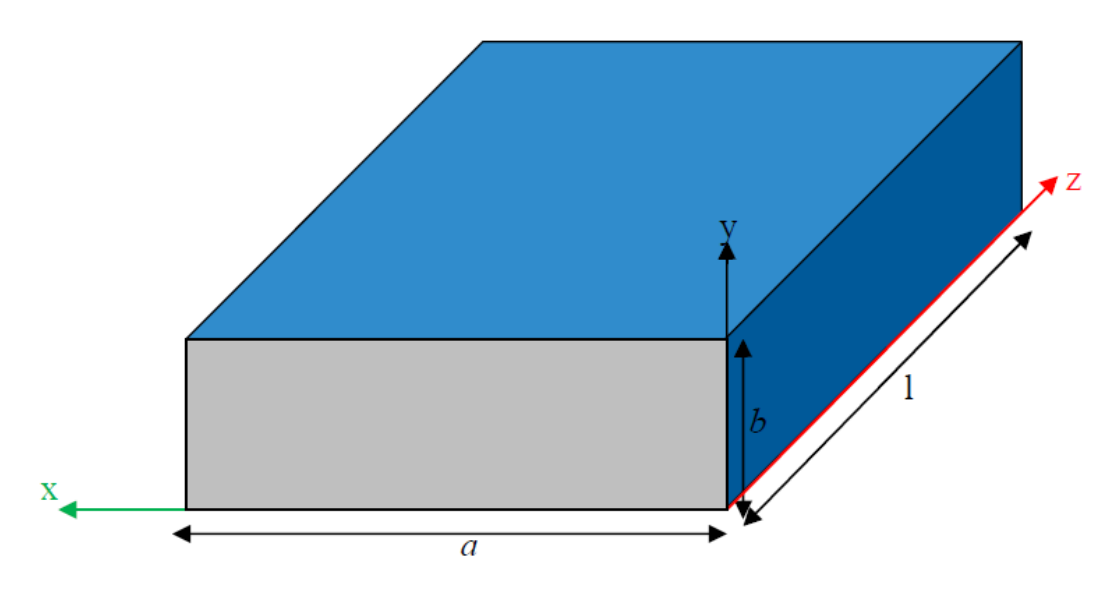

Figure I.1: guide d'onde rectangulaire.

#### **I.2.1-Equations de Maxwell :**

Nous supposons que la structure du guide d'ondes rectangulaire est uniforme dans la direction de propagation Oz. Nous admettons aussi que le milieu diélectrique, sans charges et sans courant, de permittivité et de perméabilité *μ*, est parfait (linéaire homogène isotrope) et que le conducteur externe utilisé est parfait (de conductivité infinie) [3][4].

Les équations de Maxwell qui régissent le champ électromagnétique dans ce guide [1][4], s'écrivent :

| $\overrightarrow{rotE} = -j\omega\mu\overrightarrow{H}$ | (1.1) |
|---------------------------------------------------------|-------|
| $\overrightarrow{rotH}$ = $\overrightarrow{jweE}$       | (1.2) |
| $div \vec{E} = 0$                                       | (1.3) |
|                                                         |       |

 $\text{div } \vec{H} = 0$  (1.4)

La manipulation de ces équations permet de déduire les équations de propagation des champs électrique  $\vec{E}$  et magnétique $\vec{H}$ , soient :

$$
\nabla^2 \vec{E} + \omega^2 \varepsilon \mu \vec{E} = 0 \qquad (1.5)
$$
  

$$
\nabla^2 \vec{H} + \omega^2 \varepsilon \mu \vec{H} = 0 \qquad (1.6)
$$
  
La pulsation de l'onde est: 
$$
\omega = 2\pi f \qquad (1.7)
$$

Les solutions des équations de propagation (1.5) et (1.6), suivant l'axe oz d'une onde électromagnétique, peuvent être écrites dans le système des coordonnées cartésiennes en fonction des composantes transversales suivant ox et oy.

$$
\vec{E}(\mathbf{x}, \mathbf{y}, \mathbf{z}, \mathbf{t}) = \vec{E}(\mathbf{x}, \mathbf{y}) e^{j\omega t - \gamma z}
$$
 (1.8)

$$
\vec{H}(\mathbf{x}, \mathbf{y}, \mathbf{z}, \mathbf{t}) = \vec{H}(\mathbf{x}, \mathbf{y}) e^{j\omega t - \gamma z}
$$
(1.9)

$$
\gamma = \alpha + j\beta_g \tag{1.10}
$$

 $\gamma$ ,  $\alpha$ ,  $\beta_g$  représentent respectivement le coefficient de propagation, l'atténuation et la constante de propagation longitudinale.

$$
k^2 = \omega^2 \varepsilon \mu \tag{1.11}
$$

k est la constante de propagation dans le milieu diélectrique dans lequel se propage l'onde à la vitesse v, donnée par :

$$
v = \frac{1}{\sqrt{\varepsilon_r \mu_r \varepsilon_0 \mu_0}}\tag{1.12}
$$

et 
$$
c = \frac{1}{\sqrt{\varepsilon_0 \mu_0}} \approx 3 \ 10^8 \text{ m/s}
$$
 (1.13)

Les équations (1.8) et (1.9) injectées respectivement dans (1.5) et (1.6) donnent:

$$
\nabla_t^2 \vec{E} + (\mathbf{k}^2 + \gamma^2) \vec{E} = 0 \tag{1.14}
$$

$$
\nabla_t^2 \vec{H} + (\mathbf{k}^2 + \gamma^2) \vec{H} = 0 \tag{1.15}
$$

Sachant que  $\nabla_t^2$  traduit le Laplacien transverse, déduit de :  $\nabla^2 = \nabla_t^2 + \frac{\partial^2}{\partial z^2}$  $rac{\theta}{\partial z^2}$ 

$$
Et \t k_c^2 = k^2 + \gamma^2 \t (1.16)
$$

Si les expressions de  $\vec{E}$  et  $\vec{H}$  sont remplacées dans les équations de Maxwell, après certaines transformations, on peut déterminer les composantes transversales à partir des composantes longitudinales *E*<sup>z</sup> et *H*z.

#### **I.2-2-Propagation des modes TE :**

Il se propagera dans le guide des ondes TE transverses électrique  $[1][5]$  si  $E_z=0$  et des ondes transverses magnétique TM si  $H<sub>z</sub> = 0$ .

Ces équations admettent un nombre infini de solutions, appelées modes de propagation.

Dans le cas de propagation des modes TE, la solution  $H<sub>z</sub>$  s'écrit sous la forme:

$$
H_z = H_0 \cos\left(\frac{m\pi}{a}x\right) \cos\left(\frac{n\pi}{b}y\right) \tag{1.17}
$$
\n
$$
k_c^2 = \left(\frac{m\pi}{a}\right)^2 + \left(\frac{n\pi}{b}\right)^2 \tag{1.18}
$$

A partir de ces relations on peut déterminer toutes les composantes des modes TE existant dans le guide d'ondes rectangulaire c'est à dire des modes TE<sub>mn</sub> avec m et n des entiers positifs traduisant le nombre d'extrémums du champ électromagnétique respectivement dans les directions x et y.

Les expressions du champ électromagnétique de ces modes, sont les suivantes:

$$
E_x(x, y) = H_0 \frac{j\omega\mu}{k_c^2} \frac{n\pi}{b} \cos\left(\frac{m\pi}{a}x\right) \sin\left(\frac{n\pi}{b}y\right) \tag{1.19}
$$

$$
E_y(x, y) = -H_0 \frac{j\omega\mu}{k_c^2} \frac{m\pi}{a} \sin\left(\frac{m\pi}{a}x\right) \cos\left(\frac{n\pi}{b}y\right) \quad (1.20)
$$

$$
E_z(x, y) = 0 \tag{1.21}
$$

$$
H_x(x, y) = H_0 \frac{\gamma}{k_c^2} \frac{m\pi}{a} \sin\left(\frac{m\pi}{a}x\right) \cos\left(\frac{n\pi}{b}y\right) \tag{1.22}
$$

$$
H_y(x, y) = H_0 \frac{\gamma}{k_c^2} \frac{n\pi}{b} \cos\left(\frac{m\pi}{a}x\right) \sin\left(\frac{n\pi}{b}y\right) \tag{1.23}
$$

$$
H_z(x, y) = H_0 \cos\left(\frac{m\pi}{a}x\right) \cos\left(\frac{n\pi}{b}y\right) \tag{1.24}
$$

$$
k_c^2 = \left(\frac{\omega}{v}\right)^2 + \gamma^2 \tag{1.25}
$$

L'ordre d'apparition d'un mode TE*mn* dans un guide d'ondes rectangulaire est obtenu à partir de la connaissance de sa fréquence de coupure, exprimée par :

$$
f_{c_{mn}} = \frac{c}{2\sqrt{\varepsilon_r \mu_r}} \sqrt{\left(\frac{m}{a}\right)^2 + \left(\frac{n}{b}\right)^2} \tag{1.26}
$$

Cette fréquence de coupure dépend non seulement du diélectrique qui se trouve dans le guide rectangulaire mais également des dimensions *a* et *b* du guide.

Le mode, pour lequel la fréquence de coupure est la plus basse, est nommé mode dominant.

Si *a*>*b* le mode dominant d'un guide d'onde rectangulaire vide est le TE<sub>10</sub> avec  $f_{c_{10}} = \frac{c}{2a}$  $rac{c}{2a}$ . Le classement des modes Figure I.2 est obtenu à partir du calcul des fréquences de coupure $f_{c_{mn}}$ .

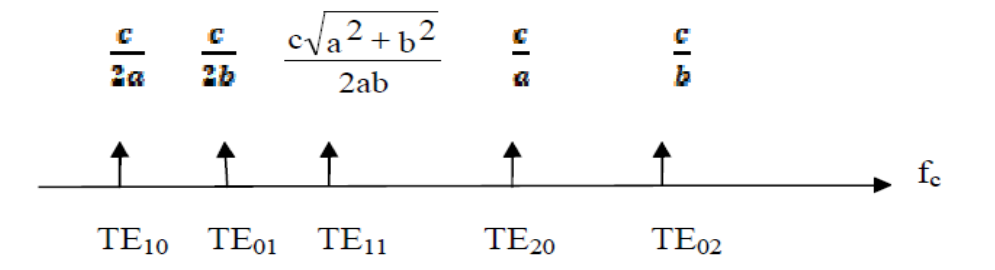

Figure I.2: Ordre d'apparition des modes TE<sub>mn</sub> Dans un guide d'onde rectangulaire  $(axb)$  avec  $\mathbf{a} > \mathbf{b}$ 

#### **I.2-3-Caractéristiques de dispersion :**

Elle s'obtient en traçant pour chaque mode la constante de propagation guidée  $\beta_q$  en fonction de la fréquence f. Dans un guide d'onde sans pertes, la constante de propagation est purement imaginaire.

$$
\gamma = j\beta_g = \sqrt{k_c^2 - \left(\frac{\omega}{v}\right)^2} \tag{1.32}
$$

$$
\beta_g(TE_{mn}) = \sqrt{\left(\frac{\omega}{v}\right)^2 - \left(\frac{m\pi}{a}\right)^2 - \left(\frac{n\pi}{b}\right)^2} \tag{1.33}
$$

La propagation d'un signal de fréquence f par un mode donné [4][5] s'effectue lorsque cette fréquence est supérieure à la fréquence de coupure de ce mode. La Figure I.3 illustre les caractéristiques de dispersion de modes  $TE_{10}$  du guide d'ondes rectangulaire caractérisé par une section transversale de dimensions *a*=15.799mm et *b*=10.16 mm.

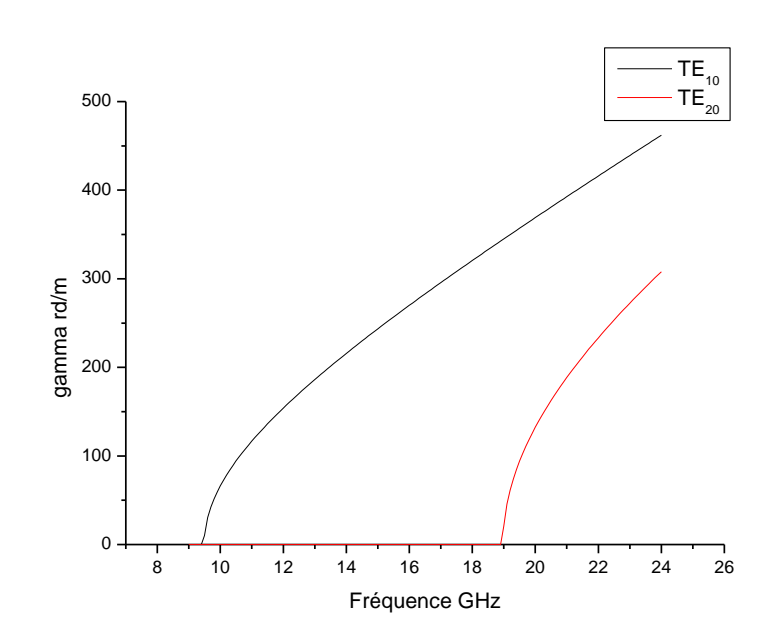

**Figure I.3**: Caractéristiques de dispersion du guide d'ondes  $(a=15.799$ mm  $b=10.16$ mm) pour les deux modes  $TE_{10}$  et  $TE_{20}$ 

#### **I.2-4- Lignes de champ :**

Les lignes de champ permettent de visualiser la variation et la distribution du champ électromagnétique dans le guide d'ondes. Les Figures I.4 et I.5 traduisent la cartographie du champ électromagnétique des deux modes du guide d'onde rectangulaire vide WR62 (*a*=15.799mm, *b*=10.16mm).

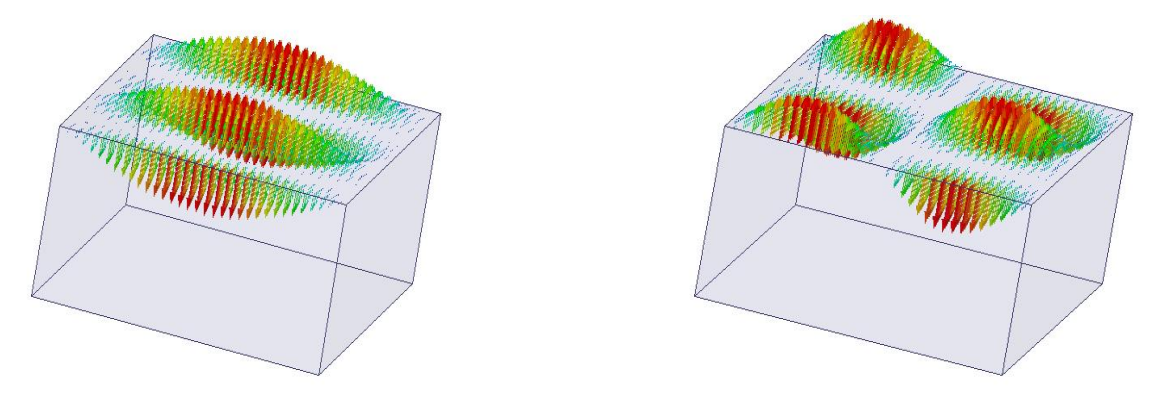

**Figure I.4** : Lignes de champ électrique du mode TE<sub>10</sub> et TE<sub>20</sub> de WR 62

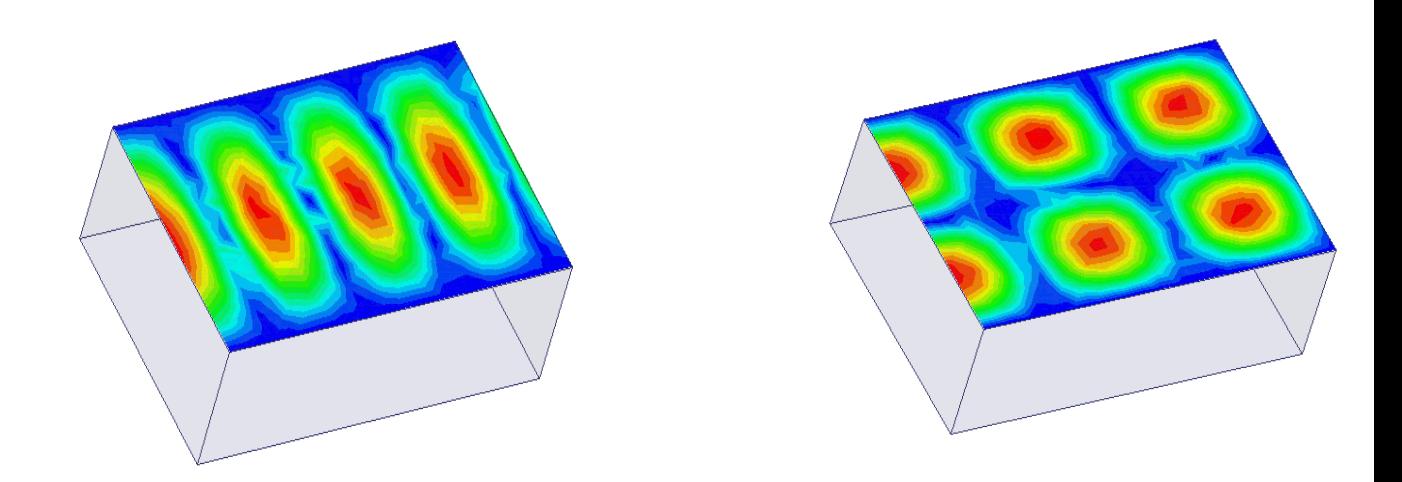

**Figure I.5 :** Magnitude du champ électrique du mode TE<sub>10</sub> et TE<sub>20</sub> de WR 62

#### **I.2-5- Modes évanescents :**

Les modes de propagation d'un signal dont les fréquences sont inferieures à la fréquence de coupure d'un mode choisi sont appelés modes évanescents.

Dans ce cas, la constante de propagation est purement réelle:

$$
\gamma = \alpha = \sqrt{k_c^2 - \left(\frac{\omega}{v}\right)^2} \tag{1.34}
$$

Dans la pratique, il existe sur des catalogues, toute une gamme de guides d'ondes métalliques référencés par leurs bandes de fréquence [*f min* - *f max*] pour un fonctionnement monomodal c'est-à-dire où seul le mode dominant se propage tel que *f min =1.25 fc et f max=1.9 f<sup>c</sup>* [2].

### **I.3-La matrice de répartition**

Les multiports ou les jonctions sont des dispositifs à plusieurs accès, où convergent un certain nombre de supports de transmission comme les guides d'ondes rectangulaires. Ainsi, tout dispositif microonde linéaire peut être caractérisé par une matrice particulière [1][4][5], appelée matrice de répartition en puissance ou encore matrice [s].

#### **I.3-1- Signification des paramètres S :**

Pour un dispositif microondes linéaire à n accès, sa matrice [s] traduit n équations reliant les ondes *ai* et *bi* des différents accès.

$$
\begin{pmatrix} b_1 \\ b_2 \\ \vdots \\ b_i \\ \vdots \\ b_n \end{pmatrix} = \begin{pmatrix} S_{11} & \cdots & \cdots & \cdots & S_{1n} \\ \vdots & \ddots & & & \vdots \\ \vdots & & \ddots & & \vdots \\ \vdots & & & \ddots & \vdots \\ \vdots & & & & \vdots \\ \vdots & & & & \vdots \\ S_{n1} & & & & & S_{nn} \end{pmatrix} \begin{pmatrix} a_1 \\ a_2 \\ \vdots \\ a_i \\ \vdots \\ a_n \end{pmatrix}
$$
(1.35)

Chaque terme  $S_{ij}$ de la matrice[s] représente une fonction de transfert entre l'entrée  $a_j$ et la sortie  $b_i(i \neq j)$  quand tous les autres accès sont adaptés.

$$
S_{ij} = \frac{b_i}{a_j} \qquad \qquad \forall \ a_k = 0 \ k \neq j
$$

Le terme diagonal  $S_{ii}$  (pour *i* variant de 1 à n) représente le coefficient de réflexion du composant à son accès *i*, quand tous les autres accès sont adaptés.

$$
S_{ii} = \frac{b_i}{a_i} \qquad \qquad \forall \ a_k = 0 \ k \neq i
$$

#### **I.3-2- Propriétés générales de la matrice S :**

La matrice [S] d'un multiport à  $n$  accès contient  $n^2$  termes complexes. En faisant usage des propriétés physiques du composant microondes telles que la réciprocité, la symétrie et la conservation d'énergie, plusieurs simplifications sont possibles [3].

#### **I.3-2-a- Composant réciproque**

 Les composants réciproques contiennent des matériaux isotropes c'est-à-dire la fonction de transfert liant deux accès distincts est indépendante du sens de passage de l'onde, tel que:

$$
S_{ij} = S_{ji} \forall (i \neq j)
$$
 (1.36)

Les composants non réciproques contiennent des matériaux gyrotropes caractérisés par un tenseur de permittivité ou de perméabilité comme la ferrite.

#### **I.3-2-b- Composant sans pertes**

Dans un composant sans pertes (non dissipatif), la somme des puissances entrantes est égale à la somme des puissances sortantes tel que :

$$
\sum_{i=1}^{n} |a_i|^2 = \sum_{i=1}^{n} |b_i|^2 \tag{1.37}
$$

Cette relation s'écrit sous forme matricielle:

$$
{}^{t}[S^*][S] = [I] \tag{1.38}
$$

Les symboles (t) et (\*) indiquent la matrice transposée et conjuguée, [I] est la matrice identité. Aussi la conservation d'énergie peut être formulée selon l'équation suivante:

$$
\Sigma_i^n = {}_{1}S_{ij}^* S_{ij} = \delta_{jl} \ \forall \ j = 1 \dots n
$$
\n
$$
\delta_{jl} = \begin{cases}\n1 & \text{si } j = l \\
0 & \text{si } j \neq l\n\end{cases}
$$
\n(1.39)\n(1.39)

#### **I.3-2-c- Changement de plan de référence**

La matrice [S] d'un multiport sans pertes est déterminée par rapport à un ensemble de plans de référence  $(\Gamma_1, \Gamma_2, ..., \Gamma_n)$ choisis arbitrairement, ils constituent les origines des axes de propagation  $z_i$ , les quels, par convention sont dirigés vers la jonction. Si le plan de référence d'un accès *i* est déplacé d'une distance  $l_i$ , positivement vers la jonction, négativement dans le sens inverse, seules les phases des ondes  $a_j e t b_j$ changent.

Les ondes  $a^d_j e t b^d_j$  s'écrivent alors :

$$
a_i^d = a_i e^{-j \varphi_i}
$$
  
\n
$$
b_i^d = b_i e^{j \varphi_i}
$$
\n(1.41)

Tel que  $\varphi_i = \beta_{gi} l_i$ 

Si le déplacement  $l_i$  affecte tous les accès du composant on obtient :

$$
(a) = (D) (ad)
$$
  

$$
(b) = (D) (bd)
$$

$$
(D)=\begin{bmatrix} e^{j\varphi_1} & 0 & \dots & 0 & 0 \\ 0 & & & & 0 \\ \vdots & & e^{j\varphi_i} & \vdots \\ 0 & & & & 0 \\ 0 & 0 & \dots & 0 & e^{j\varphi_n} \end{bmatrix}
$$
 (1.42)

$$
(b^d) = (S^d) (a^d)
$$
 tel que  $(S^d) = (D) (S) (D)$ 

#### **I.3-2-d- Composant adapté**

Un composant est adapté à son accès i, si aucun signal n'est réfléchi par celui-ci :

$$
S_{ij} = \frac{b_i}{a_j} = 0 \quad \text{avec} \qquad a_j \neq 0
$$

Un composant est adapté à tous ses accès lorsque tous les termes diagonaux de sa matrice [s] sont nuls.

#### **I.3-2-e- Composant symétrique**

Si le composant possède un ou plusieurs plans de symétrie, les termes de la matrice

[s], relatifs aux accès symétriques, sont soit égaux, soit de signes opposés.

### **I.4-Applications**

Le guide d'onde rectangulaire est d'usage courant en microondes, c'est un support de transmission largement utilisé, surtout à très hautes puissances. En effet, grâce à des moyens de calcul puissants diverses techniques électromagnétiques d'analyse et de conception ont été utilisées pour des applications dans le domaine des microondes et des ondes

millimétriques. Les outils de simulation utilisés pour la modélisation électromagnétique Figure I.6 permettent de réduire les coûts de fabrication d'un point de vue industriel et d'obtenir un modèle électromagnétique assez précis permettant une réalisation pratique par la suite.

Dans le cadre de ce manuscrit nous avons analysé les différents exemples en utilisant les logiciels de simulation HFSS (High Frequency Structure Simulator) [6]et CST (Computer Simulator technology)[7].

#### **I.4-1- HFSS (High Frequency Simulation Software):**

Ce logiciel, commercialisé par la société ANSOFT, est basé sur une méthode différentielle utilisant la méthode des éléments finis. Il maille la structure en utilisant des éléments volumiques et des tétraèdres. L'avantage de cet outil 3D est sa possibilité de traiter toutes sortes de structures homogènes et inhomogènes, quelle que soit la technologie désirée (micro ruban, coplanaire, ligne à fente, guide, …).C'est un code fréquentiel : l'équation d'onde doit être résolue pour chaque fréquence. La fréquence est fixée et le champ électrique est calculé. Le balayage de fréquences permet de connaître la solution pour une gamme de fréquences, mais toujours à partir du même maillage. Il convient alors de fixer la fréquence principale la plus élevée. Ce code 3D crée un maillage tétraédrique adaptatif. C'est-à-dire qu'HFSS utilise une méthode d'interpolation combinée avec un processus itératif dans lequel un maillage est créé et automatiquement redéfini dans les régions critiques. Une solution est extraite à partir d'un maillage, puis suivant la convergence de la solution, affine le maillage ou non en discrétisant de manière plus précise les régions sur lesquelles un pourcentage d'erreurs est élevé. Ce processus d'itération mène à une solution avec une bonne approximation de la valeur réelle. L'optimisation est très difficile à effectuer. En effet, le fait de changer une dimension dans la structure impose de la redessiner (c.-à-d. : refaire l'ensemble des tâches).

#### **I.4-2- CST Microwave Studio (MWS):**

Le logiciel Microwave Studio (MWS) de Computer Simulator Technology (CST) est un logiciel de simulation électromagnétique de structures passives en 3-Dimensions. Les simulations MWS sont basées sur la technique des intégrales finis (FIT- Finite Integration Technique), pour déterminer les solutions aux problèmes électromagnétiques régis par les équations de Maxwell sous formes intégrales. En ce qui concerne la technique FIT, cette méthode numérique offre une discrétisation de l'espace, identique à celle de la méthode FDTD (Finite Différence Time Domain). Le logiciel MWS maille la structure en utilisant des éléments volumiques parallélépipède permettant la description directement en 3-D de tous les composants des systèmes décrits, ce qui lui permet d'être appliqué à de nombreux problèmes électromagnétiques allant de la statique aux hyperfréquences en analyses temporelle et fréquentielle. Comme tous les simulateurs 3D, l'avantage de cet outil est sa possibilité de traiter toutes sortes de structures homogènes et inhomogènes, quelle que soit la technologie désirée.

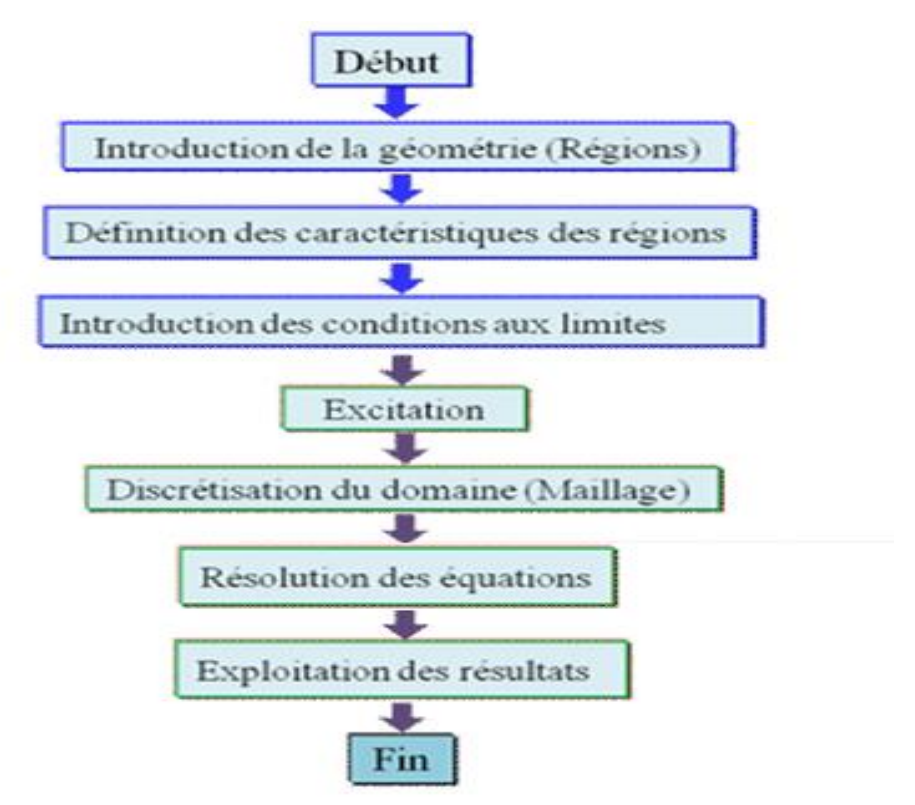

**Figure I.6**:Organigramme

Toutefois, la mise en œuvre de ces logiciels est très lourde pour les circuits planaires. Ils exigent des moyens informatiques importants. Les calculs nécessitent la résolution de systèmes matriciels de grandes dimensions.

#### **I.4-3-Simulation de Guide d'ondes rectangulaires :**

En utilisant les logiciels cités précédemment[6][7], on s'est intéressé à la visualisation du champ électrique et sa magnitude, aussi nous avons tracé les réponses fréquentielles des guides d'ondes rectangulaire WR 90 [a=22.86mm, b=10.16mm] Figures I.7-I.8 et WR62 [a=10.67mm,b=4.32mm] Figure I.9-I.10, respectivement dans les bandes de fréquences X [8-12] GHz et K [12-18] GHz.

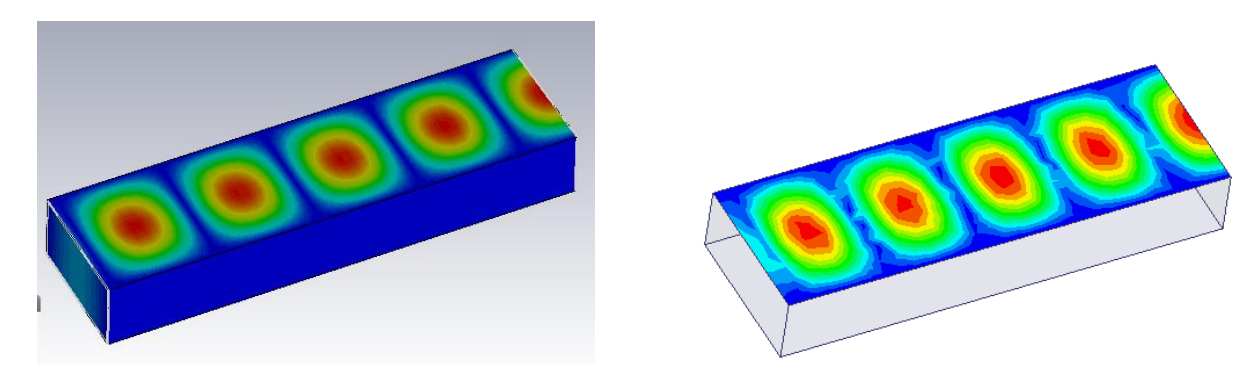

**Figure I.7** : Magnitude du champ électrique du mode TE<sub>10</sub> de WR90 [7], [6]

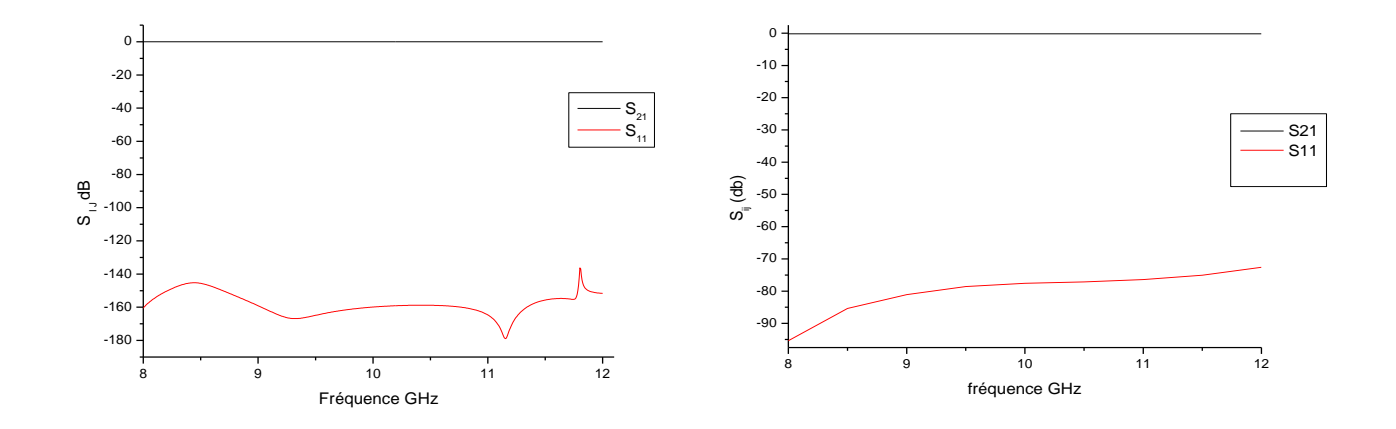

Figure I.8: Coefficients de transmission S<sub>21</sub> et de réflexion S<sub>11</sub> de WR 90 [7], [6]

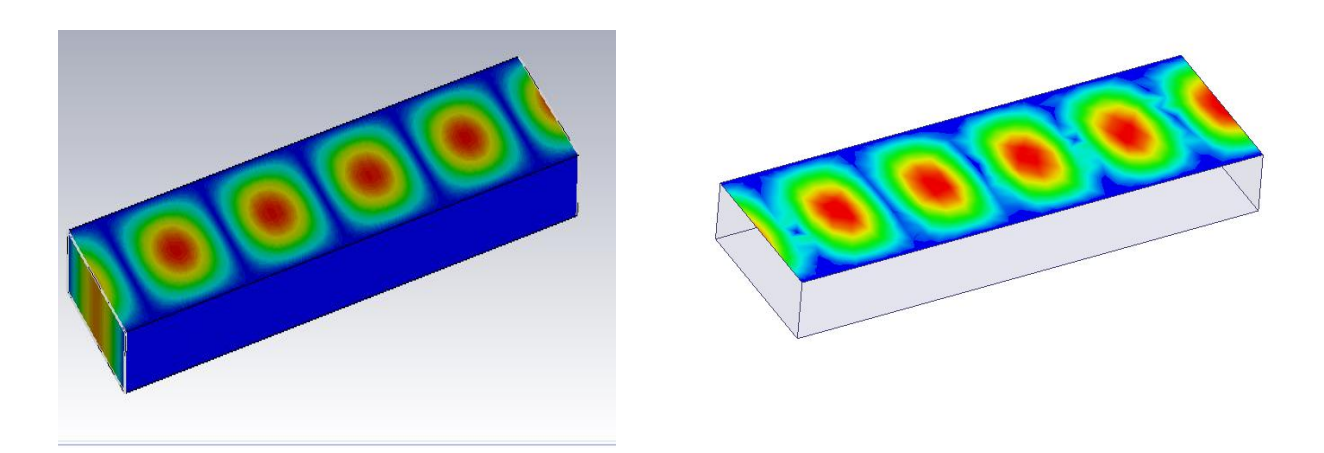

**Figure I.9** : Magnitude du champ électrique du mode TE<sub>10</sub> de WR 62 [7], [6]

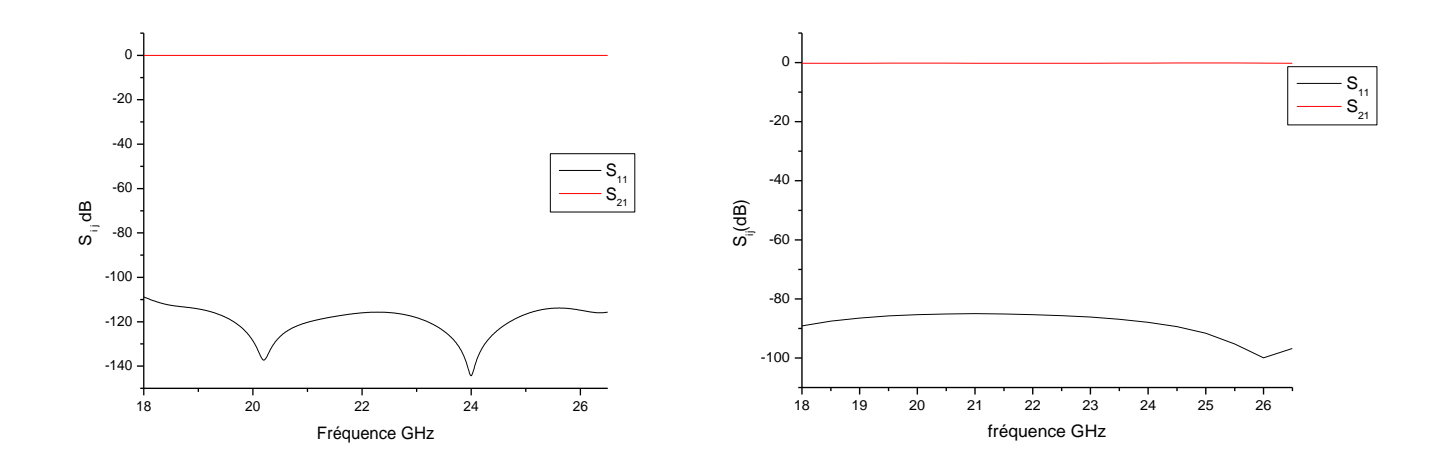

**Figure I.10**: Coefficients de transmission S<sub>21</sub> et de réflexion S<sub>11</sub> de WR 62 [7], [6]

HFSS et CST sont deux simulateurs dans le domaine électromagnétique, basés sur différentes techniques de calcul. Cependant, les résultats ne sont pas les mêmes en raison des différentes techniques de calcul impliqués. Les résultats sous HFSS sont proches des résultats expérimentaux avec plus de perspicacité dans la structure disponible, et beaucoup plus rapides que sous CST. Pour la conception initiale, commencer par HFSS ensuite exporter vers CST pour lancer un domaine temporel pour la comparaison.

### **I.5-Conclusion**

Dans ce chapitre, nous avons évoqué les caractéristiques d'un guide d'onde rectangulaire métallique ainsi que ses paramètres théoriques. La méthode des éléments finis sur laquelle est basé le logiciel HFSS a été exploitée pour analyser des guides d'ondes rectangulaires métalliques, leurs matrices de répartition S ont été calculées. Aussi le logiciel CST a été utilisé pour montrer la cohérence des résultats obtenus.

Nous nous intéressons dans le chapitre suivant à la conception de guides d'ondes rectangulaires en bandes millimétriques à l'aide de la technique SIW (Substrate Integrated Waveguide) [8] qui exploite des tiges métalliques cylindriques.

### **Bibliographie**

**[1]** Paul F. Combes, «Lignes, guides et cavités", édition Dunod 2006, collection sciences sup. **[2]** M.Laib Salaheddine, "Caractérisation de la ligne coplanaire à micro ruban volumique", Thèse en Electronique, Université Ferhat Abbas Setif, 2012.

**[3]** A. Bououden, "Etude de structures planaires avec substrat composite diélectrique ferrite par la méthode des moindres carrés modifiée", Thèse de Magister en Electronique hyperfréquence, Université de Constantine, 2011.

**[4]** K. Nouri, "Contribution à l'analyse des discontinuités en guides d'ondes rectangulaires par la méthode des éléments finis et conception des filtres microondes", Thèse de Magister en Electronique, Université de Tlemcen, 2002.

**[5]** Rahali Bouchra "Contribution à la Modélisation Electromagnétique des structures Complexes Hyperfréquences en Technologie SIW", Thèse de doctorat, Département de Génie Electrique et Electronique, Faculté de Technologie, Université Abou Bekr Belkaid de Tlemcen Algérie Mai 2013.

**[6]** HFSS (High Frequency Simulation Software)

**[7]** CST (Computer Science Technology)

**[8]** Laribi Mejdi, "Conception d'une antenne cornet-SIW a gain variable», Université du québec en abitibi-témiscamingue, PP:35, Avril 2014.

# **CHAPITRE II**

# **LA TECHNOLOGIE SIW**

### **II.1-Introduction**

La réduction des coûts de fabrication et l'amélioration des propriétés électriques des circuits et composants opérant dans la bande millimétrique sont des paramètres fondamentaux qui préoccupent les chercheurs depuis des années. Plusieurs travaux de recherche ont été menés pour répondre à ces critères. La nouvelle technologie de guide d'ondes Intégré au substrat SIW représente une solution très prometteuse, les guides d'ondes intégrés dans le substrat (Substrate Integrated Waveguide) SIW constituent de nouveaux types de ligne de transmission.

La technologie des guides d'ondes rectangulaires intégrés au substrat RSIW représente la pierre angulaire de notre projet. Cette technologie permet d'exploiter les propriétés de la propagation guidée pour transformer un substrat en un guide d'onde. De ce fait, il est important de comprendre le fondement théorique derrière ce phénomène physique. Ce dernier consiste à canaliser un signal électromagnétique dans un volume délimité par des interfaces réfléchissantes. L'énergie électromagnétique du signal est alors transmise avec un faible taux d'atténuation.

### **II.2-Caractéristiques du guide d'ondes en technologie SIW**

L'appariement des composants planaires et les guides d'ondes sur le même substrat est difficile et assez couteux. Afin d'obtenir les avantages des guides d'ondes rectangulaires tout en restant dans les profils planaires, la technologie SIW est intéressante. Le guide d'onde en technologie SIW [1] est en effet un compromis entre les deux, il présente des caractéristiques intéressantes en termes de facilité d'intégration tout en offrant des composants à facteur de qualité élevé.

Depuis le début des années 2000, un intérêt pour la technologie SIW a été effectué de manière intensive par l'équipe dirigée par le Professeur Ke Wu (Polygrames Research Centers). En 2001, le travail de Dominic Deslandes [2][3] a porté sur la transition de la ligne micro ruban au guide d'ondes SIW, et est devenu en fait l'une des références les plus citées dans les travaux sur SIW employant des excitations planes. La plupart des composants microondes ont été modélisés dans la technologie SIW, comme les filtres, les coupleurs, les duplexeurs, les six ports.... Partant d'une couche de substrat diélectrique comprise entre deux plans métalliques, deux rangées de trous sont percées et métallisés, faisant ainsi contact entre les deux plans métalliques du substrat. Le diamètre d des trous (tiges), p l'espacement entre les trous et  $W_{siw}$ l'espacement entre les deux rangées de trous sont des paramètres physiques

nécessaires pour la conception de RSIW. La période p doit rester faible pour réduire les pertes de fuite entre les cylindres adjacents. Le choix de d est également soumis au problème de pertes. Les rangées de trous métallisés en contact avec les plans conducteurs du substrat définissent une région de propagation d'ondes électromagnétiques semblable à un guide d'onde rectangulaire métallique comme illustré sur la Figure II.1.

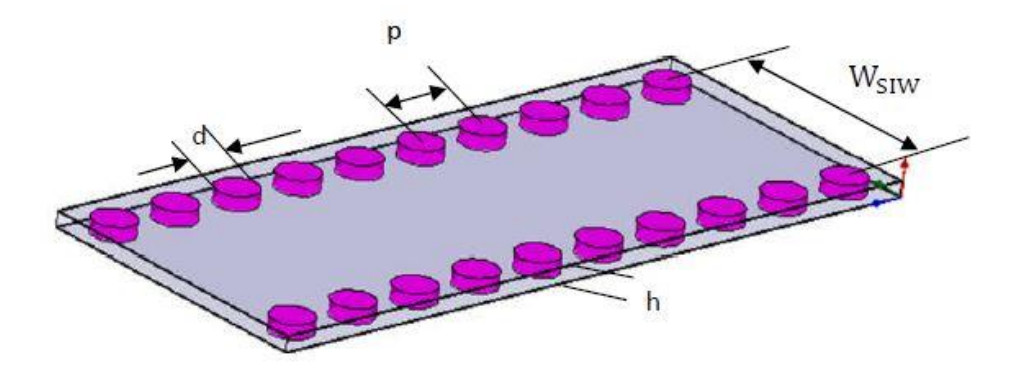

**Figure II.1:** Guide d'onde rectangulaire intégré dans un substrat RSIW

En 2002, à partir des travaux de Cassivi, des équations empiriques ont été extraites pour la détermination de la largeur du guide d'onde rectangulaire équivalent, donnant les mêmes caractéristiques du mode fondamental [4] se propageant dans le RSIW ayant la même hauteur et le même diélectrique, tel que :

$$
W_{\text{siw}} = W_{eq} + \frac{d^2}{0.95p}
$$

$$
L_{\text{siw}} = L_{eq} + \frac{d^2}{0.95p}
$$
(2.1)

Où ( $W_{\text{siw}}$ ,  $L_{\text{siw}}$ ) et ( $W_{eq}$ ,  $L_{eq}$ ) sont respectivement les largeurs et longueurs du guide d'onde rectangulaire en technologie SIW et de son guide d'onde équivalent, d est le diamètre du cylindre métallique et p est la distance entre deux cylindres adjacents, avec :

$$
P < \frac{\lambda_0}{2} \sqrt{\varepsilon_r}
$$
\n
$$
P < 4d \tag{2.2}
$$
\n
$$
\lambda_0 = \frac{c}{f}
$$

En 2004 Yan a mis en évidence des formules plus précises donnant la largeur du guide d'ondes équivalent au guide en technologie SIW, soit :

$$
W_{eq} = W_{siw} \left(\xi_1 + \frac{\xi_2}{\frac{p}{d} + \frac{\xi_1 + \xi_2 - \xi_3}{\xi_3 - \xi_1}}\right)
$$
(2.3)  

$$
\xi_1 = 1.0198 + \frac{0.3465}{\frac{W_{siw}}{p} - 1.0684}
$$
  

$$
\xi_2 = -0.1183 - \frac{1.2729}{\frac{W_{siw}}{p} - 1.2010}
$$
  

$$
\xi_3 = 1.0082 - \frac{0.9163}{\frac{W_{siw}}{p} + 0.2052}
$$
 (2.4)

Il est à noter que, les formules données par les équations (2.1), (2.3) et (2.4) sont généralement utilisées pour obtenir des valeurs initiales de  $W_{\text{siw}}$ , optimisées par la suite par HFSS [5] et CST [6] afin d'avoir le diagramme de dispersion du guide d'onde équivalent similaire à celui du RSIW.

La région d'intérêt est définie par l'ensemble des valeurs des diamètres des cylindres et des longueurs de période qui donnent un SIW adapté à la conception de composants passifs. Pour les composants SIW avec des formes plus généralisées, deux règles de conception de base liées au diamètre d du trou métallisé et à la taille du pas p, sont utilisées pour négliger les pertes par rayonnement. Ces deux règles sont suffisantes mais pas toujours nécessaires, les deux conditions sont données par :

$$
d < \frac{\lambda_g}{5} \quad et \quad p \le 2d \tag{2.5}
$$

Où λg est la longueur de l'onde guidée.

A travers les différents travaux sur les caractéristiques des composants en technologie SIW [7], il apparait que seuls les modes TE*n*<sup>0</sup> s'y propagent. Ces composants bénéficient d'une large bande passante aux fréquences d'ondes millimétriques. La bande monomodale du mode dominant TE<sub>10</sub> s'étend de la fréquence de coupure  $1.25f_{c_{10}}$ à  $1.9f_{c_{10}}$ .

La fréquence de coupure pour un guide d'ondes rectangulaire classique solide RWG avec un remplissage diélectrique est donnée par l'équation (2.6), où a, b sont respectivement la largeur et la hauteur, du guide d'ondes.

$$
f_{c_{mn}} = \frac{c}{2\sqrt{\varepsilon_r \mu_r}} \sqrt{\left(\frac{m}{a}\right)^2 + \left(\frac{n}{b}\right)^2} \tag{2.6}
$$

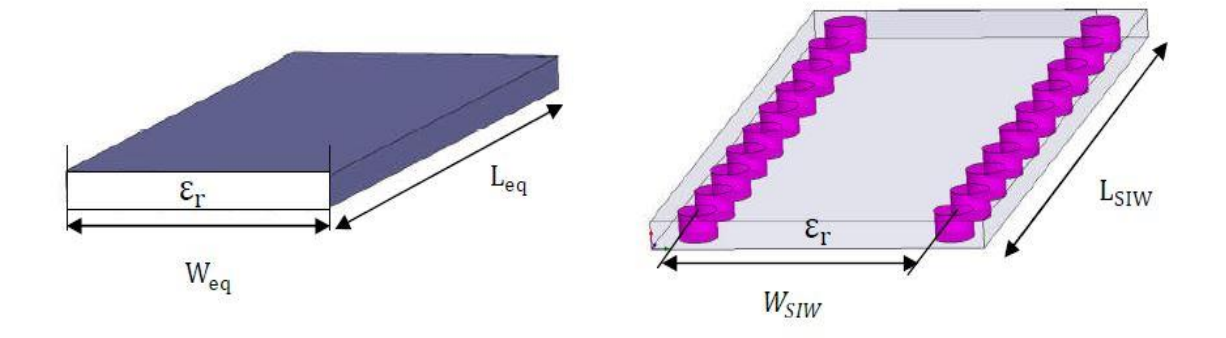

**Figure II.2**: Guide d'onde rectangulaire équivalent et le RSIW

On a montré que le guide RSIW avec des parois latérales conçues de cylindres métallisés est presque identique à un guide d'onde solide rectangulaire RWG de largeur similaire Weq Figure II.2.

$$
f_{c_{10}} = \frac{c}{2W_{eq}\sqrt{\mu_r \varepsilon_r}} = \frac{c}{2W_{siw}\times(\xi_1 + \frac{\xi_2}{\frac{p}{d} + \frac{\xi_1 + \xi_2 - \xi_3}{\xi_3 - \xi_1}})\sqrt{\mu_r \varepsilon_r}}
$$
(2.7)

A partir d'un programme basé sur les équations (2.1)-(2.7) conçu sur Maple [7], nous pouvons déterminer les valeurs initiales de  $W_{SIW}$  qu'on optimisera par la suite afin de trouver les diagrammes de dispersion du guide équivalent et du guide en technologie SIW similaires.

### **II.3-Equivalence entre guide d'ondes et guide RSIW**

Afin de montrer l'équivalence entre guide d'ondes et guide RSIW, on a étudié les caractéristiques du guide d'ondes rectangulaire intégré dans le substrat , dans la bande Ku [12-18] GHz synthétisant le guide classique WR62 ayant les dimensions *a*=15.799mm et *b*=7.89mm, dans cet exemple, le guide d'onde équivalent a été conçu à base d'un substrat de permittivité  $\varepsilon_r = 4.4$ , de hauteur h=0.508mm [7].

Pour un fonctionnement monomodal du guide d'ondes rectangulaire métallique vide, on exploite sa bande pratique monomodale, soit  $[1.25f_{c_{10}} - 1.9f_{c_{10}}]$  correspondant à la bande de fréquence [12-18] GHz. On pose 1.9 f $c_{10} = 18$  GHz et l'on déduit la fréquence de coupure  $fc_{10}$ du mode fondamental TE<sub>10</sub>, soit  $fc_{10} = 9.4$ GHz. En exploitant la relation (2.7) et connaissant fc<sub>10</sub>, on déduit Weq=7.57mm et par la suite Wsiw à partir des relations (2.3), (2.4). Après optimisation de la valeur Wsiw, on trouve Wsiw =8.54mm indiquant l'espacement entre les deux rangées de tiges dans le RSIW, les cylindres sont en cuivre tels que p=2.54mm, d=1.524mm p, d sont respectivement la distance entre deux cylindres et le diamètre du cylindre Tableau II.1

| Guide d'onde classique         | Guide équivalent                         | Guide RSIW                              |
|--------------------------------|------------------------------------------|-----------------------------------------|
| WR62, $a=15.799$ mm,           | $E_r = 4.4$ ,h=0.508mm,                  | $\epsilon_r$ =4.4, h=0.508mm, p=2.54mm, |
| $b=7.89$ mm, $\varepsilon_r=1$ | $\rm f_c$ =9.4 GHz, $\rm W_{eq}$ =7.57mm | $d=1.524$ mm, $W_{SIW} = 8.54$ mm       |

**Tableau II.1** : Paramètres caractéristiques

L'analyse de ces structures par [5] a permis le tracé de la cartographie du champ électromagnétique du mode TE<sup>10</sup> et son diagramme de dispersion. Les Figures II.3 et II.4 montrent la similitude de la distribution du champ électromagnétique du mode  $TE_{10}$  guidé dans le guide RSIW et son équivalent en technologie guide d'ondes. La Figure II.5 démontre également la cohérence des caractéristiques de dispersion entre ces deux guides équivalents. Il est à noter que cette similitude de propagation reste valable pour tous les modes  $TE_{n0}$ .

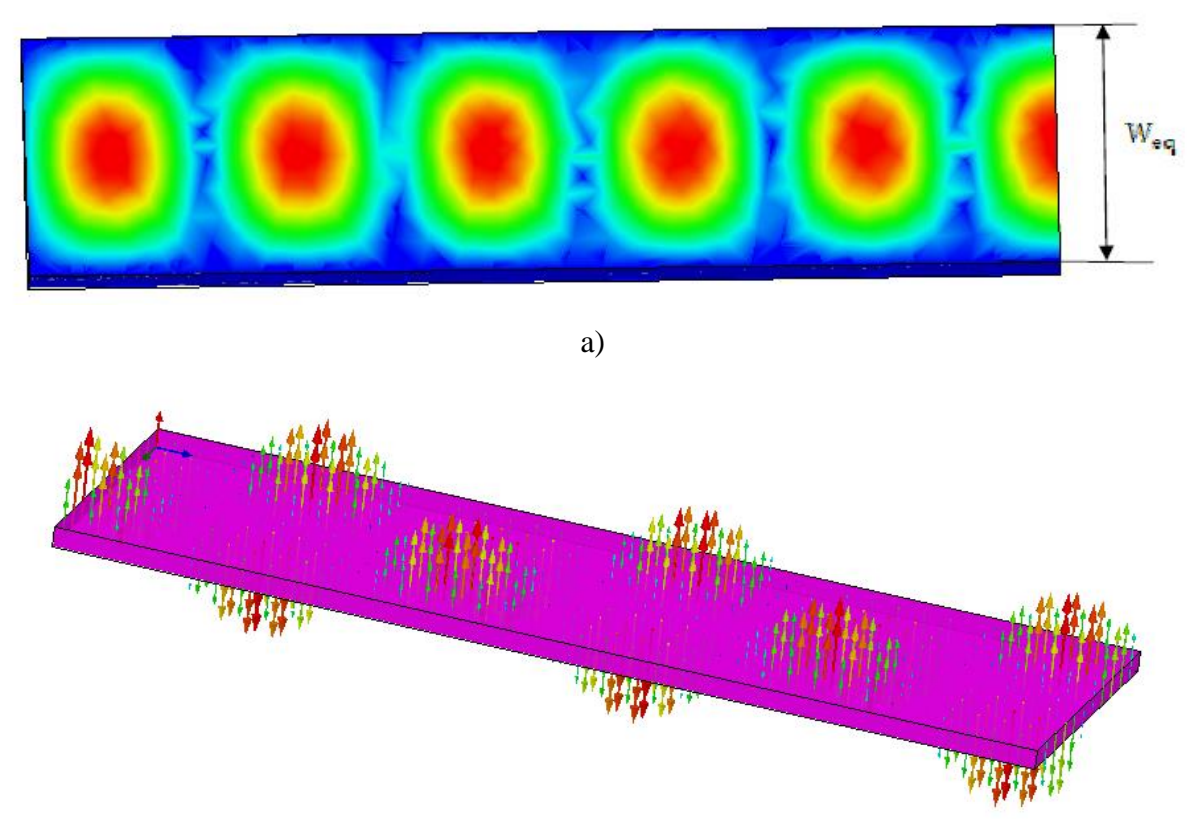

**b)**

**Figure II.3** : La magnitude a), la distribution du champ électrique b), du mode  $TE_{10}$  pour le guide équivalent [5]

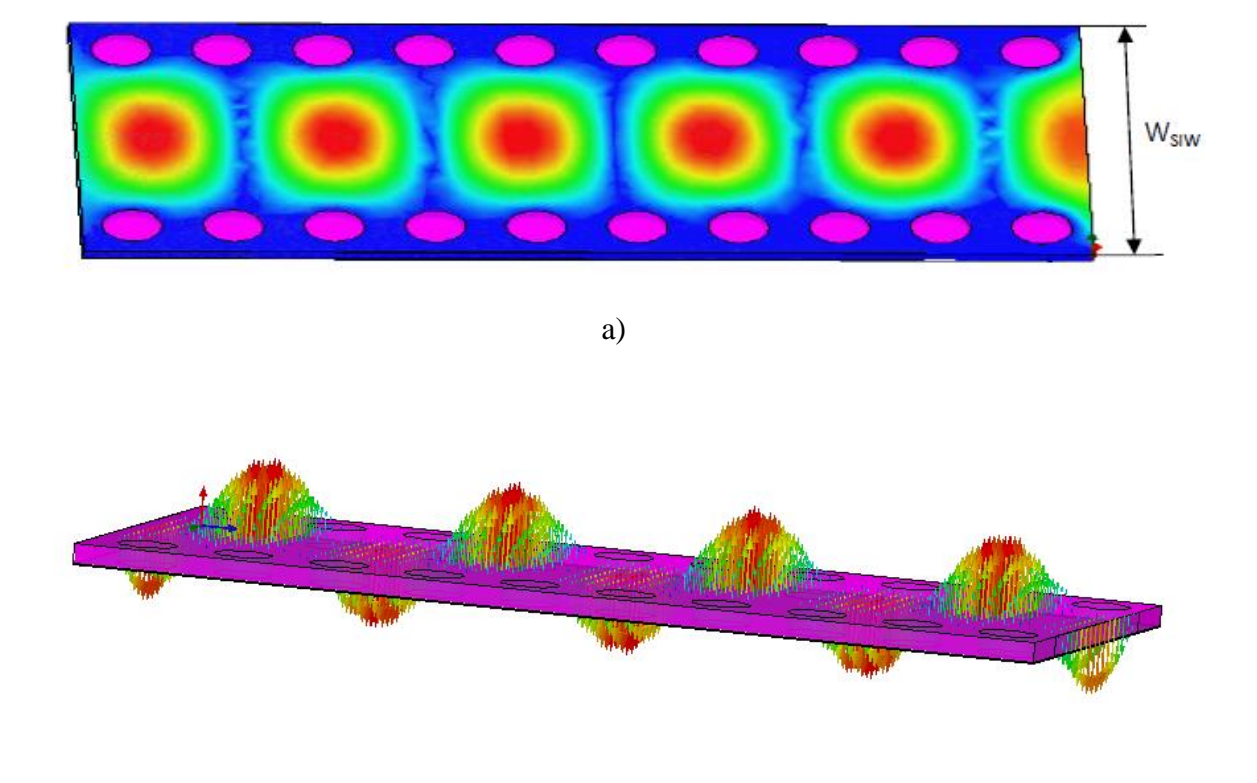

b)

Figure II.4: La magnitude a), la distribution du champ électrique b), du mode TE<sub>10</sub> pour le RSIW [5]

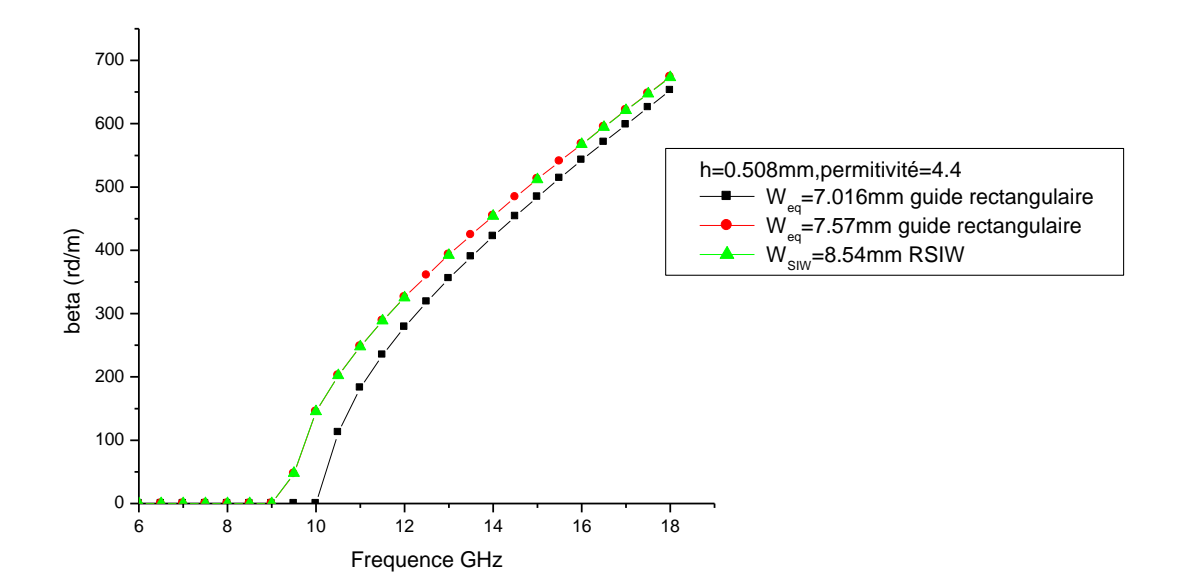

**Figure II.5**: Caractéristiques de dispersion.

Les Figures II.6-7 illustrent les réponses fréquentielles respectivement du guide équivalent et du RSIW dans la bande [12-18] GHz en simulant avec [5] .On remarque que les coefficients de transmission  $S_{21}$  sont de l'ordre de -0.06dB et les coefficients de réflexion  $S_{11}$  sont en dessous de -15 dB sur toute la bande de fréquence.

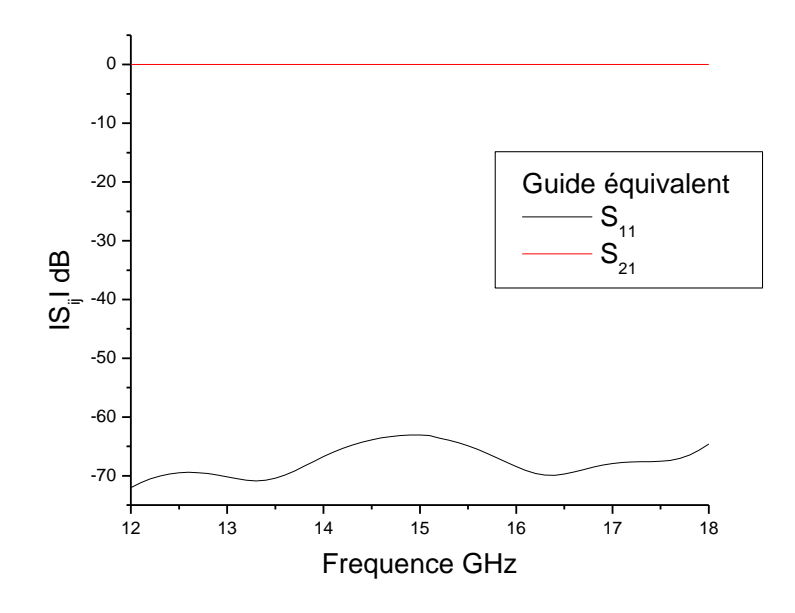

**Figure II.6** : Paramètres  $S_{11}$  et  $S_{21}$  du guide équivalent dans la bande [12-18] GHz avec [5]

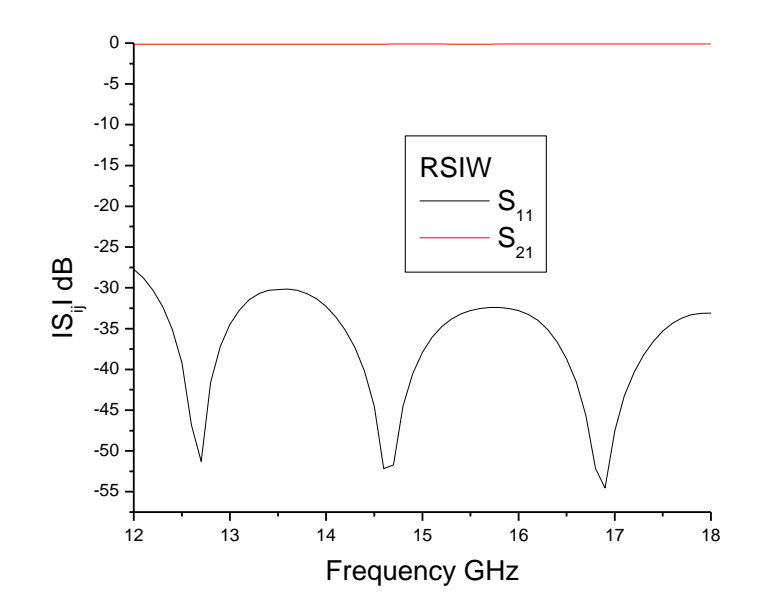

**Figure II.7**: Paramètres  $S_{11}$  et  $S_{21}$  du RSIW dans la bande [12-18] GHz [5]

### **II.4-Applications**

 Dans cette section on s'est intéressé à d'autres conceptions de RSIW dans différentes bandes de fréquences, aussi les parois de trous métallisés de section circulaire ont été remplacées par des sections carrées [7].

En effet on a repris le RSIW dans la bande Ku Figure II.8 avec des parois métalliques à base de trous de section carrées, la cartographie du champ électrique du mode TE<sub>10</sub> est similaire à celle de la Figure II.4 a).

Les Figures II.9-10 illustrent des réponses fréquentielles similaires en employant respectivement les simulateurs [5][6], les coefficients de transmission  $S_{21}$  et de réflexion sont respectivement de l'ordre de -0.24dB et en dessous de -15 dB sur toute la bande de fréquences [12-18] GHz.

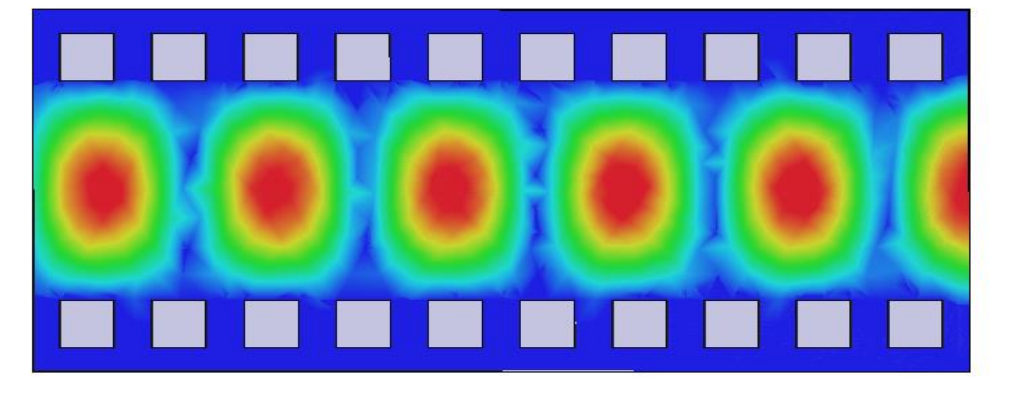

**Figure II.8**: Distribution du champ électrique du RSIW [5]

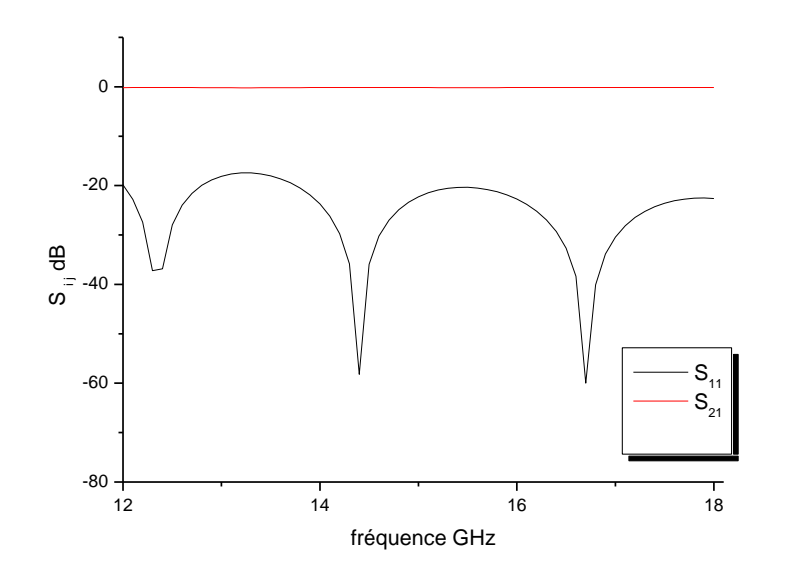

**Figure II.9** : Paramètres S<sub>11</sub> et S<sub>12</sub> RSIW dans la bande Ku [5]
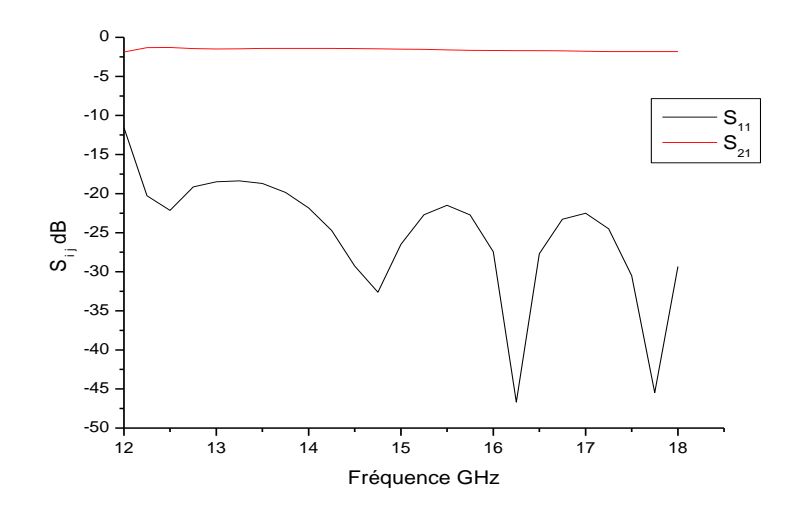

**Figure II.10** : Paramètres S<sub>11</sub> et S<sub>12</sub> RSIW dans la bande Ku [6]

Dans cette partie on s'intéresse à la conception d'un RSIW dans la bande de fréquences X [8-12] GHz dont les Figures II.8-9 indiquent respectivement la cartographie du champ électrique du mode TE<sup>10</sup> pour le guide équivalent au WR90, à base substrat de permittivité  $\epsilon_r$  [7] de hauteur h ,et celle du RSIW dont les parois sont constituées de trous métallisés de sections circulaires.

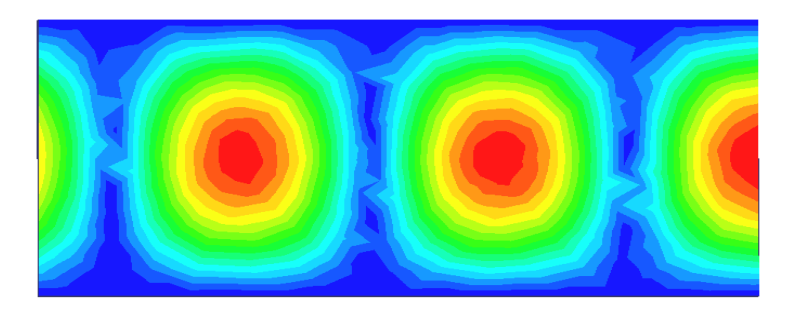

**Figure II.11** : Distribution du champ électrique du mode TE<sub>10</sub> dans le guide d'onde rectangulaire équivalent à la fréquence f=10GHz de WR90 [5]

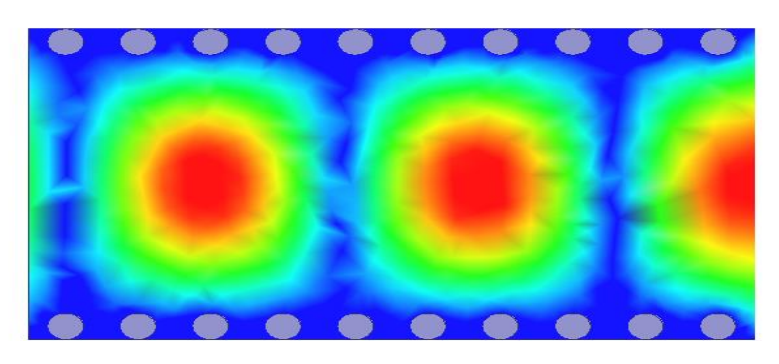

**Figure II.12** : Distribution du champ électrique du mode TE<sub>10</sub> du RSIW à f=10GHz

Les Figures II.10-11 illustrent les réponses fréquentielles S<sub>ij</sub> en simulant respectivement avec HFSS et CST.

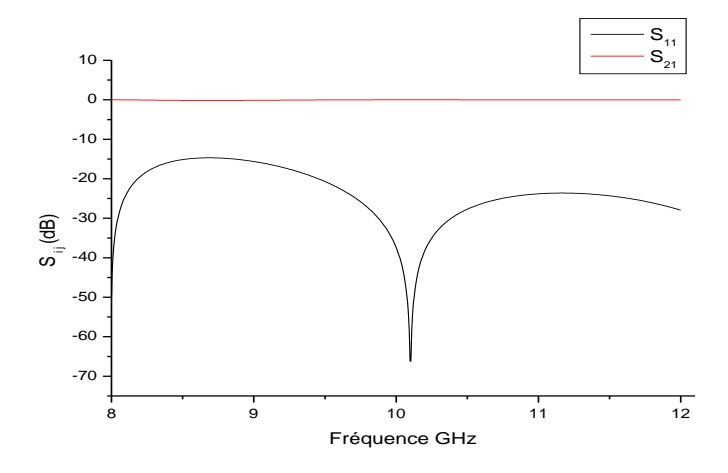

**Figure II.13** : Paramètres  $S_{11}$  et  $S_{21}$  de structure SIW dans la bande [8-12] GHz [5]

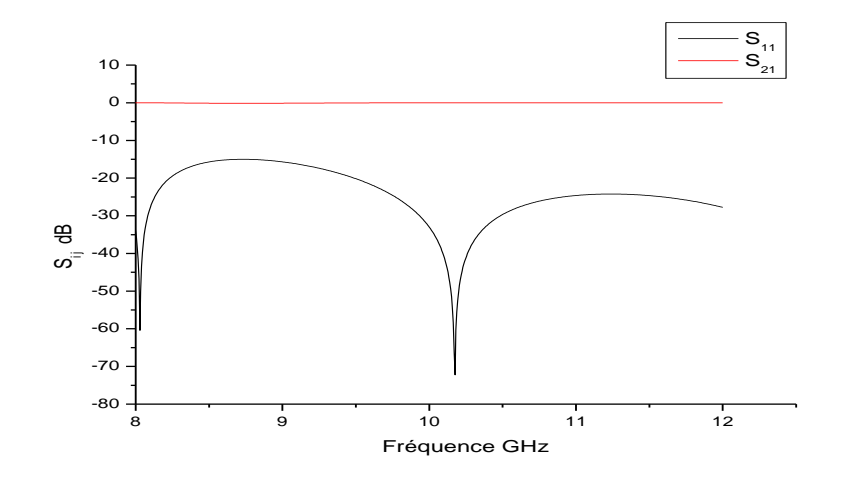

**Figure II.14** : Paramètres  $S_{11}$  et  $S_{12}$  de structure SIW dans la bande [8-12] GHz [6] Comme précédemment nous avons utilise des trous métallisés de section carrée dans la bande [8-12] GHz, la Figure II.12 montre la distribution du champ électrique dans le RSIW qui ne dépend pas de la forme des trous.

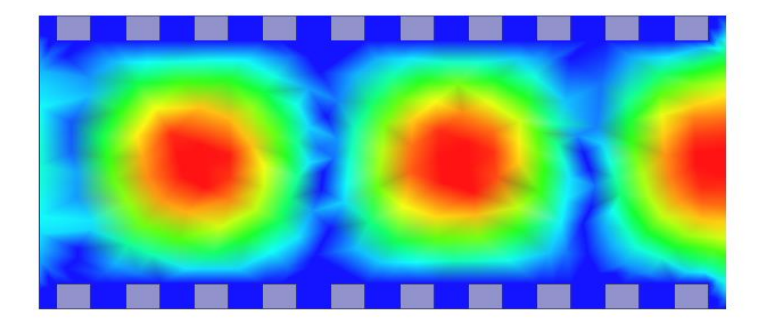

**Figure II.15** : Distribution du champ électrique de RSIW [5]

Les réponses fréquentielles utilisant [5][6] indiquent Figures II.13-14 ,les coefficients de réflexion S11 en dessous de -15 dB et les coefficients de transmission de l'ordre de -0.38dB sur toute la bande de fréquences.

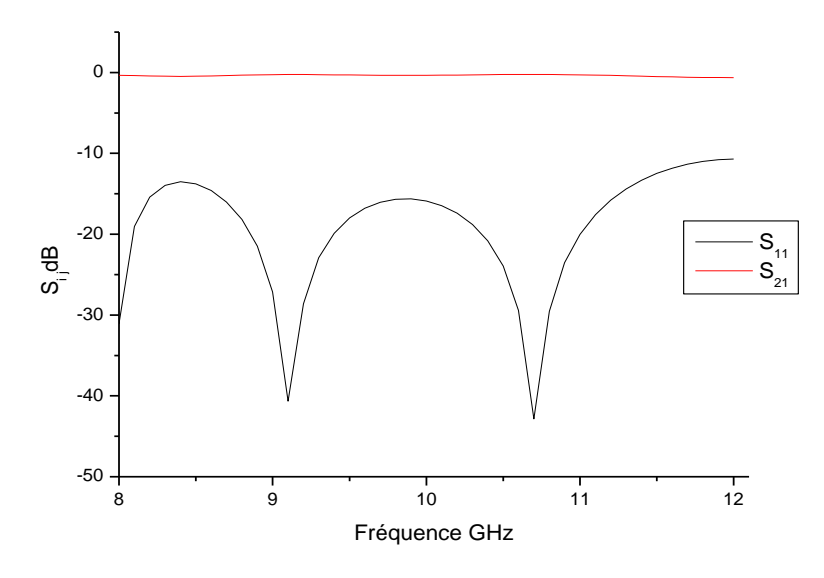

**Figure II.16** : Paramètres  $S_{11}$  et  $S_{21}$  de RSIW dans la bande [8-12] GHz [5]

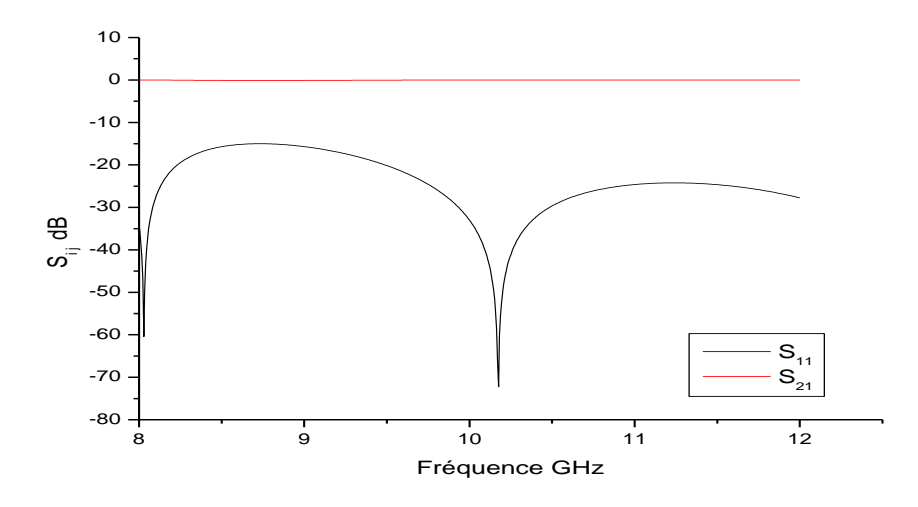

**Figure II.17** : Paramètres  $S_{11}$  et  $S_{21}$  de RSIW dans la bande [8-12] GHz [6]

Aussi dans la bande K on a conçu et simulé avec [5][6] le RSIW ,on a tracé ses réponses fréquentielles respectivement avec des trous de section circulaire et carrée Figures II.13- 18.

On remarque similarité de cartographie et de paramètres Sij.

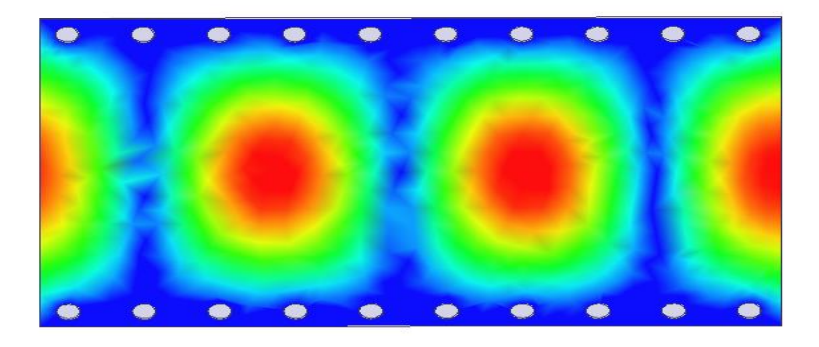

**Figure II.18** : Distribution du champ électrique du RSIW [5]

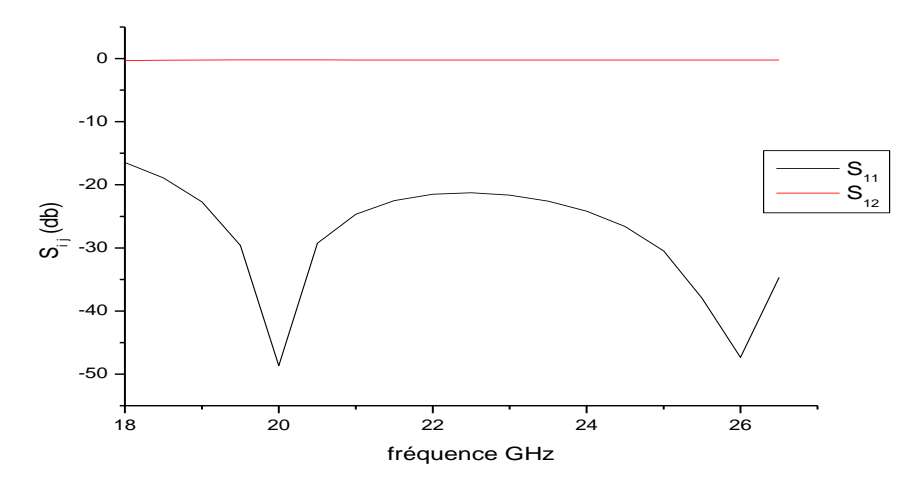

**Figure II.19** : Paramètres S<sub>11</sub> et S<sub>21</sub> de structure SIW dans la bande [18-26.5] GHz [5]

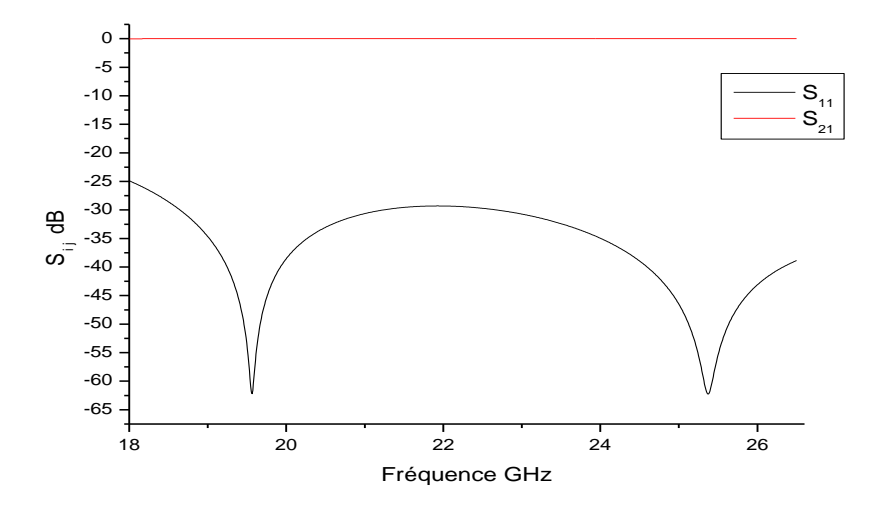

**Figure II.20** : Paramètres S<sub>11</sub> et S<sub>21</sub> de structure SIW dans la bande [18-26.5] GHz [6]

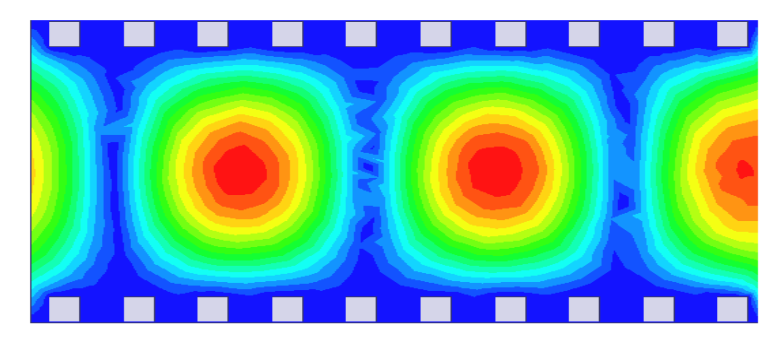

**Figure II.21**: Distribution du champ électrique de RSIW [5]

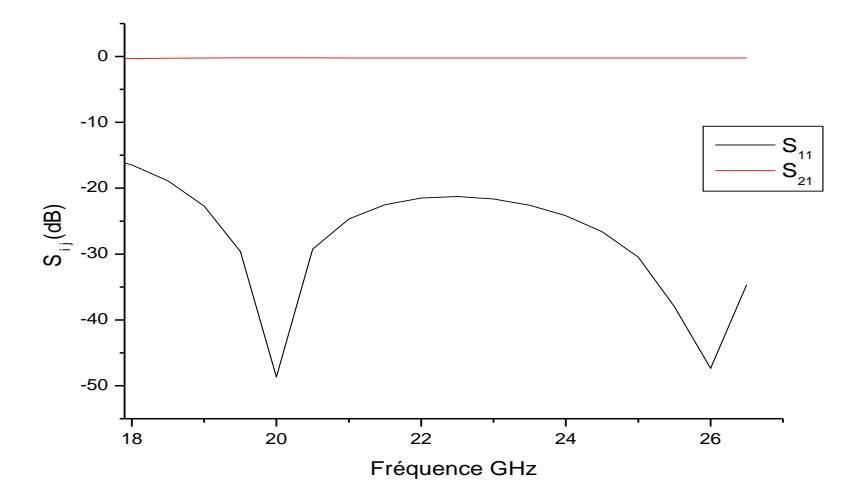

**Figure II.22** : Paramètres  $S_{11}$  et  $S_{21}$  de RSIW dans la bande K [5]

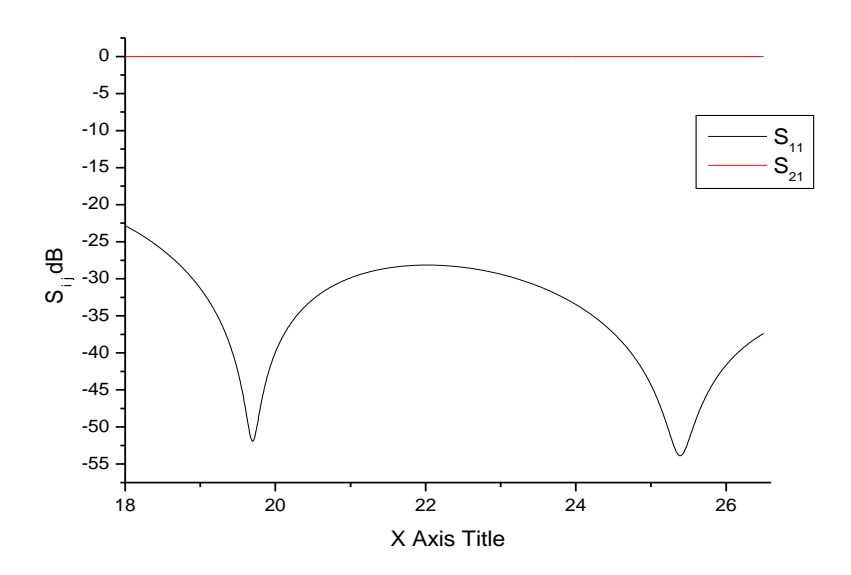

**Figure II.23** : Paramètres S<sub>11</sub> et S<sub>21</sub> de RSIW dans la bande K [6]

Les résultats obtenus par les deux simulateurs HFSS et CST ne sont pas totalement identiques, mais nous permettent de valider notre conception, en raison des différentes techniques de calcul impliqués. Les résultats sous HFSS sont proches des résultats expérimentaux avec plus de perspicacité dans la structure disponible, et beaucoup plus rapides que sous CST. Pour la conception initiale, commencer par HFSS ensuite exporter vers CST pour lancer un domaine temporel pour la comparaison.

# **II.5-Adaptation du Guide d'Ondes en Technologie SIW**

La nécessité de combiner la technologie planaire et SIW (Substrate Integrated Wavguide) ensemble, impose de dépasser les dissimilitudes physiques et électromagnétiques de ces supports de transmission, et d'imaginer un mécanisme par lequel une onde électromagnétique se propageant dans une ligne transmission et un milieu donné (ex. une onde TE dans un guide d'onde) soit couplée à une autre ligne de transmission et un autre milieu **(ex.** une onde quasi-TEM dans une ligne micro-ruban ) tout en respectant les conditions aux limites de cette dernière. On appelle ceci une Transition Micro-onde.

La transition Taper Micro-Strip entre la technologie planaire et SIW a été développée dans [7][9][10][11]. Cette dernière est basée sur une ligne planaire [2][3] qui augmente de largeur progressivement Figure II.19, sur un même substrat pour les deux technologies [7]. Récemment, des équations ont été proposées pour une mise en œuvre rapide d'une telle transition [3].

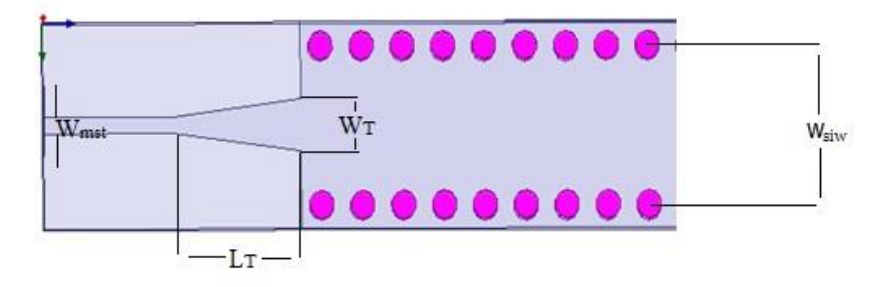

**Figure II.24** : Configuration de la transition proposée de la ligne micro ruban à guide d'onde rectangulaire sur le même substrat.

Cette transition doit permettre d'adapter en impédance le mode fondamental du guide  $TE_{10}$ sur le mode quasi-TEM de la ligne micro-ruban. Une transition doit être simple à réaliser, engendrer un minimum de pertes et l'adaptation doit donc être optimale. Vu que l'impédance au niveau du guide est beaucoup plus importante que celle de la ligne micro-ruban

(généralement de 50Ω dans la gamme des microondes), la conception d'un tel dispositif reste assez compliquée. Les dimensions de cette transition sont optimisées pour fonctionner dans une bande de fréquences donnée [11].

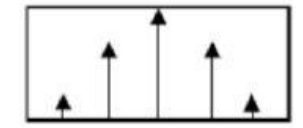

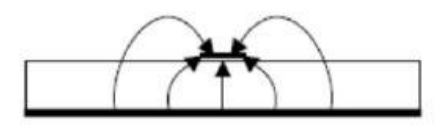

Guide d'ondes rectangulaire

Ligne microruban

**Figure II.25**: Lignes de champs dans un guide d'ondes rectangulaire et dans une ligne Micro-ruban

La technique de taper micro ruban proposée comme solution à la transformation sans pertes du mode de propagation quasi-TEM dans la ligne micro-ruban Figure II.20 au mode fondamental transverse électrique TE<sup>10</sup> du guide d'onde, est une transition coplanaire très efficace et à large bande.

Le dispositif de transition selon cette étude comporte un substrat diélectrique mince unique dans lequel sont intégrés une ligne micro-ruban, un guide d'onde rectangulaire et un transformateur de mode planaire entre la ligne et le guide d'onde.

L'objectif visé est donc d'associer, au moyen d'un dispositif de transition microonde, une première technologie en ligne micro-ruban à une deuxième technologie en guide d'onde, différente de la première, tout en conservant les avantages de ces deux technologies.

La transition micro-ruban conique est couramment utilisée entre la ligne micro-ruban et les composants SIW, elle est reliée directement à la paroi supérieure du SIW.

Le procédé de conception de cette transition nécessite plusieurs simulations parce qu'une optimisation est nécessaire pour résoudre ce problème. La longueur  $L_T$  et la largeur  $W_T$  du taper Figure II.19, doivent être modélisées et optimisées dans la bande de fréquence désirée.

Dans ce travail, on exploite HFSS et CST comme outil efficace de conception de guides d'ondes Rectangulaires intégrés au substrat RSIW. Une fois la valeur de la largeur de la ligne Micro-ruban Wmst fixée, Il est alors possible d'estimer les valeurs initiales de  $W_T$  et de $L_T$ .

Suite à plusieurs exemples testés dans [7], il s'avère que l'on peut considérer que les valeurs initiales vérifient la relation W<sub>T</sub> = 0.4 (Wsiw − d) et  $\frac{\lambda}{2}$  < L<sub>T</sub> < λ; où λ est la longueur d'onde du mode quasi-TEM dans la ligne micro-ruban.

Il n'y a eu aucune proposition d'équations analytiques afin d'accélérer le processus de conception de cette transition. Jusqu'à tout récemment, en 2010, les auteurs [2][3] ont proposé une étude permettant de déterminer la largeur initiale  $W_T$  du taper reliant une ligne micro ruban à un guide d'ondes rectangulaire à partir des équations analytiques suivantes :

$$
\frac{1}{w_{eff}} = \begin{cases}\n\frac{60}{\eta h} \ln\left(\frac{8h}{W_T}\right) \text{ si } \frac{W_T}{h} \le 1 \\
\frac{Z_0}{\eta h} \left(\frac{W_T}{h} + 1.393 + 0.667 \ln\left(\frac{W_T}{h} + 1.444\right)\right)^{-1} \text{ si } \frac{W_T}{h} > 1\n\end{cases}
$$
\n(2.8)

$$
\frac{\frac{-0.672\varepsilon_r}{\frac{\varepsilon_r + 1}{2} + \frac{\varepsilon_r - 1}{2}}}{W_{eff}} = \frac{4.38}{W_{eq}} e \qquad \sqrt{\frac{1 + \frac{12h}{WT}}{1 + \frac{12h}{WT}}}
$$
\n
$$
\eta = \frac{\mu_0}{\varepsilon_0} = 120 \qquad (2.9)
$$

Le taper micro-ruban est utilisé pour ramener la largeur optimale  $W_T$ , trouvée à partir des équations précédentes (2.8), (2.9), à Wmst de la ligne micro-ruban.

Ainsi cette technique [7] peut être exploitée pour trouver une valeur initiale de  $W_T$  à optimiser à l'aide de HFSS et CST en minimisant le coefficient de réflexion  $S_{11}$  au niveau de la ligne micro-ruban.

# **II.5.1-Applications :**

Cette transition (taper) constitue un dispositif qui transforme le mode quasi-TEM de la ligne micro-ruban en mode  $TE_{10}$  dans le guide d'ondes et par conséquent ramène l'impédance caractéristique de la ligne à celle du guide SIW. Elle doit donc assurer une bonne adaptation d'impédance dans la bande de fréquences monomodale [1.25  $f_{c_{10}}$ - 1.9 $f_{c_{10}}$ ] du guide SIW.

A titre d'application de la méthode de conception de transition conique pour adapter des guides en technologie SIW.

#### **II.5.1.1- La bande X [8-12] GHz :**

La première application concerne l'utilisation du guide RSIW fonctionnant dans la bande [8-12] GHZ, analysé précédemment. En effet, en exploitant les relations (2.8), (2.9) introduites au sein du programme Maple [7] et après optimisation [5],les Figures II.21-22- 23indiquent une bonne adaptation.

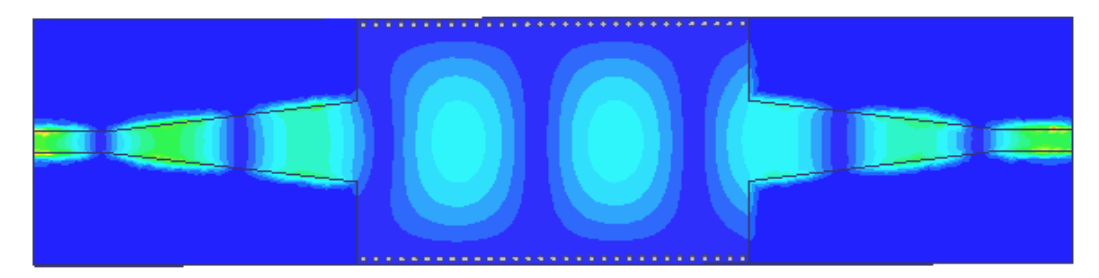

Figure II.26 : Distribution du champ électrique du mode TE<sub>10</sub> à f= 9.8 GHz dans le guide RSIW adapté avec taper [5]

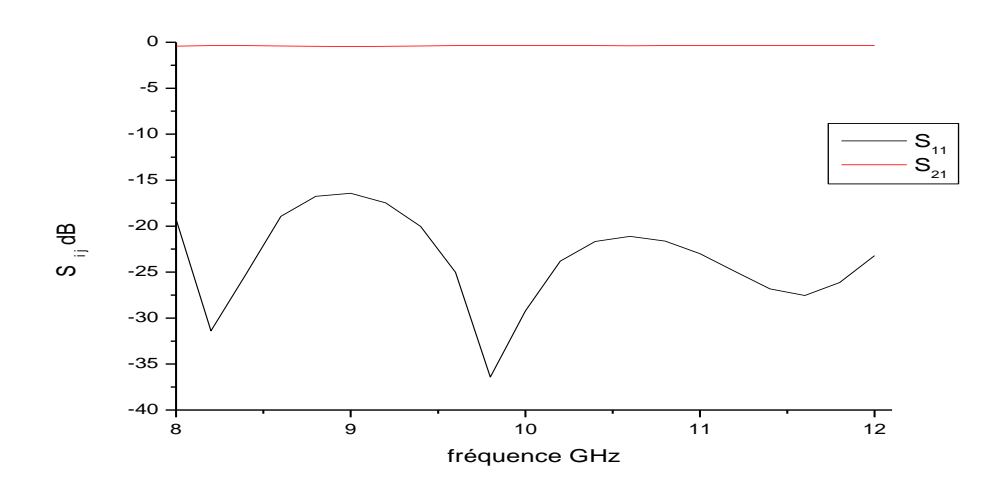

**Figure II.27** : Coefficients de transmission  $S_{21}$  et de réflexion  $S_{11}$ du RSIW avec taper [5]

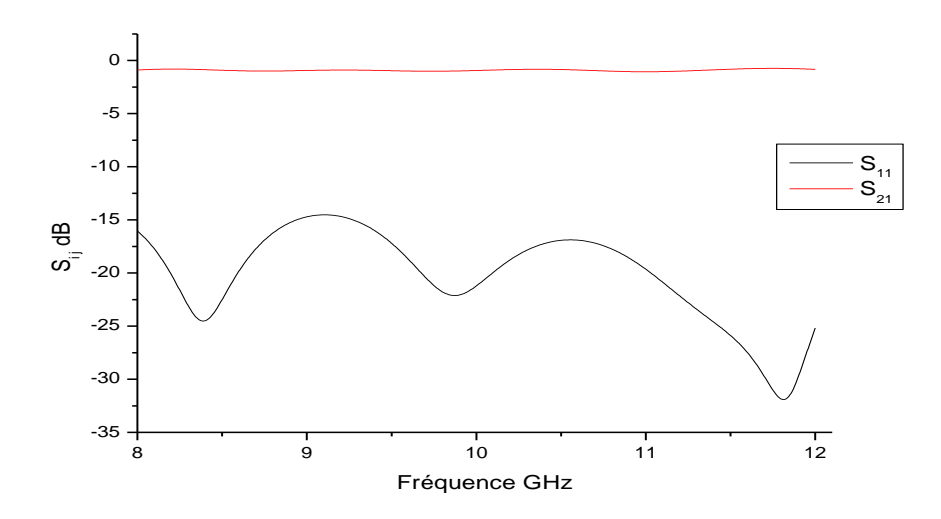

**Figure II.28** : Coefficients de transmission S<sub>21</sub> et de réflexion S<sub>11</sub> du RSIW avec taper [6]

Les Figures II.22 et II.23 indiquent que le module de  $S_{11}$  reste inférieur à -15dB sur plus de 10.74% de la bande de fréquence et le module du coefficient de transmission  $S_{21}$  est de l'ordre de -0.38 dB sur toute la bande.

#### **II.5.1.2-La bande Ku [12-18] GHz :**

La seconde application concerne l'utilisation du guide RSIW fonctionnant dans la bande [8-12] GHZ, analysé précédemment. En exploitant le programme Maple [7] et [5], on a optimisé les dimensions de la transition taper reliant le RSIW à la ligne micro ruban Figure II.24.

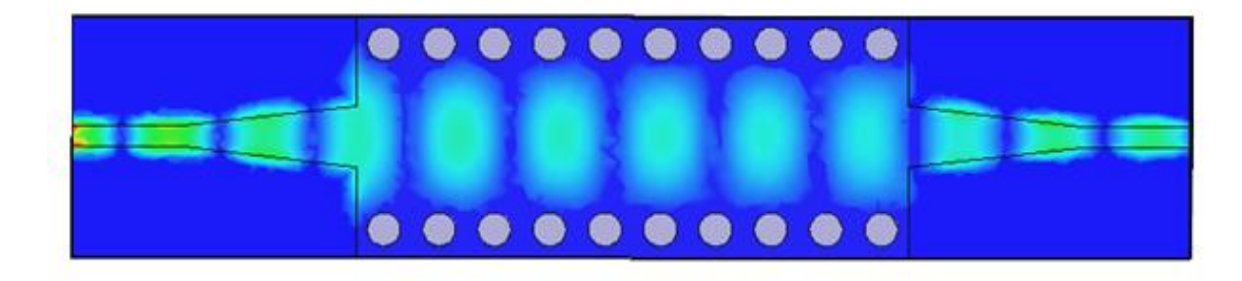

**Figure II.29** : Distribution du champ électrique du mode  $TE_{10}$ à f= 15 GHz dans le guide RSIW [5]

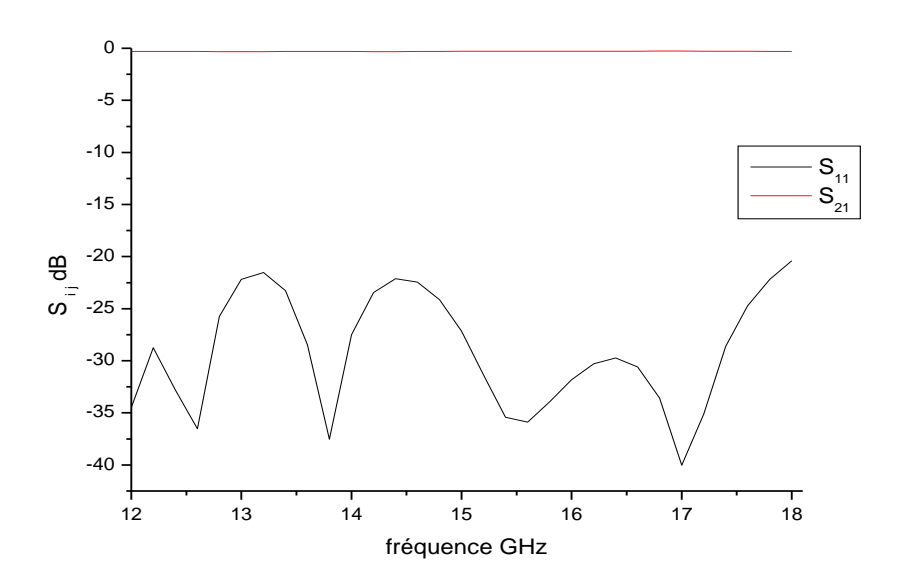

**Figure II.30** : Coefficients de transmission  $S_{21}$  et de réflexion  $S_{11}$ du RSIW avec taper [5]

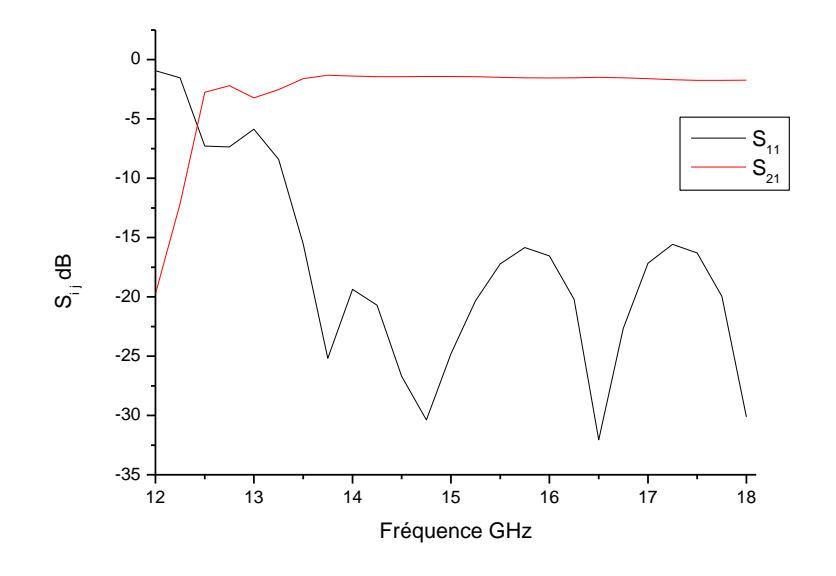

**Figure II.31**: Coefficients de transmission  $S_{21}$  et de réflexion  $S_{11}$ du RSIW avec taper [6]

Les Figures II.26 et II.26 indique que le module de  $S_{11}$  reste inférieur à -15dB et le module du coefficient de transmission  $S_{12}$  est de l'ordre de -0.3069 dB sur toute la bande.

### **II.6 Conclusion**

Afin de rallier les avantages des technologies planaires et des technologies guides d'ondes, l'idée de guides intégrés au substrat SIW a été avancée. Cette pratique fournit une grande flexibilité de conception, car plusieurs types de guides d'ondes peuvent être combinés sur le même support. Aussi nous avons présenté la démarche à suivre pour la conception d'un guide d'ondes en technologie SIW, adapté à ses deux extrémités à l'aide de transition conique (taper). Cette étude repose sur la détermination de paramètres initiaux du taper à partir de plusieurs formules citées, puis une optimisation de ces paramètres à l'aide des logiciels HFSS et CST. Afin de valider cette technique, nous avons conçu et analysé plusieurs guides RSIW adaptés dans plusieurs bandes fréquentielles. Les résultats obtenus confirment l'efficacité de cette solution et démontrent que cette démarche constitue un outil approprié de conception de circuit intégré en technologie SIW complètement planaire sur le même substrat sans assemblage mécanique. On a déterminé les coefficients de transmission  $S_{21}$ et de réflexion  $S_{11}$ et on a tracé la cartographie du champ électrique pour le mode  $TE_{10}$ . Une bonne cohérence entre la simulation sous HFSS et CST a été vérifiée.

# **Bibliographie**

**[1]** Y. Cassivi, L. Perregrini, P. Arcioni, M. Bressan, K. Wu, G. Conciauro,"Dispersion Characteristics of Substrate Integrated Rectangular Waveguide" IEEE Microw. Wireless Comp. Lett., Vol. 12, No. 9, pp. 333-335, 2002

**[2]** Dominic Deslandes "Design Equations for Tapered Microstrip-to-Substrate Integrated Waveguide Transitions'' Department of Computer Science, University du Quebec a Montreal, Montreal, Quebec, H2X 3Y7, Canada.

**[3]** Dominic Deslandes and Ke Wu*, Fellow, IEEE ''*Integrated Microstrip and Rectangular Waveguide in Planar Form'' IEEE Microwaveand Wireless Components Letters, VOL. 11, NO. 2, February 2001

**[4]** Laribi Mejdi "Conceptiond'une Antenne Cornet -SIW a Gain Variable''Comme Exigence Partielle de la Maitrise en Ingénierie, université du québec en abitibi-témiscamingue avril 2014

**[5]** HFSS (High Frequency Simulation Software)

**[6]** CST (Computer Science Technology)

**[7]**Rahali Bouchra "Contribution à la Modélisation Electromagnétique des structures Complexes Hyperfréquences en Technologie SIW", Thèse de doctorat, Département de Génie Electrique et Electronique, Faculté de Technologie, Université Abou Bekr Belkaid de Tlemcen Algérie Mai 2013.

**[9]** Ismail Alhzzoury Ahmad ''Contribution à la modélisation des structures SIW et SINRD pour application micro-ondes et télécommunication'' Ecole Doctorale Génie Electrique, Electronique et Télécommunications (GEET), Université De Toulouse, mardi 25 juin 2013

**[10]** D. Deslandes and Ke. Wu, "Accurate Modeling Wave Mechanisms, and Design Considerations of a Substrate Integrated waveguide", IEEE Transactions on microwave theory and techniques, vol.54, no6, June 2006.

**[11]** Teis Coenen, "Analysis and Design of Post Wall Waveguides for Applications in SIW", the Telecommunication Engineering group of the Faculty of Electrical Engineering, Mathematics and Computer Science of the University of Twente Enschede, the Netherlands.

# **CHAPITRE III**

# **LES COUPLEURS DIRECTIFS EN TECHNOLOGIE SIW**

#### **III.1 Introduction**

Le développement des systèmes de communication modernes en microondes et ondes millimétriques nécessite la haute qualité et la haute densité des circuits d'intégration. La taille et le coût sont deux exigences essentielles de ces systèmes. Cela a stimulé un développement rapide de nombreux composants passifs compacts à faible coût comme les diviseurs de puissance, les déphaseurs, les circulateurs, les coupleurs..... Les coupleurs ont été largement utilisés comme éléments clé dans de nombreux systèmes, ils ont été étudiés de façon intensive pendant des décennies. Cependant, les technologies classiques pour la conception des coupleurs de haute qualité, sont soit trop chères ou incapables de fournir les performances requises. Récemment, une pratique intéressante de procéder à l'intégration planaire appelé guide d'ondes intégré au substrat SIW a suscité beaucoup d'intérêt. Dans ce présent manuscrit nous nous intéressons à la modélisation, simulation et optimisation de coupleurs directifs en technologie SIW dans différentes bandes de fréquences.

### **III.2 Coupleurs Directifs**

Un coupleur [1] est un dispositif hyperfréquence passif dont l'utilité principale est de transférer un signal sur une voie couplée pour asservir un dispositif amont ou pour récupérer le signal émis et en faire un traitement avec ou sans un autre signal. Il est possible de réaliser un coupleur gravé sur substrat, le couplage dans ce cas se fait par rayonnement entre deux lignes parallèles. Il est également possible de réaliser un coupleur en guide.

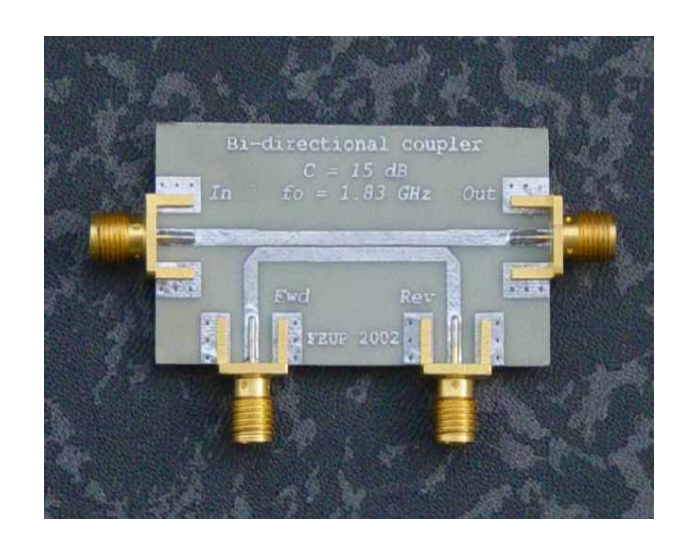

*Coupleur directif en micro-ruban*

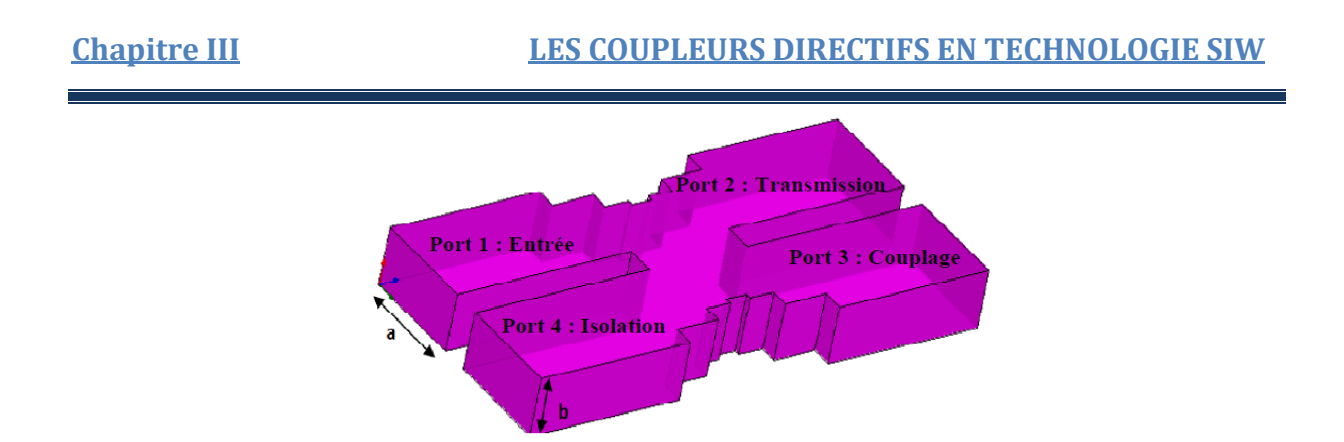

**Figure III.1** : Coupleur à base de guide rectangulaire  $\epsilon_r = 1$ 

Il est possible d'utiliser le coupleur pour avoir une information sur le niveau de puissance transmis. Un coupleur de 30 dB (par exemple) permet d'avoir un signal atténué de 30 dB sur la voix couplée par rapport à la voie principale. En connaissant cette valeur de couplage, il est donc possible de connaître la puissance émise afin de l'augmenter ou de la diminuer (si l'appareil de réception est trop sensible ou pas assez) ou simplement de connaître la puissance émise pour effectuer un bilan de liaison. De plus, un coefficient de couplage de l'ordre de 30dB ou plus permet également d'avoir un niveau de puissance sur la voie couplée moins fort pour ne pas détériorer l'électronique d'asservissement.

Les coupleurs directifs sont des dispositifs passifs utilisés pour acheminer, diviser et combiner les signaux dans les systèmes microondes. Le coupleur directif Figure III.1 est une jonction à quatre ports [1], dont les ports 1, 2, 3,4 sont respectivement le port d'entrée, le port de sortie, le port de couplage et le port d'isolation. La matrice [S] d'un coupleur symétrique, adapté à ses accès, est donnée par la relation

$$
[S] = \begin{bmatrix} 0 & \alpha & j\beta & 0 \\ \alpha & 0 & 0 & j\beta \\ j\beta & 0 & 0 & \alpha \\ 0 & j\beta & \alpha & 0 \end{bmatrix}
$$
 (3.1)

 $\alpha$  et  $\beta$  sont réels tel que  $\alpha^2 + \beta^2 = 1$ 

Le facteur de couplage C(dB) correspond au rapport entre la puissance  $P_1$  émise au port 1 et la puissance  $P_3$  transmise dans le port 3, les ports 2 et 4 étant adaptés.

$$
C(dB) = 10log \frac{P_1}{P_3} = 20log |S_{13}|
$$
\n(3.2)

Le coefficient d'isolation I(dB) est relatif au découplage entre les ondes circulant entre les accès 1 et 4.

$$
I(dB) = 10log \frac{P_1}{P_4} = 20log |S_{14}|
$$
\n(3.3)

La directivité D(dB) renseigne sur le rapport entre les puissances transmises aux ports 3 et 4.

$$
D(dB) = I - C = 10log \frac{P_3}{P_4} = 20log \frac{|S_{13}|}{|S_{14}|}
$$
(3.4)

Si  $\alpha = \beta = 1/\sqrt{2}$ , la puissance est divisée équitablement dans les ports 2 et 3. Le coupleur directif 3dB crée un déphasage de 90° entre les voies 2 et 3 et sa matrice [S] est donnée par (3.5)

$$
[S] = \frac{1}{\sqrt{2}} \begin{bmatrix} 0 & 1 & j & 0 \\ 1 & 0 & 0 & j \\ j & 0 & 0 & 1 \\ 0 & j & 1 & 0 \end{bmatrix}
$$
 (3.5)

## **III.2.1 Coupleur Directif à base de guide rectangulaire :**

A partir de guide d'ondes rectangulaire WR62 (a=15.8mm, b=7.9mm), WR28 (a=7.11mm, b=3.56mm) respectivement dans les bandes de fréquences [12-18] GHz et [26.5- 40] GHz nous avons conçu des coupleurs directifs classiques dont la permittivité  $\varepsilon_r = 1$ . Le coupleur directif à 3 dB est souvent appelé jonction hybride, il a deux propriétés importantes, il divise la puissance et crée un déphasage de 90° entre les ports (2) et (3).

Nous avons conçu et analysé, sous HFSS [2], un coupleur directif conformément à la topologie de la Figure III.1, en utilisant deux guides connectés en parallèle, dans les bandes Ku et Ka.

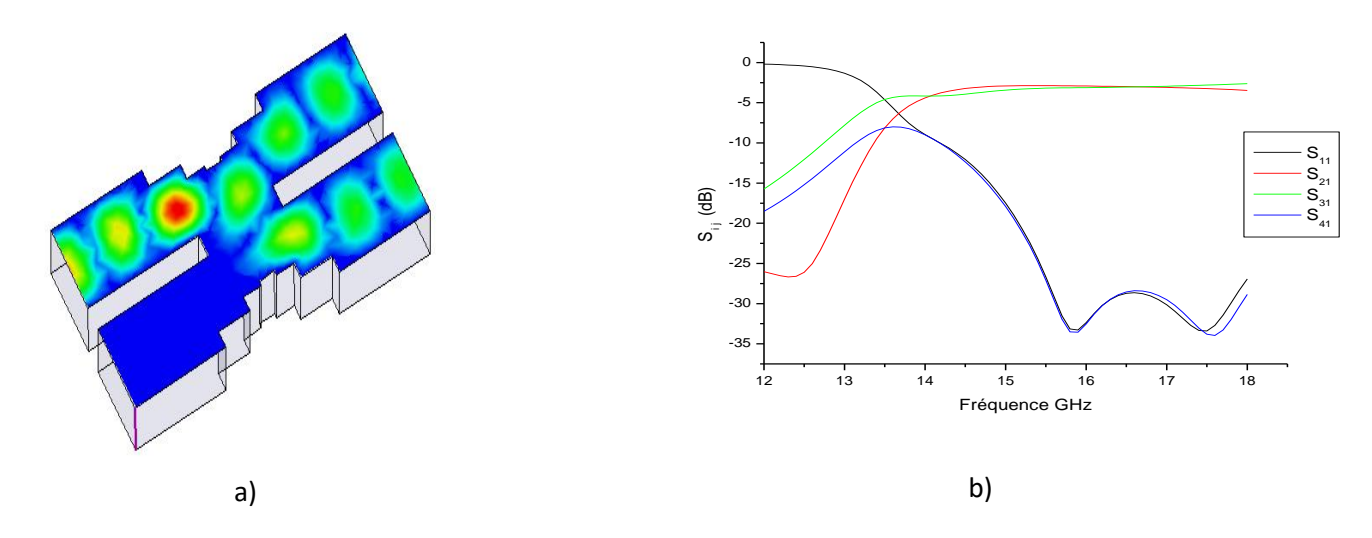

**Figure III.2** : a) Distribution du champ électrique mode TE<sub>10</sub> b) Paramètres S<sub>ij</sub> Bande Ku

Les Figures III.2 (a,b) illustrent respectivement la cartographie du champ électrique du mode TE10 du coupleur dans la bande [12-18] GHz et les modules des coefficients de réflexion  $S_{11}$ , de transmission  $S_{12}$ , de couplage  $S_{13}$  et d'isolation  $S_{14}$ .

Les résultats obtenus confirment le caractère directif du coupleur, en effet l'injection d'un signal dans le port 1, engendre sa transmission et sa répartition uniquement entre les accès 2 et 3.L'analyse des résultats indique que les pertes par réflexion  $S_{11}$  et l'isolation  $S_{14}$  en dessous de -26 dB occupent plus de 15% de la bande passante, sur laquelle les pertes d'insertion S<sup>21</sup> et le couplage S<sup>31</sup> sont de l'ordre de -2.98 dB.

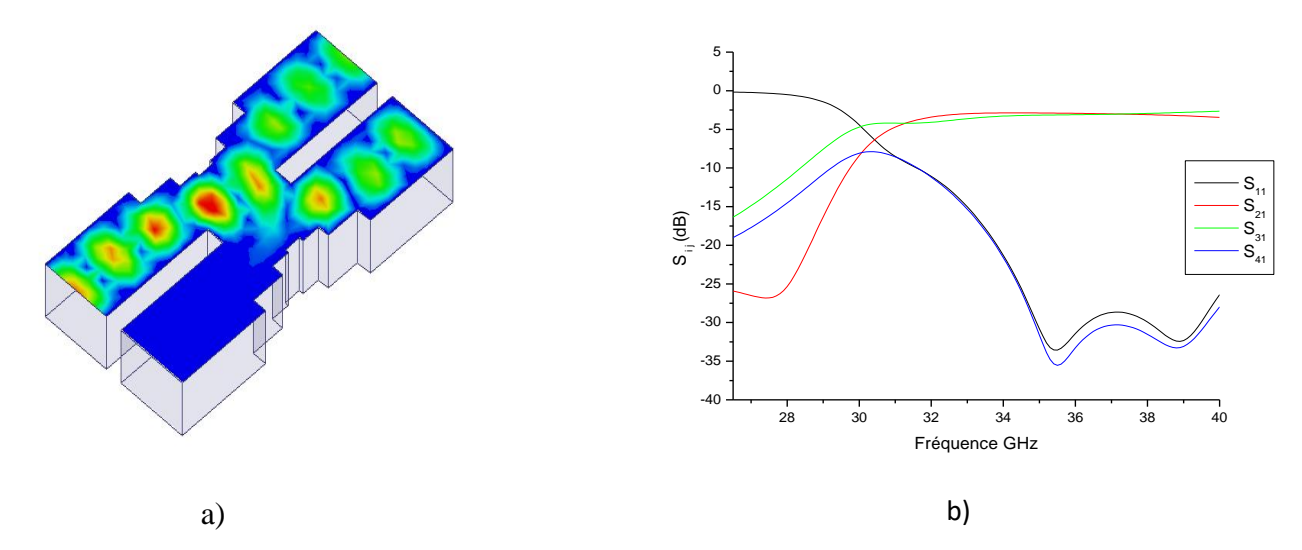

**Figure III.3** : a) Distribution du champ électrique mode  $TE_{10}$  b) Paramètres  $S_{ii}$  Bande Ka

La cartographie du champ électrique du mode  $TE_{10}$  du coupleur dans la bande Ka et les modules des coefficients de réflexion  $S_{11}$ , de transmission  $S_{12}$ , de couplage  $S_{13}$  et d'isolation S<sup>14</sup> sont représentées dans les Figures III.3 (a,b).

Cette topologie simple confirme le caractère directif du coupleur, en effet l'injection d'un signal dans le port 1, engendre sa transmission et sa répartition uniquement entre les accès 2 et 3.Les pertes par réflexion  $S_{11}$  et l'isolation  $S_{14}$  en dessous de -27 dB occupent plus de 16.2% de la bande passante, sur laquelle les pertes d'insertion  $S_{21}$  et le couplage  $S_{31}$  sont de l'ordre de -3.05 dB.

#### **III.2.2 Coupleur Directif équivalent à base de substrat :**

A partir de coupleurs directifs classiques pleins d'air on a modélisé et optimisé [2] des coupleurs équivalents à base de substrat de hauteur h et de permittivité  $\epsilon_r$  dans les bandes de fréquences Ku, K et Ka en suivant les étapes mentionnées lors du chapitre II.

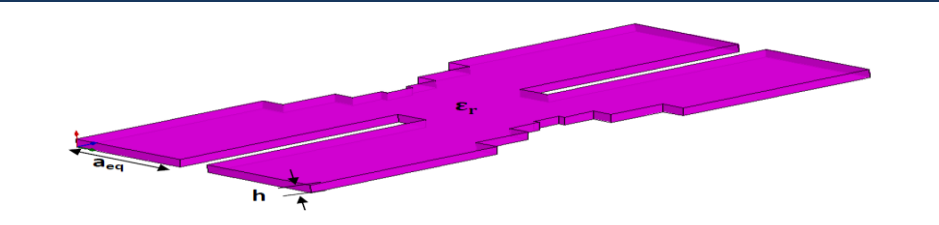

**Figure III.4** : Coupleur directif équivalent

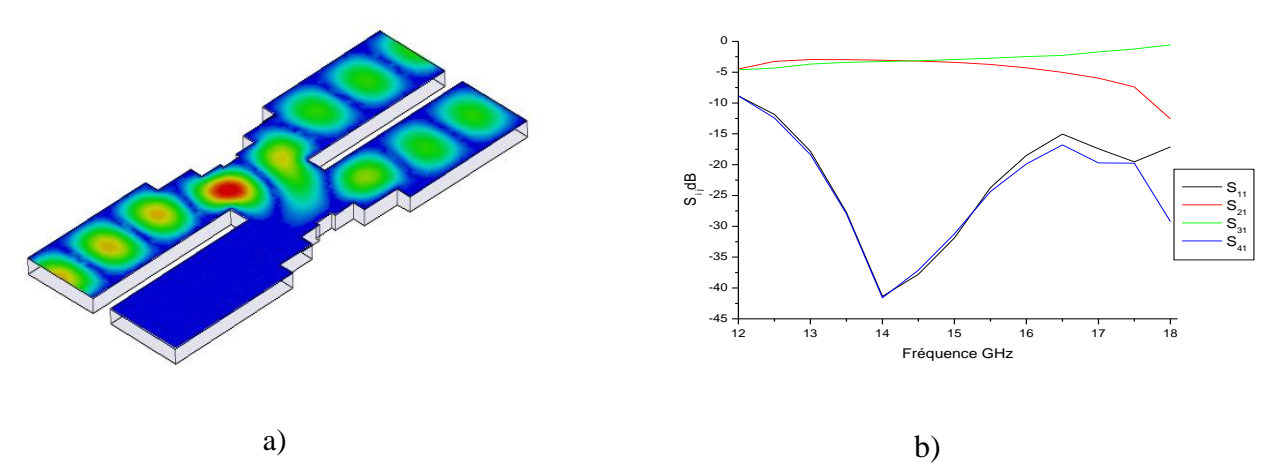

**Figure III.5** : a) Distribution du champ électrique mode  $TE_{10}$  à la fréquence f=14GHz b) Paramètres S<sub>ij</sub> Bande Ku

La Figure III.5 (a,b) illustre suite à la simulation et l'optimisation [2] , respectivement la cartographie du champ électrique du mode TE<sub>10</sub> qui montre les caractéristiques d'un coupleur directif conçu en substrat  $\varepsilon_r$  = 2.2 dans la bande [12-18] GHz, aussi le graphe représentant les réponses fréquentielles  $S_{ii}$ , les coefficients de transmission  $S_{21}$  et de couplage S<sup>31</sup> sont respectivement de l'ordre de .-3.02 dB entre 13.8GHz et 14.8GHz , les coefficients de réflexion S<sup>11</sup> et d'isolation S<sup>41</sup> sont respectivement de l'ordre de -17dB .entre 13.4GHz et 16.2GHz confirmant le comportement du coupleur directif.

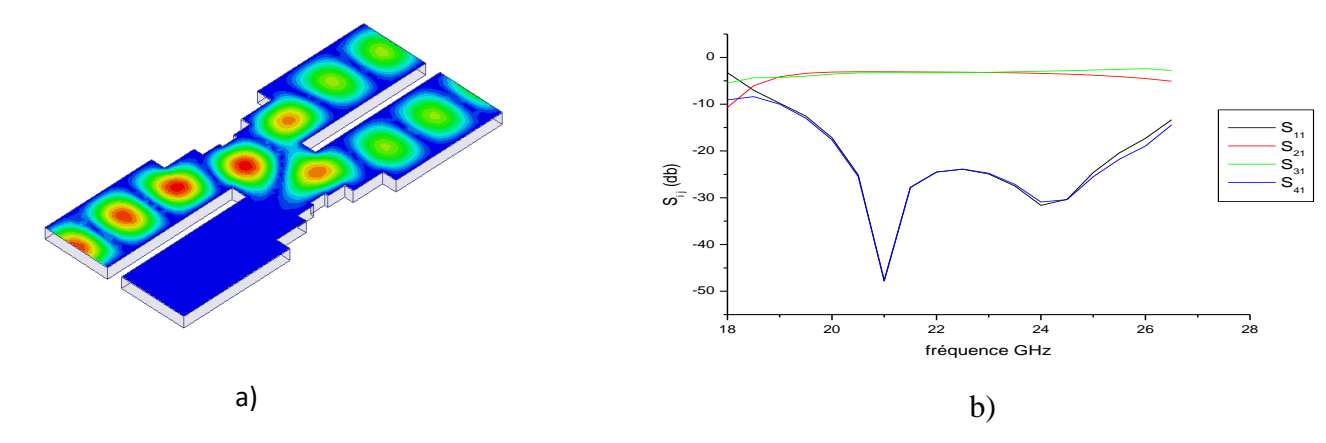

**Figure III.6** : a) Distribution du champ électrique mode  $TE_{10}$  b) Paramètres  $S_{ij}$  Bande K

En utilisant le logiciel HFSS [2] ,nous avons modélisé le coupleur directif dans la bande K à base de substrat  $\varepsilon_r = 2.2$ , après optimisation la Figure III.6 (a,b) illustre la distribution du champ électrique du mode TE<sub>10</sub> montrant ses caractéristiques aussi le graphe représentant les réponses fréquentielles  $S_{ii}$ , les coefficients de transmission  $S_{21}$  et de couplage S<sup>31</sup> sont respectivement de l'ordre de -3.0026dB entre 20.4 GHz et 23.6 GHz, , les coefficients de réflexion  $S_{11}$  et d'isolation  $S_{41}$  sont respectivement de l'ordre de -15 dB entre 19.6 GHz et 26.2 GHz confirmant le comportement du coupleur directif.

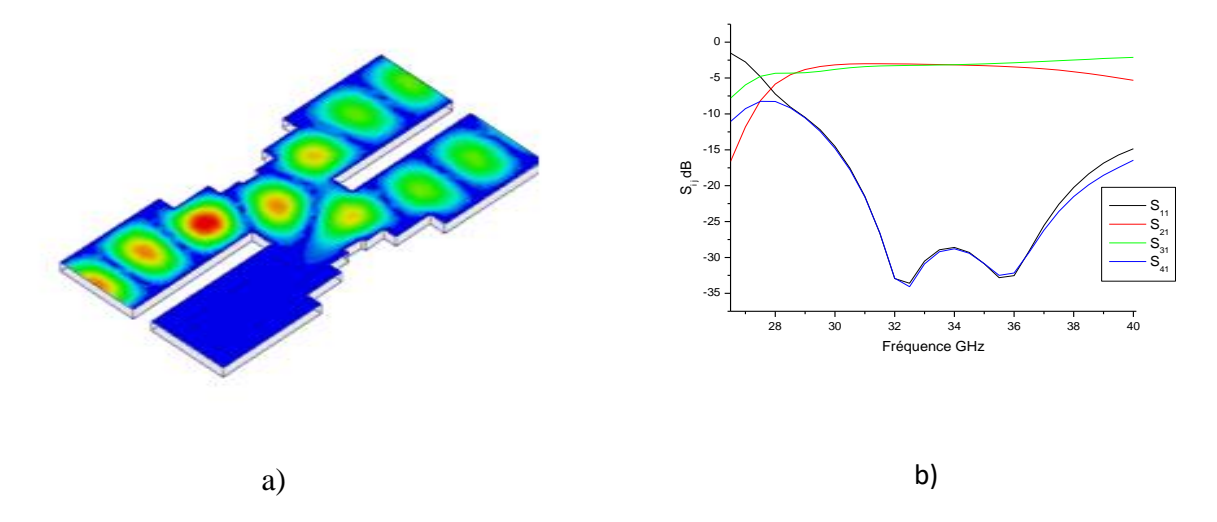

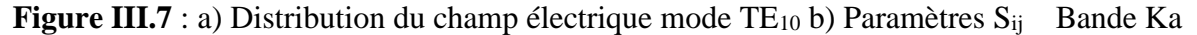

Similairement aux deux structures précédentes nous avons analysé le coupleur directif dans la bande de fréquences [26.5-40] GHz, conçu à base de substrat Arlon Diclad 880(tm) de hauteur h=0.508mm et de permittivité  $\varepsilon_{r=2.2}$ , en effet suite à l'optimisation des dimensions la cartographie et les réponses fréquentielles confirment son concept et son comportement.

les coefficients de transmission  $S_{21}$  et de couplage  $S_{31}$  sont respectivement de l'ordre de -3.06dB entre 32 GHz et 35 GHz, , les coefficients de réflexion  $S_{11}$  et d'isolation  $S_{41}$  sont respectivement de l'ordre de -15 dB entre 31 GHz et 40 GHz confirmant le comportement du coupleur directif.

#### **III.3 Conception des coupleurs directifs en technologie SIW**

Récemment, le concept de guide d'ondes intégrés dans un substrat (SIW) a été introduit. Cette technologie consiste en un type de guide d'ondes rectangulaire qui peut être synthétisé dans un plan substrat avec des parois latérales à base de trous métallisés [3] [4] qui relient les deux plans de masse, au-dessus et au-dessous du substrat diélectrique [5][6]. Ces guides ont

des caractéristiques presque identiques à ceux de même hauteur, remplis de diélectrique de largeur équivalente weq [7].

Des coupleurs directifs en technologies SIW ont été conçus et analysés [7][8] dans plusieurs bandes de fréquences [4-6] GHz, [6-15] GHz et [18-26.5] GHz.

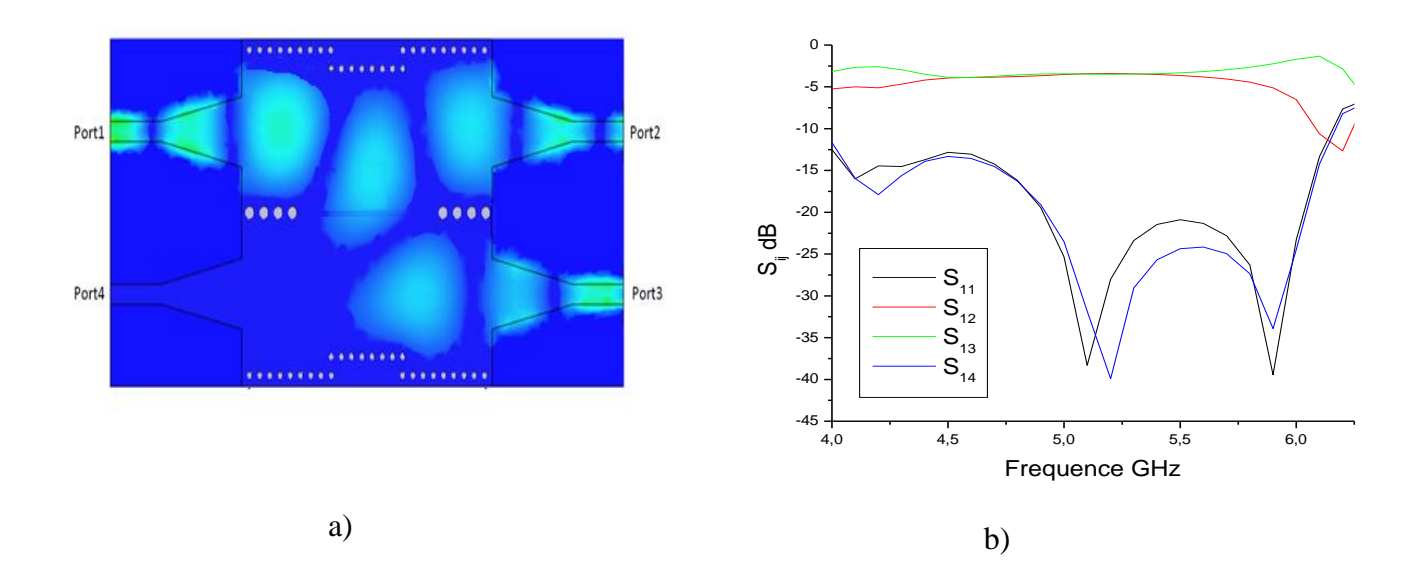

**Figure III.8** : a) Distribution du champ électrique mode  $TE_{10}$  b) Paramètres  $S_{ii}$  [4-6] GHz

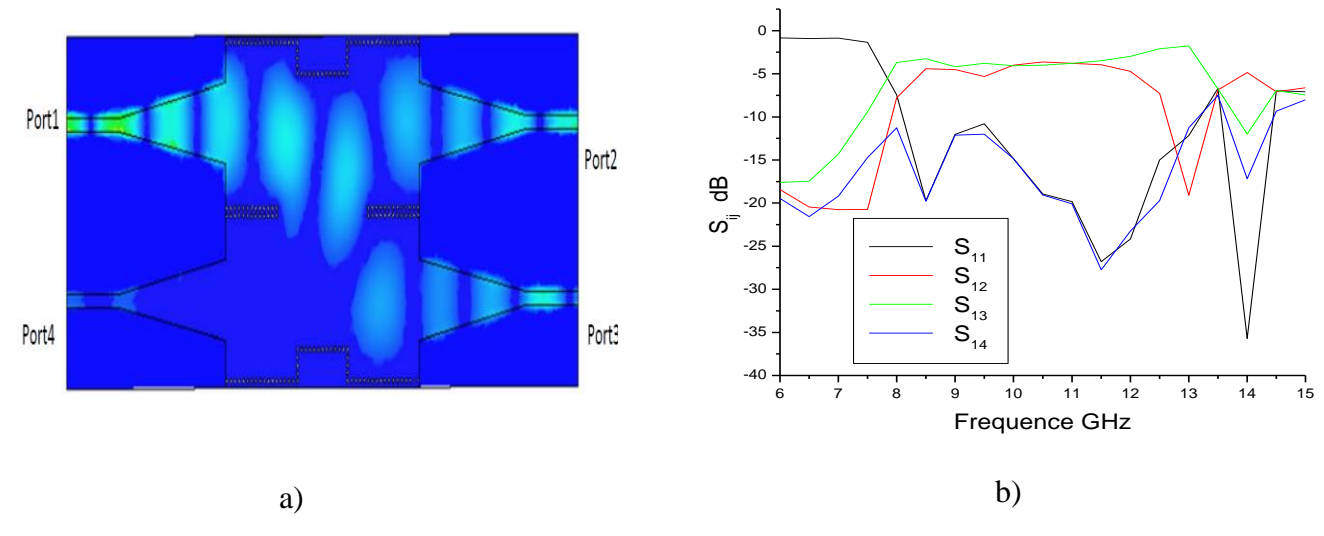

**Figure III.9** : a) Distribution du champ électrique mode TE<sub>10</sub> b) Paramètres S<sub>ij</sub> [6-15] GHz

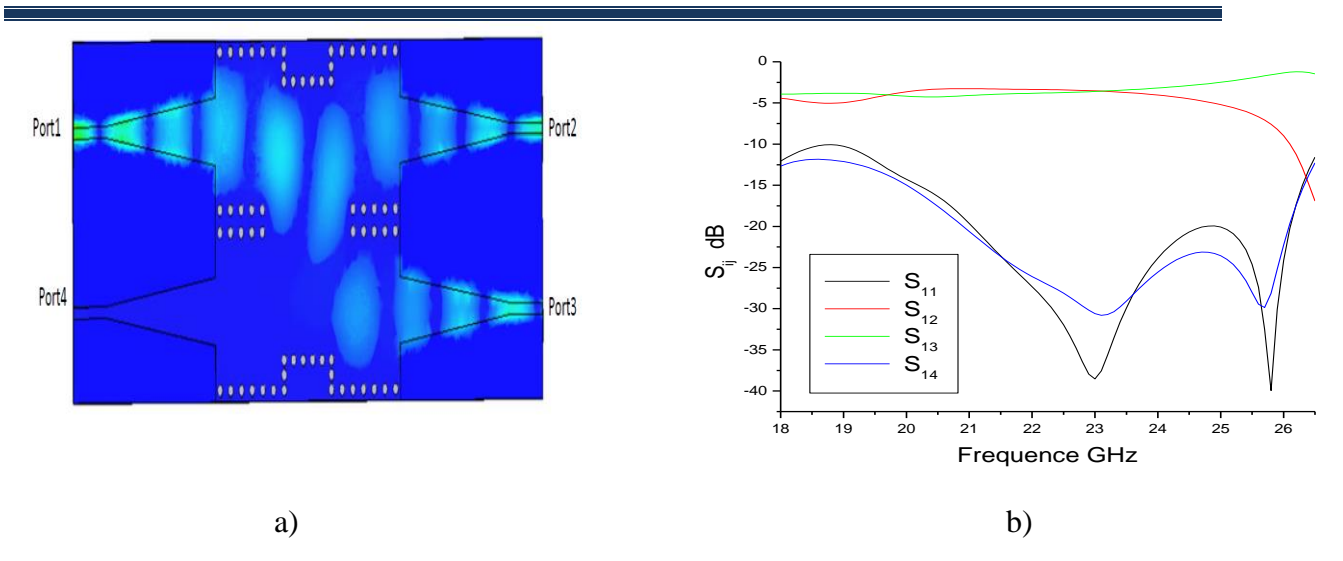

**Figure III.10** : a) Distribution du champ électrique mode  $TE_{10}$ b) Paramètres  $S_{ii}$  [18-26.5] GHz

Nous présentons dans ce projet de fin d'étude notre contribution à la modélisation électromagnétique des coupleurs directifs en technologie SIW selon la topologie [1] en utilisant [1][2][7] .

# **III.3 .1 Coupleur dans la bande de fréquences Ku [12-18] GHz :**

#### **III.3 .1-a Coupleur directif**

Dans la bande de fréquence [12-18] GHz, le coupleur directif Figure III.11 a été modélisé suivant la topologie [1] à partir d'un guide RSIW dont les paramètres caractéristiques sont mentionnés dans les équations (2.1), (2.3) et (2.4).

Les valeurs finales des différents paramètres de ce coupleur ont été obtenues par des moyens de certains processus d'optimisation en utilisant Ansoft HFSS[2].

En première simulation nous avons modélisé les parois à base de fentes métallisées Figure III.11, l'analyse faite en utilisant les simulateurs [2],[9] et suite à une multitude d'optimisations, indique une similarité des Figures III.12 a et b , illustrant le comportement du coupleur directif .Les niveaux de réflexion et d'isolation inférieurs à-15dB occupant plus de 20.62% de la bande passante, et sur laquelle les pertes d'insertion $S_{21}$  et le couplage  $S_{31}$ fluctuent entre -2.86 dB et -3.36 dB.

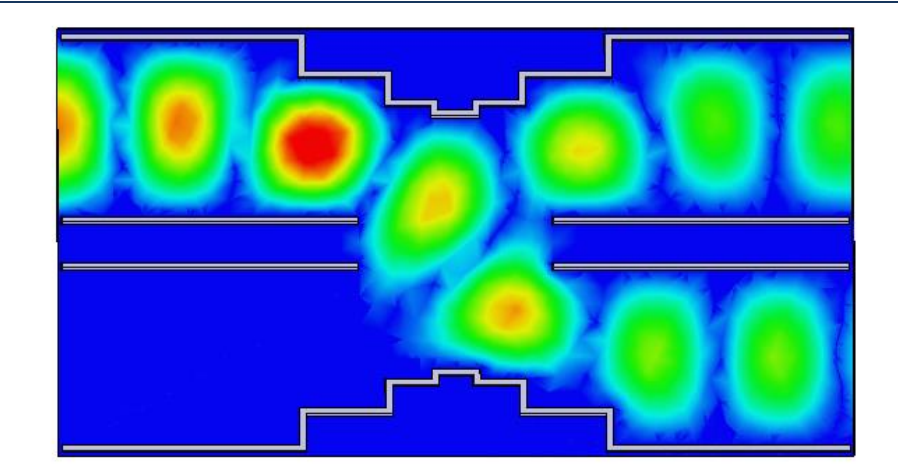

Figure III.11 : Distribution du champ électrique du mode TE<sub>10</sub> du coupleur SIW à f=14.6 GHz

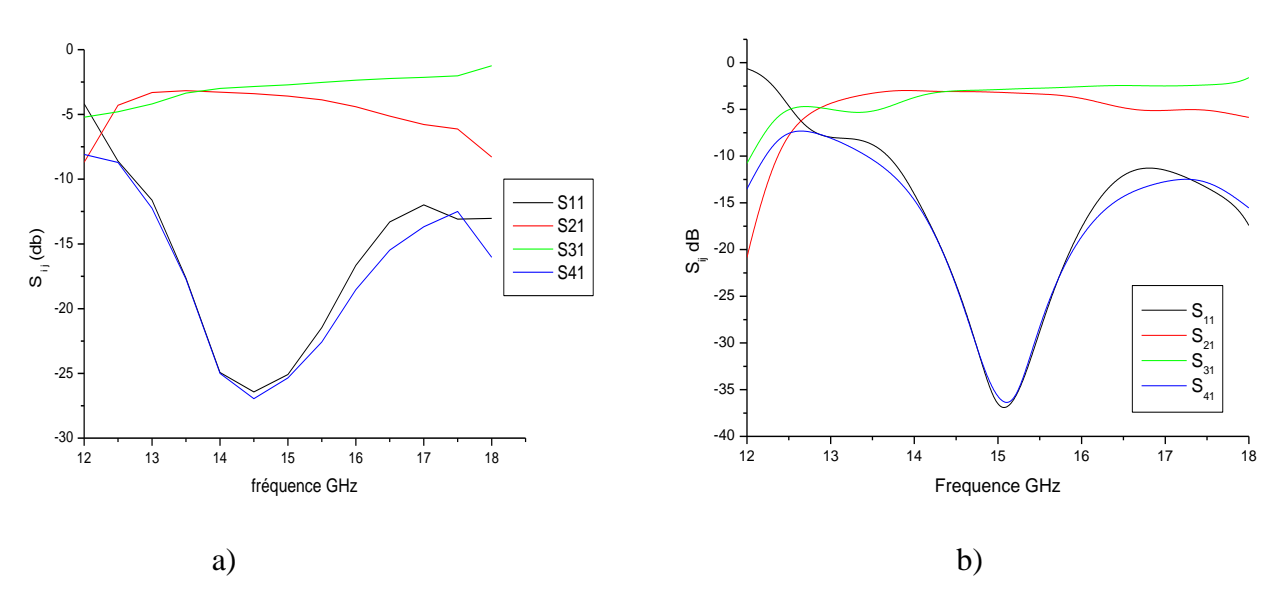

**Figure III.12** : Paramètres  $S_{ij}$  a) [2] ,b) [9]

En seconde simulation Figure III.13, les parois latérales du coupleur directif ont été concrétisées à base de trous cylindriques, indiquant une similarité de réponses fréquentielles Figures III.14 a et b, illustrant le comportement du coupleur directif .Les niveaux de réflexion et d'isolation inférieurs à-15dB occupant plus de 19.79% de la bande passante, et sur laquelle les pertes d'insertion $S_{21}$  et le couplage  $S_{31}$  fluctuent entre -2.8 dB et -3.48 dB

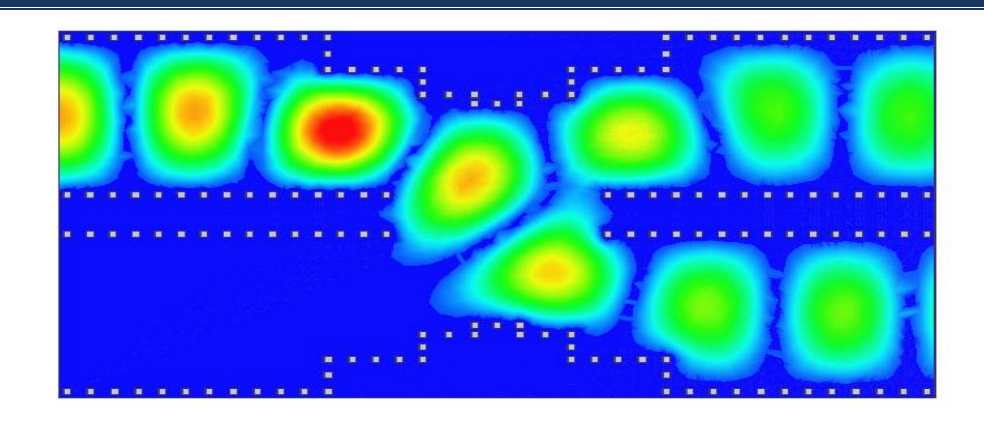

**Figure III.13** : Distribution du champ électrique du mode TE<sub>10</sub> du coupleur SIW à f=14.5 GHz

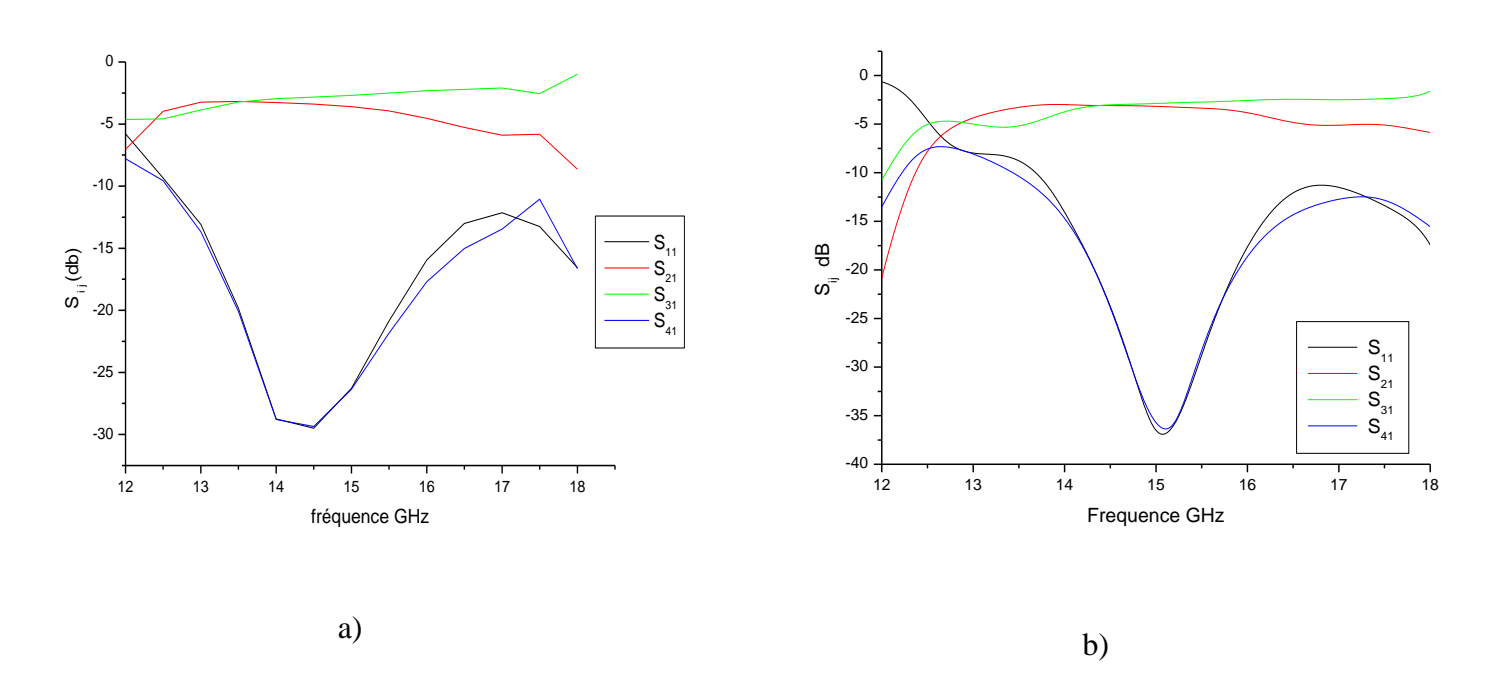

**Figure III.14** : Paramètres  $S_{ij}$  a) [2] ,b) [9]

#### **III.3 .1-b Coupleur directif adapté**

Le concept de transition taper micro ruban [7][10] proposé est utilisé dans la modélisation d'un grand nombre de composants SIW[11] [12] [13] . Cette technologie planaire [7] intégrant la ligne micro ruban et le RSIW, permet la conception d'un circuit intégré complètement plan de micro ruban et de guide d'ondes sur le même substrat sans assemblage mécanique.Dans ce paragraphe nous avons analysé le coupleur directif en technologie SIW adapté à ses deux extrémités Figure III.15 utilisant la transition taper micro ruban. Ses parois latérales sont à base de fentes métallisées .Les réponses fréquentielles suite à une simulation [2][9]indique une similarité des Figures III.16 a et b , illustrant le

comportement du coupleur directif .Les niveaux de réflexion et d'isolation inférieurs à-15dB occupant plus de 17.69% de la bande passante, et sur laquelle les pertes d'insertion $S_{21}$  et le couplage S<sup>31</sup> fluctuent entre -3.86 dB et -4.2 dB.

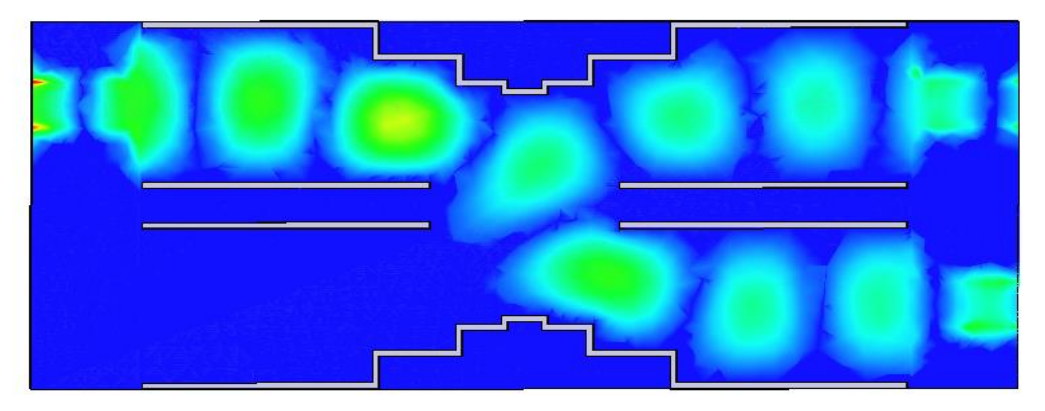

**Figure III.15** : Distribution du champ électrique du mode TE<sub>10</sub> du coupleur SIW à f=13.5GHz

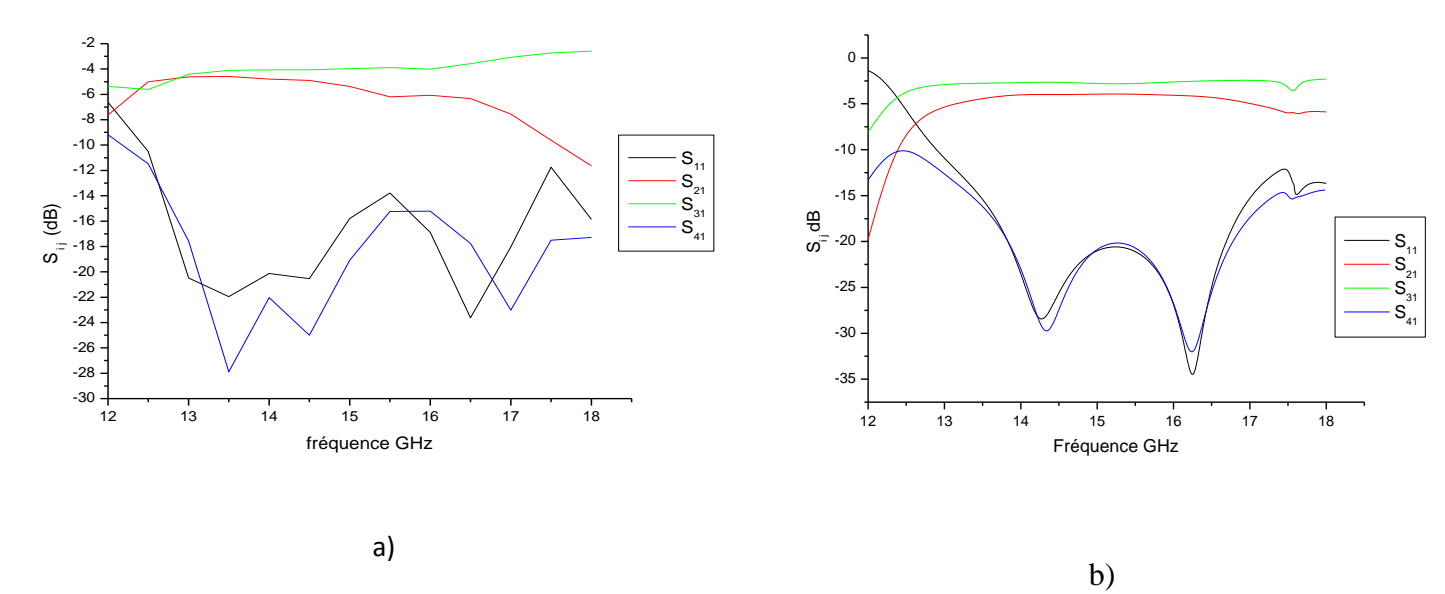

**Figure III.16** : Paramètres  $S_{ij}$  a) [2] ,b) [9]

Aussi nous avons fait une analyse électromagnétique du coupleur directif adapté, dont les parois latérales sont des trous métalliques Figure III.17, adapté à ses deux extrémités en utilisant [2][9]On remarque une similarité des Figures III.18 a et b , illustrant le comportement du coupleur directif .Les niveaux de réflexion et d'isolation inférieurs à-15dB occupant plus de 18.43% de la bande passante, et sur laquelle les pertes d'insertion $S_{21}$  et le couplage  $S_{31}$  fluctuent entre -2.87 dB et -3.46 dB.

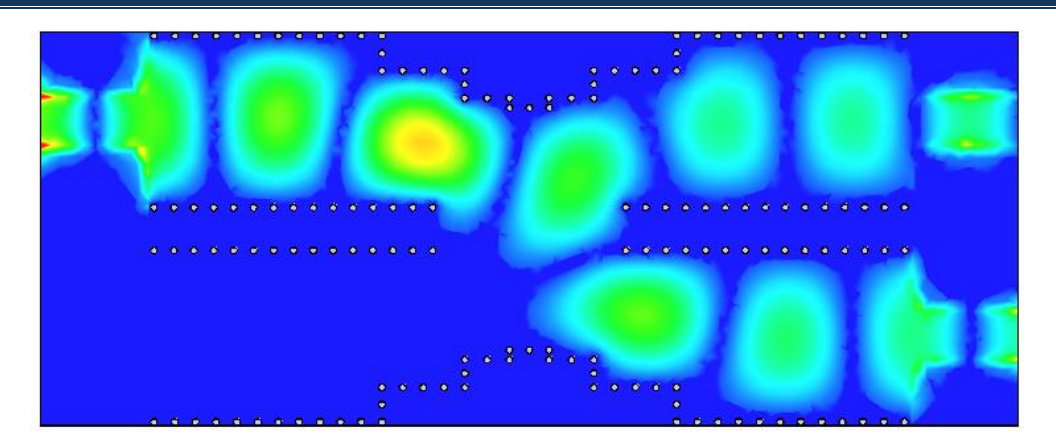

**Figure III.17** : Distribution du champ électrique du mode TE10 du coupleur SIW à  $f=14.4$ GHz

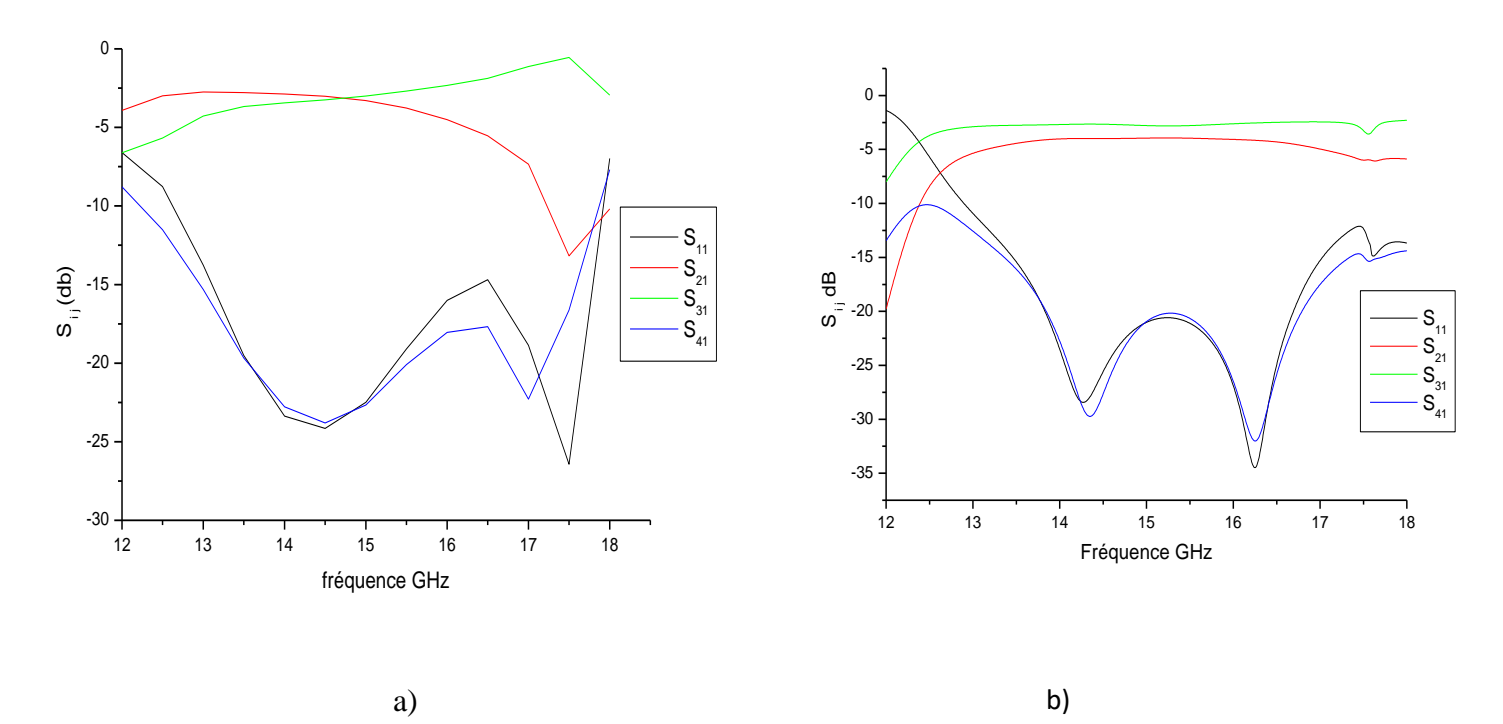

**Figure III.18** : Paramètres  $S_{ij}$  a) [2] ,b) [9]

La conception initiale suivie de plusieurs optimisations est modélisée sous HFSS utilisant la méthode des éléments finis qui reste une méthode rigoureuse et validée par CST

La différence de phase entre les deux ports 2 et 3, respectivement ports de transmission et de couplage, est repartie dans la gamme de 89.18° à 92.73° à l'intérieur de la bande de fréquence [12.83-15.12] GHz.

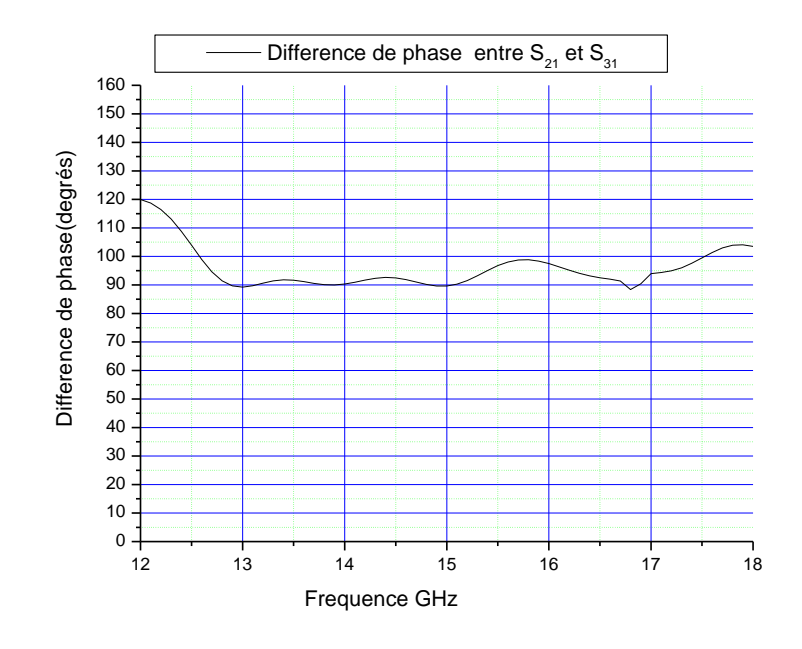

**Figure III.19** : La différence de phase entre deux ports couplés

Une grande variété de composants SIW, comme les filtres, les antennes, les transitions, les coupleurs, les diviseurs de puissance ont été proposés et étudiés à cause des avantages du coût bas, de la haute qualité, de la haute puissance et de l'intégration avec d'autres composants microondes dans le même substrat [13][14].La direction de propagation n'est pas toujours droite, et changer cette direction dans les guides d'ondes rectangulaires rigides nécessite l'utilisation de coudes. Ces derniers sont essentiels dans les systèmes micro ondes comme les radars, les duplexeurs et les multiplexeurs. La méthode commune pour compenser la discontinuité du coude droit est de le chanfreiner [15] [16] afin de réduire la réflexion.

Cette partie est destinée à l'analyse par [2] du coude circulaire du guide d'onde RSIW inséré entre le coupleur et la transition taper micro ruban Figure III.20.

En effet la distribution du champ électrique du mode  $TE_{10}$  Figure III.20 montre que le champ est guidé correctement jusqu'à la sortie du coupleur.

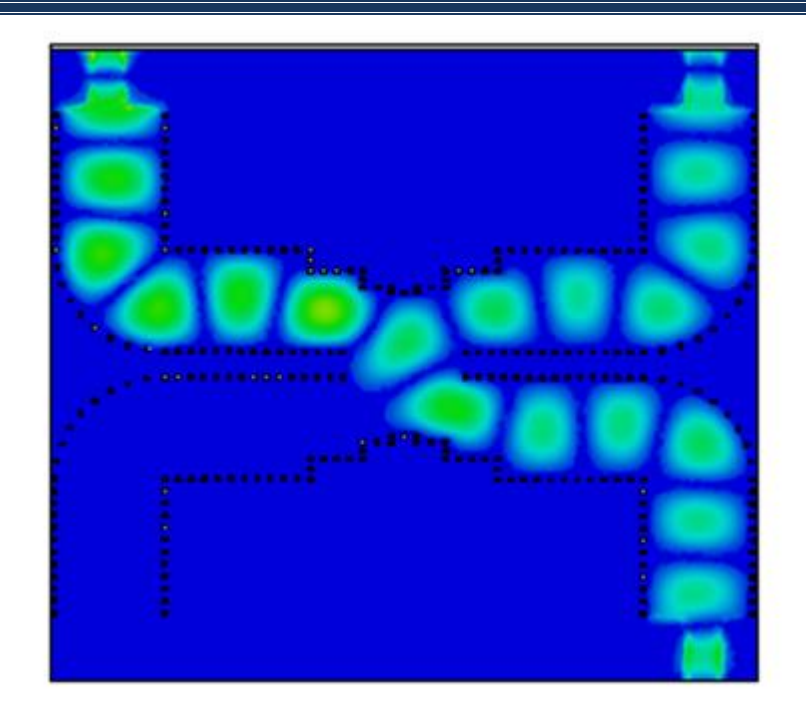

**Figure III.20** : Distribution du champ électrique du mode TE10 du coupleur SIW à f=13.6GHz

La simulation indique les niveaux de réflexion et d'isolation inférieurs à -15dB occupant plus de 19.12% de la bande passante, et sur laquelle les pertes d'insertion  $S_{21}$  et le couplage S<sup>31</sup> fluctuent entre -3.91 dB et -4.68 dB.

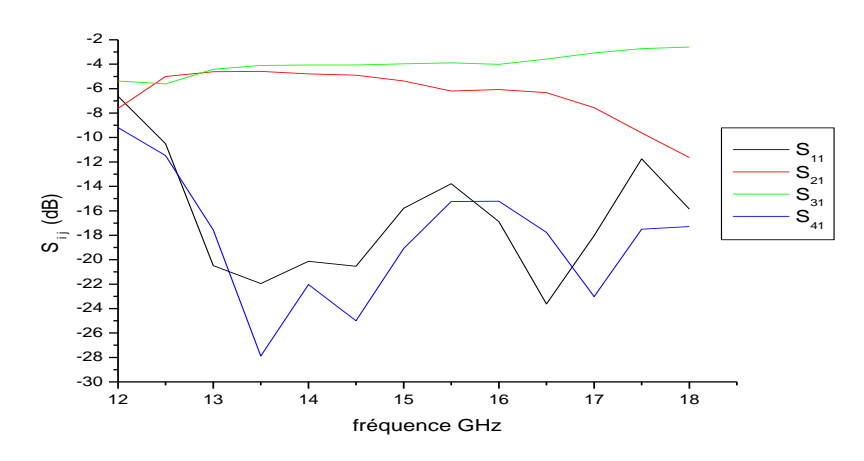

**Figure III.21** : Paramètres S<sub>ij</sub> [2]

La différence entre les résultats simulés par HFSS [2] et CST [9], provient du fait que nous n'avons pris en considération les pertes (dans le substrat, les parois métalliques, par rayonnement entre les tiges métalliques) lors de la simulation sous HFSS utilisant la méthode des éléments finis qui reste une méthode rigoureuse*.* 

La différence de phase entre les deux ports 2 et 3, respectivement ports de transmission et de couplage, est repartie dans la gamme de 86.43° à 93.71° à l'intérieur de la bande de fréquence [13.23-15.83] GHz.

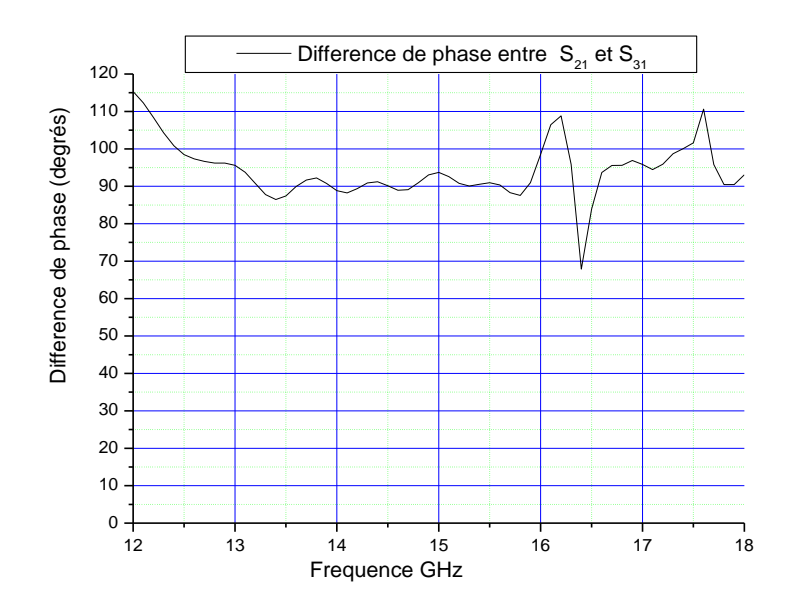

**Figure III.22** : La différence de phase entre deux ports couplés

# **III.3 .2 Coupleur dans la bande de fréquences K [18-26.5] GHz :**

En première simulation nous avons modélisé les parois à base de trou métallique Figure III.23, indique une similarité des Figures III.24 a et b faite par les simulateurs [2][9] , illustrant le comportement du coupleur directif .Les niveaux de réflexion et d'isolation inférieurs à-20dB occupant plus de 18.79% de la bande passante, et sur laquelle les pertes d'insertion  $S_{21}$  et le couplage  $S_{31}$  fluctuent entre -3.74 dB et -4.58dB.

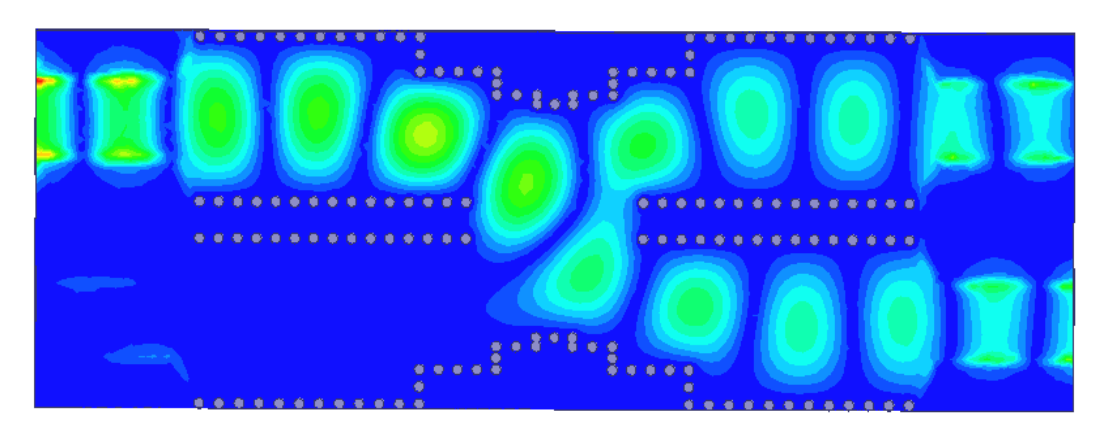

**Figure III.23** : Distribution du champ électrique du mode TE10 du coupleur SIW à f=23.8GHz

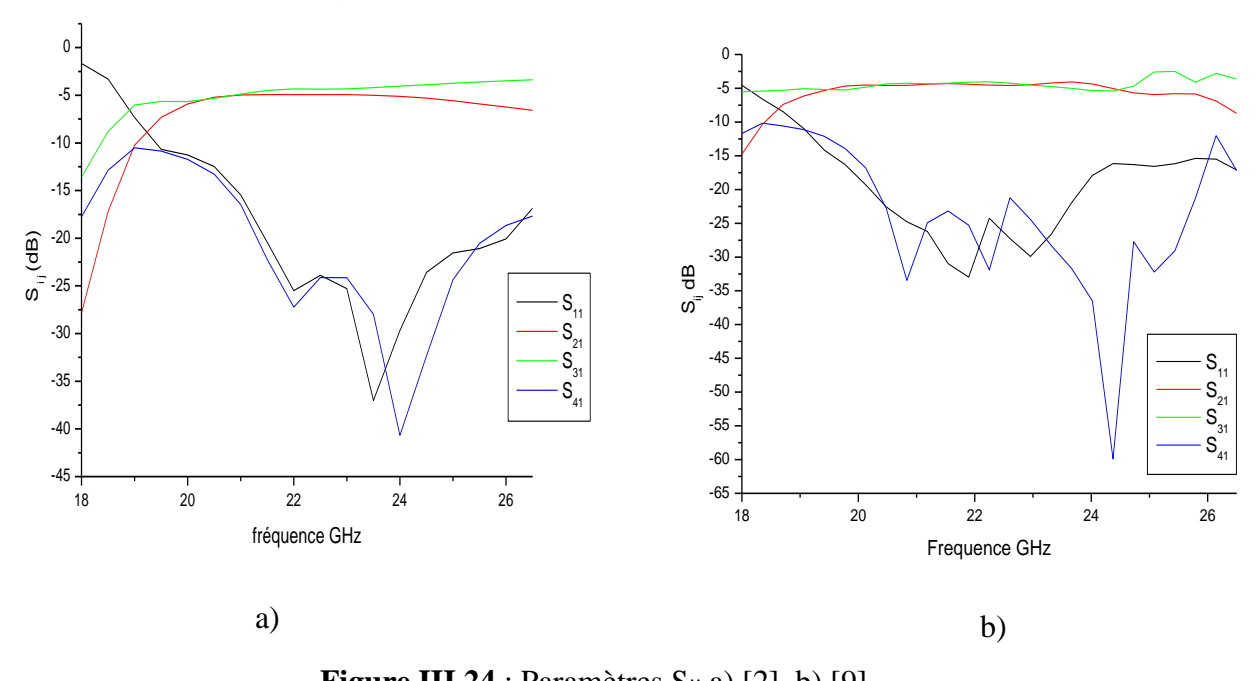

**Figure III.24** : Paramètres  $S_{ij}$  a) [2] ,b) [9]

# **III.3 .3 Coupleur dans la bande de fréquences Ka [26.5-40] GHz :**

Dans cette section nous nous sommes intéressés à la conception, modélisation et l'optimisation dans la bande Ka du RSIW [7][17].En effet, afin de vérifier la précision de notre méthode, il est intéressant de comparer les courbes de dispersion des modes TE<sup>10</sup> et TE<sup>20</sup> Figure III.25, avec celles d'un guide d'onde rectangulaire équivalent rempli avec le même matériau diélectrique dont  $\varepsilon_r = 2.2$  et hauteur h = 0,508 mm [17].

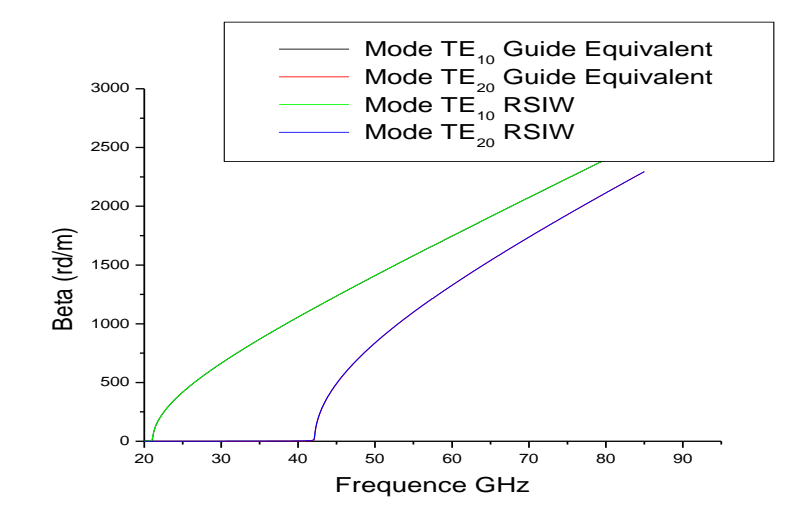

**Figure III.25** : Caractéristiques de dispersion

# **III.3 .3-a Coupleur directif**

Dans la bande de fréquence [26.5-40] GHz, le coupleur directif Figure III.26 été modélisé à partir d'un guide RSIW dont les paramètres caractéristiques sont mentionnés dans [7][17].

En première simulation d'un coupleur directif sans transition nous avons modélisé les parois à base de trou métallique Figure III.26, l'analyse faite en utilisant les simulateurs [2][9] indique une similarité des Figures III.27 a et b , illustrant le comportement du coupleur directif .Apres une multitude de simulations et d'optimisations les niveaux de réflexion et d'isolation inférieurs à-15dB occupant plus de 22.23% de la bande passante, et sur laquelle les pertes d'insertion $S_{21}$  et le couplage  $S_{31}$  fluctuent entre -2.87dB et -3.4 dB.

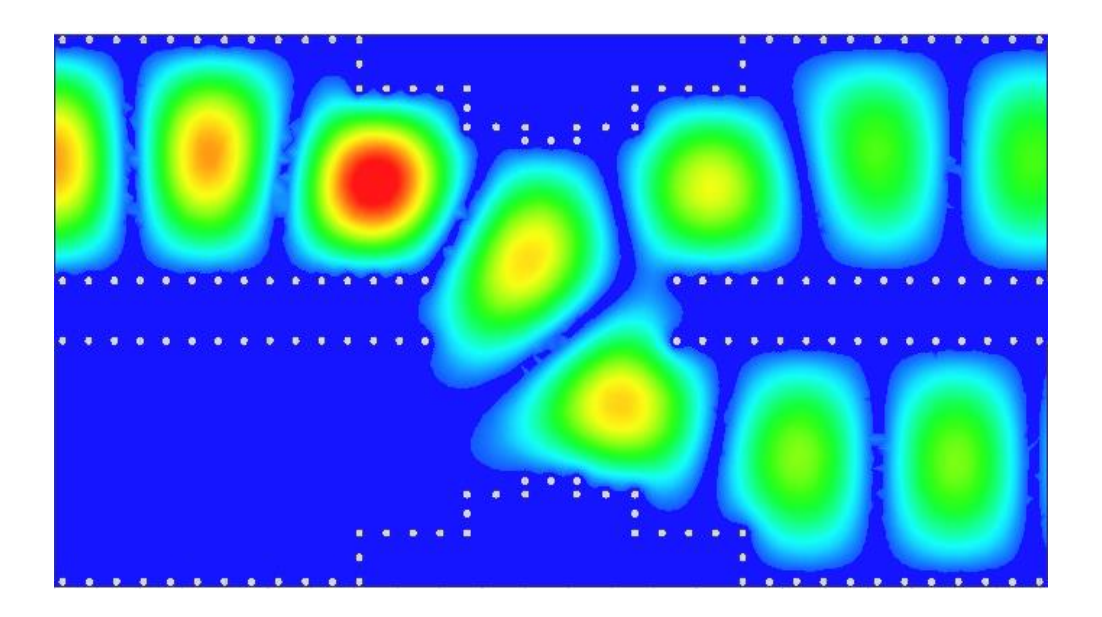

**Figure III.26** : Distribution du champ électrique du mode TE<sub>10</sub> du coupleur SIW à f=33 GHz

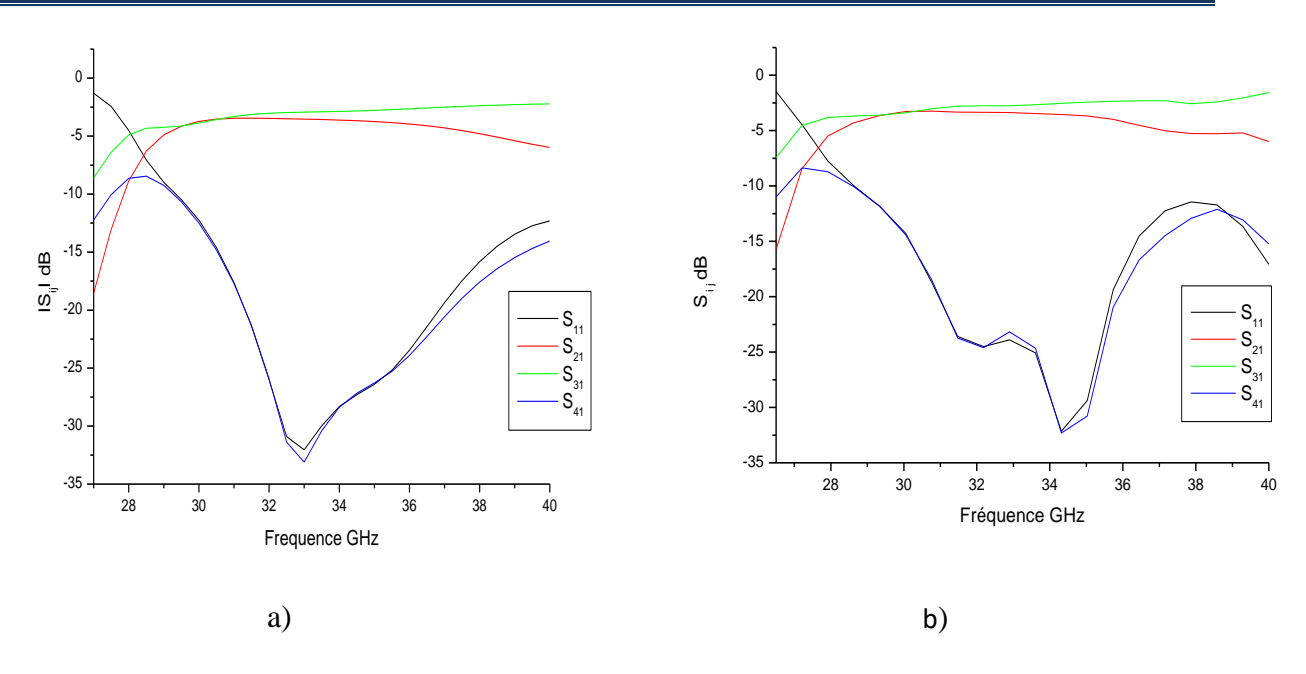

**Figure III.27** : Paramètres  $S_{ij}$  a) [2] ,b) [9]

## **III.3 .3-b Coupleur directif adapté**

Dans ce paragraphe nous avons analysé le coupleur directif en technologie SIW adapté à ses deux extrémités Figure III.28 utilisant la transition taper micro ruban. Ses parois latérales sont à base de trous métalliques .Les réponses fréquentielles indique une similarité des Figures III.29 a et b, illustrant le comportement du coupleur directif .Les niveaux de réflexion et d'isolation inférieurs à-15dB occupant plus de 15.41% de la bande passante, et sur laquelle les pertes d'insertion $S_{21}$  et le couplage  $S_{31}$  fluctuent entre -3.33dB et -4.08dB.

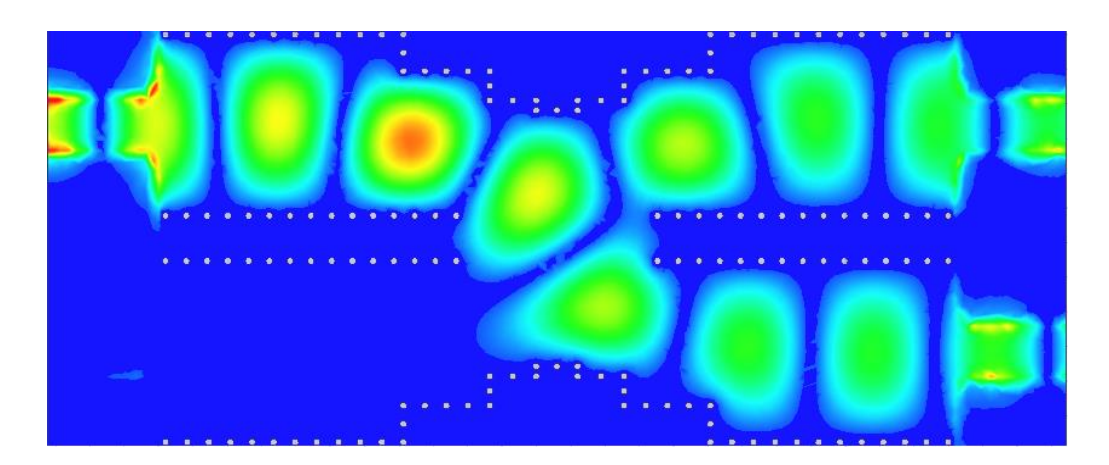

**Figure III.28** : Distribution du champ électrique du mode TE<sub>10</sub> du coupleur SIW à f=32 GHz

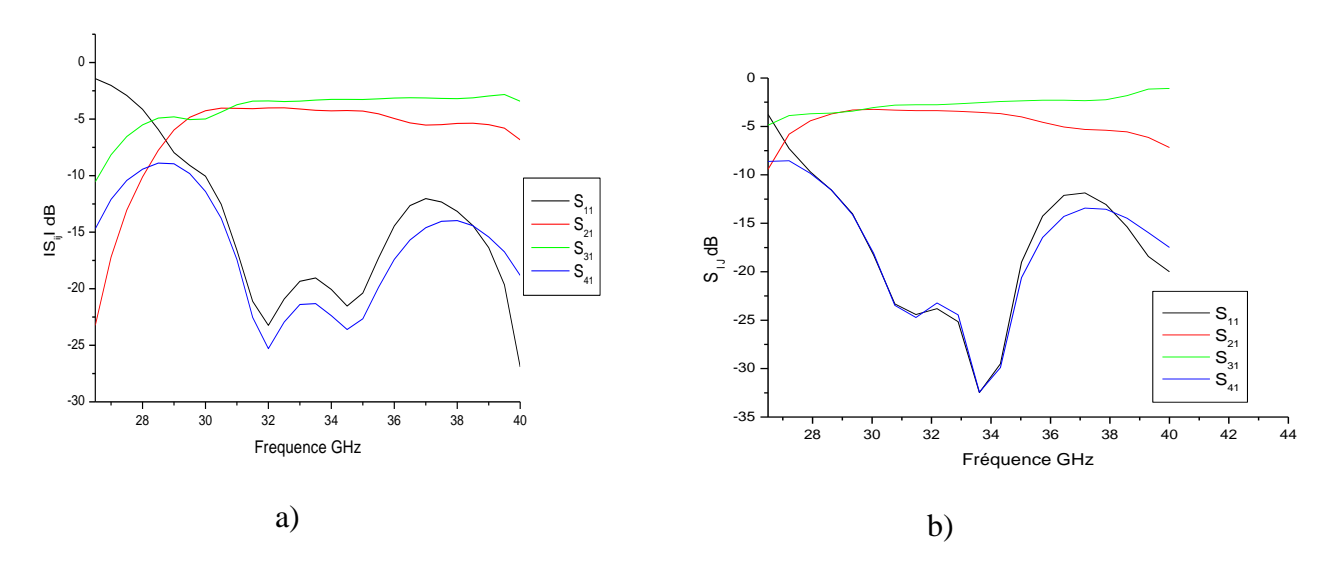

**Figure III.29** : Paramètres  $S_{ij}$  a) [2],b) [9]

HFSS et CST sont deux simulateurs basés sur différentes techniques de calcul. Cependant, les résultats ne sont pas les mêmes en raison des différentes techniques de calcul impliqués. Les résultats sous HFSS sont proches des résultats expérimentaux avec plus de perspicacité dans la structure disponible, et beaucoup plus rapides que sous CST. Pour la conception initiale, commencer par HFSS car il est basé sur la méthode des éléments finis ensuite exporter vers CST pour lancer un domaine temporel pour la comparaison.

La différence de phase entre les deux ports 2 et 3, respectivement ports de transmission et de couplage, est repartie dans la gamme de 87.92° à 90.33° à l'intérieur de la bande de fréquence [30.54-36.36] GHz.

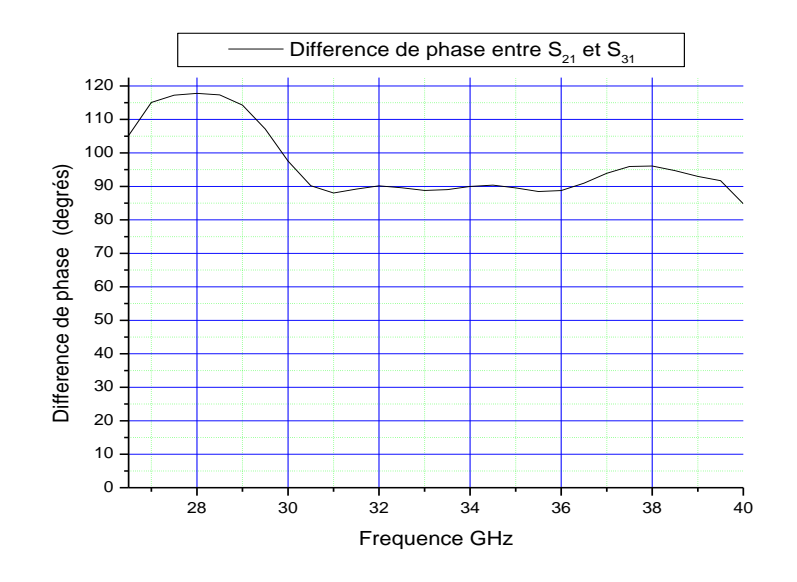

**Figure III.30** : La différence de phase entre deux ports couplés

# **III.4. Conclusion**

Des coupleurs directifs en technologie SIW, traduisant des jonctions à quatre ports, ont été analysés. Les coefficients de réflexion, d'insertion, de couplage et d'isolation de ces composants ont été déduits et validés. Ces coupleurs à base de RSIW développés sont utilisés dans des circuits micro-ondes et ondes millimétriques complexes. Dans ce chapitre les coupleurs directifs sont conçus dans les bandes K, Ku et Ka. En utilisant les simulateurs [2][9], la valeur optimisée a été trouvée et la performance correspondante a été simulée et montrée. En effet les prototypes de ces coupleurs directifs avec différentes topologies ont de très bonnes performances dans les grandes largeurs de bande de fonctionnement et la variation de phase est réalisable. L'approche de conception basée sur HFSS est vérifiée par comparaison avec les résultats obtenus par CST Microwave Studio.

# **Bibliographie**

**[1]** L.T. Hilderband, "Results for a Simple Compact Narrow-Wall Directional Coupler", IEEE Microwave and Guided Wave Letters, Vol.-10, pp.-232, 2000

**[2]** HFSS (High Frequency Simulation Software)

**[3]** D. Deslandes and K. Wu, "Design Consideration and Performance Analysis of Substrate Integrated Waveguide Components," Europ. Microw. Conf., pp.1-4, Oct. 2002.

**[3]** Simon Germain, Dominic Deslandes , Ke Wu "Development of Substrate Integrated Waveguide Power Dividers", Electrical and Computer Engineering, IEEE, Vol.3, pp.1921- 1924, 2003

**[4]** Y. Cassivi, L. Perregrini, P. Arcioni, M. Bressan, K. Wu, G. Conciauro "Dispersion Characteristics of Substrate Integrated Rectangular Waveguide" Microwave and Wireless Components Letters, IEEE ,Vol. 12, No. 9, pp. 333-335, 2002.

**[5]** Tarik Djerafi,"Etude et Réalisation de Matrices à Commutation de Faisceaux en Technologie Guide D'ondes Intégré au Substrat", These de ph. D Genie Electrique, Département de Génie Electrique Ecole Polytechnique de Montreal, avril 2011

**[6]** D. Deslandes and K.Wu, "Accurate Modeling Wave Mechanisms, and Design

Considerations of a Substrate Integrated waveguide", IEEE Transactions on microwave theory and techniques, vol.54, no6, June 2006.

**[7]** Rahali Bouchra "Contribution à la Modélisation Electromagnétique des structures Complexes Hyperfréquences en Technologie SIW", Thèse de doctorat, Département de Génie Electrique et Electronique, Faculté de Technologie, Université Abou Bekr Belkaid de Tlemcen Algérie Mai 2013.

**[8]** Rahali Bouchra , Feham mohammed and Junwu Tao,"Analysis of S-Band Substrate Integrated Waveguide Power Divider, Circulator and Coupler" IJCSEA International Journal of Computer Science, Engineering and Applications, Vol. 4, No. 2, April 2014 ISSN (Online): 2230-9616 [www. IJCSEA.org](http://www.ijcsi.org/) .

**[9]** CST (Computer Science Technology)

**[10]** Z. C. Hao, W. Hong, J. X. Chen, X. P. Chen, K. Wu"Planar diplexer for microwave integrated circuits" Microwaves, Antennas and Propagation, IEE ,pp.455 459,2005

**[11]** Zhongli Shi, Zhenhai Shao, "Design of Ka-Band Substrate Integrated Waveguide Circulator", Computational Problem-Solving (ICCP), 2010, pp.260-262

**[12]** Jin Li Tianlin Dong "Design of a Substrate Integrated Waveguide Power Divider that Uses a Neural Network ", Computer Engineering and Technology International Conference,

Vol.7, pp.448-452, 2010

**[13]** Kheireddine Sellal, Larbi Talbi, Tayeb Denidni , Jules Lebel "A New Substrate Integrated Waveguide Phase Shifter", Microwave Conference,2006,36th European, pp.72-75

**[14]** Wenquan Che , Dapeng Wang , Kuan Deng , Lei Xu , and Y. L. Chow , "Characteristics of H-Plane Rectangular Waveguide Bends Integrated into Thin Substrate". Antennas and Propagation Society International Symposium 2006, IEEE, p1969-p1972

**[15]** B. Rahali, M. Feham, J.Tao, "Design of Chamfered Bends by Movable Metal Grid", International Conférence on Electrical Engineering ,Electronics and Automatics ICEEA'10, University of Bejaia, novembre2010, Algeria, www.univ-bejaia.dz .

**[16]** Rahali Bochra, Feham Mohammed, Junwu TAO, "Design of optimal chamfered bends in Rectangular Substrate Integrated Waveguide"**,** IJCSI, International Journal of Computer Science Issues, Vol. 8, Issue 4, No 2, July 2011.

**[17]** Rahali Bouchra , Feham mohammed and Junwu Tao," Design of Ka-band substrate integrated waveguide bend, power divider and circulator "IJITEE International Journal of Innovative Technology and Exploring Engineering ISSN: 2278-3075, Volume-5 Issue-7, December 2015 [www.IJITEE.org](http://www.ijitee.org/)

**CONCLUSION GENERALE**
Les dernières années, d'importants besoins à la caractérisation électromagnétique de nouveaux composants de hautes performances et à faibles pertes de formes complexes ont suscité un vif intérêt pour la conception de circuits micro-ondes et radiofréquence. Dans ce contexte La technologie SIW (Sustrate integrated waveguide) a suscité un grand intérêt pour les chercheurs et les industriels qui désirent intégrer les guides d'ondes métalliques aux circuits planaires sans pertes de performances de transmission. Notre travail présenté dans ce mémoire de fin d'études apporte une contribution importante au développement de nouvelles familles de composants passifs notamment les coupleurs en se basant sur la technologie SIW.

En effet le but de ce mémoire de finalisation de mastère deux « Réseaux Mobiles et Service de Télécommunication » a consisté à contribuer à la modélisation et la conception d'un coupleur directif 3 dB fonctionnant dans des différents bandes de fréquence, en technologie SIW c'est-à-dire à base de guides d'ondes intégrés aux substrats.

Dans un premier chapitre, une présentation générale des guides d'ondes rectangulaires, leur modélisation aussi leur simulation sont concrétisées dans plusieurs bandes de fréquence en utilisant les deux simulateurs HFSS (High Frequency Simulation Software) et CST (Computer Simulator Technology).

Dans le second chapitre, en utilisant les deux logiciel HFSS et CST nous avons présenté l'équivalence entre le guide d'onde rectangulaire équivalent à base de substrat et le guide rectangulaire en technologie Substrate Integrated Waveguide RSIW pour les différentes bandes de fréquence. Aussi on a utilisé les programmes MAPLE afin de déterminer les paramètres de la transition conique (taper) la plus adéquate pour l'adaptation de ces RSIW dans plusieurs bandes fréquentielles.

Enfin le troisième chapitre a consisté en l'essentiel de notre contribution de recherche dans la technologie SIW. En effet on a modélisé et optimisé, à partir de coupleurs directifs volumiques conçus à base de guides d'onde rectangulaire standard, des coupleurs directifs 3 dB c'est-à-dire de jonctions hybrides en technologie SIW en suivant les différentes étapes citées précédemment. Les deux simulateurs disponibles au sein du laboratoire 'STIC' nous ont permis aussi de visualiser la distribution du champ électrique, les réponses fréquentielles dans différentes bandes de fréquences .On a validé ces résultats suite à la comparaison des résultats obtenus par HFSS et CST.

65

.

# **RECEUIL DE TRAVAUX SCIENTIFIQUES**

# **Substrate Integrated Waveguide Directional Coupler in Ku and Ka Bands**

Bouchra Rahali , Mohammed Feham

STIC Laboratory, University of Tlemcen, 13000 Algeria [b\\_rahali@hotmail.fr](mailto:b_rahali@hotmail.fr) [m\\_feham@mail.univ-tlemcen.dz](mailto:m_feham@mail.univ-tlemcen.dz)

Junwu Tao LAPLACE Laboratory, INP-ENSEEIHT Toulouse, France [junwu.tao@laplace.univ-tlse.fr](mailto:junwu.tao@laplace.univ-tlse.fr) Temmar Khayreddine, Hamdaoui Fayçal<br>Kheiro-89@outlook.fr hamdaoui.faycal@va [hamdaoui.faycal@yahoo.fr](mailto:hamdaoui.faycal@yahoo.fr)

*Abstract—F*our port substrate integrated waveguide (SIW) directional couplers for Ku and Ka bands are conceived. Initial design directional coupler -3 db follow substrate integrated waveguide selection and aperture coupling theory as known from standard air-filled waveguide components. The simulation results using HFSS and CST software demonstrate that this design approach is satisfactory for many applications**.** Tapered microstrip ports are used as interfaces to the SIW couplers. Performances of design models of -3dB 90° SIW couplers described in this paper are analyzed.

*Keywords—Rectangular waveguide; microwave components; SIW;coupler; HFSS;CST.*

#### I. INTRODUCTION

By using a metalized arrays of vias or a metalized groove technique, both illustrated in Figure 1, the sidewalls of rectangular substrate integrated waveguide technology SIW [1][2][3][4] can be realized within the substrate . Bends [4][5], power divider [6], couplers [7], circulators [8] and phase shifter [2][3] were modeled in SIW technology. In this paper, we conceived, simulated, optimized and analyzed some couplers in microwave Ku and Ka bands, by using HFSS [9]and CST [10]Software.

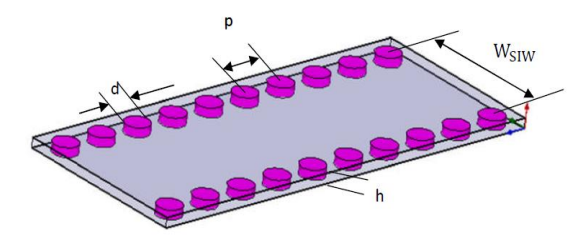

Figure 1: rectangular wave guide integrated into a substrate RSIW.

#### II. FUNDAMENTAL RSIW CHARACTERISTICS

For designing rectangular wave guide in technology SIW (RSIW) seen in Figure 1, some physical parameters [1][2][3] are necessary. Two rows of holes are drilled and metalized establishing contact between the two metal planes of the dielectric substrate. This paper is organized as follows. Section III describes the structure and provides the basic theory. In Section IV Ku band coupler with another topology is given,

followed by the simulation results. Another RSIW coupler have been designed and analyzed in Ka band. Finally, section VI presents our conclusions.

The RSIW have been designed in both bands from a rectangular waveguide equivalent based on dielectric substrate Arlon Diclad whose permittivity  $\varepsilon_r = 2.2$ , tan $\delta = 0.0009$ , height h  $= 0.508$ mm [2][3][4] by using arrays of cylindrical, cubic rods and metalized groove, where  $W_{eq}$  is the width of the corresponding rectangular waveguide equivalent  $(1)$ ,  $W_{SIW}$  is the width in RSIW, d is the diameter of vias and p is the space between vias [2].

To verify the accuracy of our method Figures 2 to 4 depict the similarity of the electromagnetic field distribution of  $TE_{10}$ mode and it is interesting to compare the dispersion curves of the first modes of the RSIW based on metalized groove, square vias on with those of an equivalent rectangular waveguide filled with the same dielectric material in ku band by using the finite element method (FEM) "HFSS" [9].

$$
W_{eq} = W_{SIW} \left( \xi_1 + \frac{\xi_2}{\frac{p}{d} + \frac{\xi_1 + \xi_2 - \xi_3}{\xi_3 - \xi_1}} \right) \qquad (1)
$$
  

$$
\xi_1 = 1.0198 + \frac{0.3465}{\frac{W_{SIW}}{p} - 1.0684}
$$
  

$$
\xi_2 = -0.1183 - \frac{1.2729}{\frac{W_{SIW}}{p} - 1.2010}
$$
  

$$
\xi_3 = 1.0082 - \frac{0.9163}{\frac{W_{SIW}}{p} + 0.2052}
$$
  
With  $p \le 2d$ 

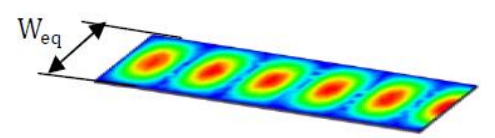

Figure 2: Electric field distribution of the  $TE_{10}$  mode in rectangular waveguide equivalent at the frequency f=15GHz.

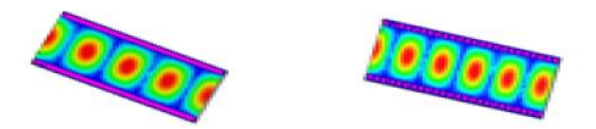

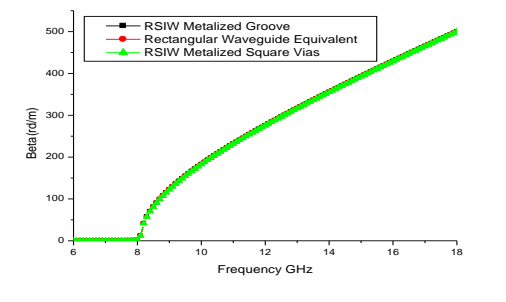

Figure 3: Electric field distribution of the  $TE_{10}$  mode in different RSIW at the frequency f=15GHz.

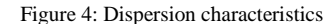

#### III. DESIGN PROCEDURE OF RSIW COUPLER

As shown in Figure. 2 and 3, the RSIW is equivalent to a conventional rectangular waveguide filled with dielectric and therefore the coupler topology [11] illustrated in Figure 5 is conceived and optimized just by using the width of the equivalent waveguide.

In a schematic representation of the geometry of this coupler [11], Figure 6 shows the input, coupled, output and isolated ports, and the associated port numbering convention. The coupling section consists of one continuous aperture, and waveguide steps are used to achieve the matching of the input ports.

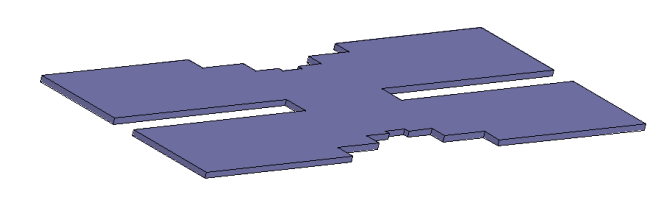

Figure 5: Hybrid directional coupler equivalent.

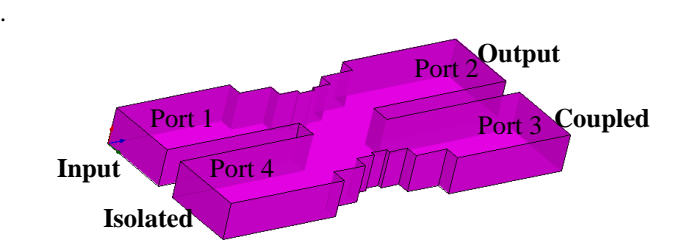

Figure 6: Schematic representation of the proposed coupler geometry[5].

Figures 5 and 6 shows [11] a full-height slot in the common narrow-wall between two adjacent rectangular waveguides.Hplane steps are employed to achieve impedance match. The number of steps employed determines the bandwidth performance of the coupler.

Using the results presented in [11] , initial values (1) have been calculated in Ku and Ka bands for the equivalent model of the hybrids realized by rectangular dielectric-filled waveguides and based on previous analysis [1][2] about the determination of the final SIW configuration (1) , that is optimized with electromagnetic simulator[9][10]

### IV. KU BAND RSIW COUPLER

In this section firstly we analyzed hybrid directional coupler designed in Ku band [2][3].Through Figures 7 and 8 illustrating respectively electric field distribution of  $TE_{10}$ mode for dielectric-filled coupler and simulated S parameters, it can be seen the output at ports 2 and 3 are -2.69 dB to - 3.38dB, respectively, the return loss and isolation are lower than -15dB from 13.19GHz to 17.04GHz.

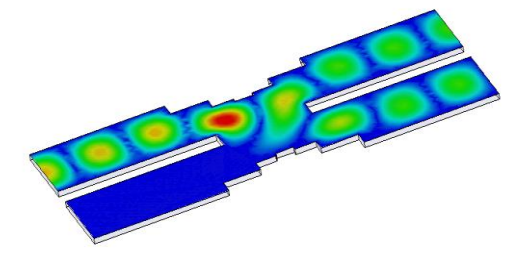

Figure 7: Electric field distribution of the  $TE_{10}$  mode in hybride coupler equivalent at the frequency f=14.5GHz.

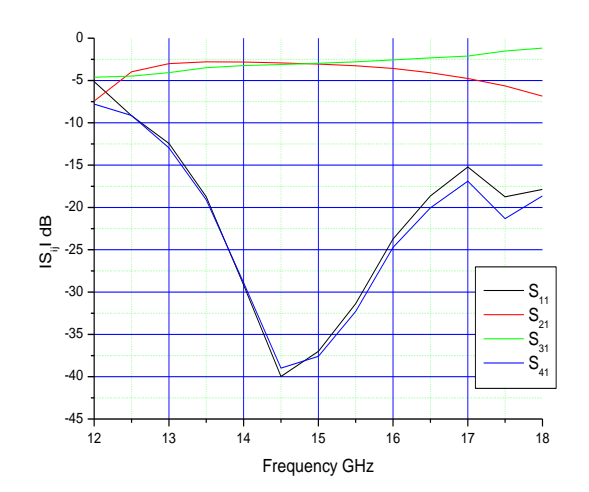

Figure 8: Frequency response of the hybride directional coupler.

In recent years, the concept of substrate integrated waveguide (SIW) has been introduced; it consists in a type of rectangular waveguide that can be synthesized in a planar substrate with arrangements of metalized posts to build the lateral walls.

The SIW directional coupler is realized by two RSIW [2][3] which are mainly working with  $TE_{10}$  modes with a common wall on which an aperture is utilized to realize the coupling between them .The distribution of the electric field of the TE<sub>10</sub> mode at  $14.5\text{GHz}$  , the reflection coefficients  $S_{11}$ , the transmission coefficients  $S_{21}$ , the coupling coefficient  $S_{31}$ and

the isolation coefficient  $S_{41}$  of RSIW directional coupler built by concept of metalized groove are related through Figures 9 and 10 respectively .

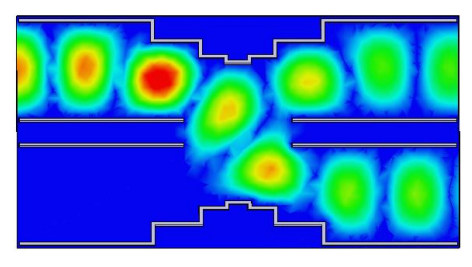

Figure 9: Electric field distribution of the  $TE_{10}$  mode in RSIW directional coupler at the frequency f=14.5GHz.

In Figure 10 the levels of reflection and isolation are below - 15 dB with more than 20.34% of the bandwidth, and which the insertion loss  $S_{21}$  and coupling  $S_{31}$  are around -3.09 $\pm$ 0.7 dB. These results show clearly the -dB directional coupler character in the [13.28-16.24] GHz band.

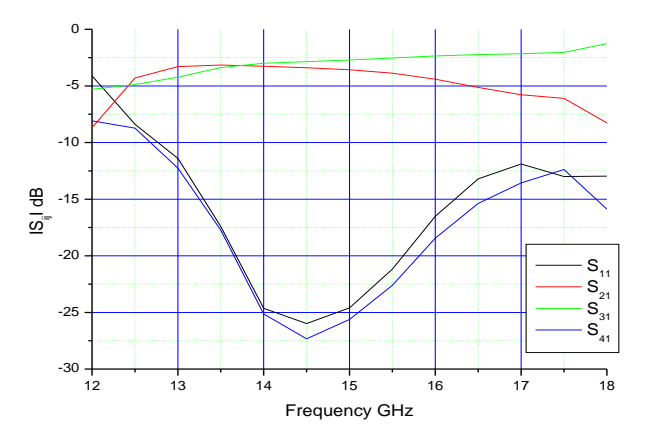

Figure 10: Frequency response of the hybrid directional coupler.

Through Figures 11 and 12 illustrating electric field distribution of the  $TE_{10}$  mode at the frequency f=14.5GHz and simulated parameters in RSIW directional coupler conceived by metal rods of square section with the same parameters presented in [2],the similarity is seen with figures 9 and 10 respectively.

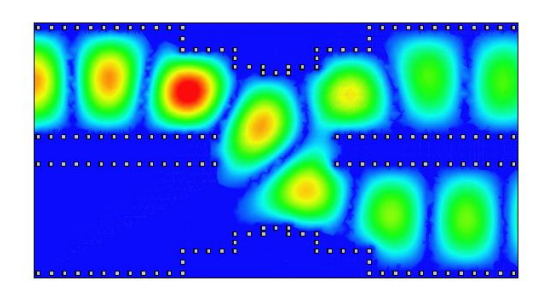

Figure 11: Electric field distribution of the  $TE_{10}$  mode in RSIW directional coupler at the frequency f=14.5GHz.

The coupling section consists of one continuous aperture, and waveguide steps used to achieve the matching of the input ports [2][3] , are applied in the design of RSIW-based couplers. The aperture length, step width, and step length [7][11] are then optimized employing the FEM software [9]to achieve the coupling isolation and input specifications as required, the basic goal of the development to be presented in this paper.

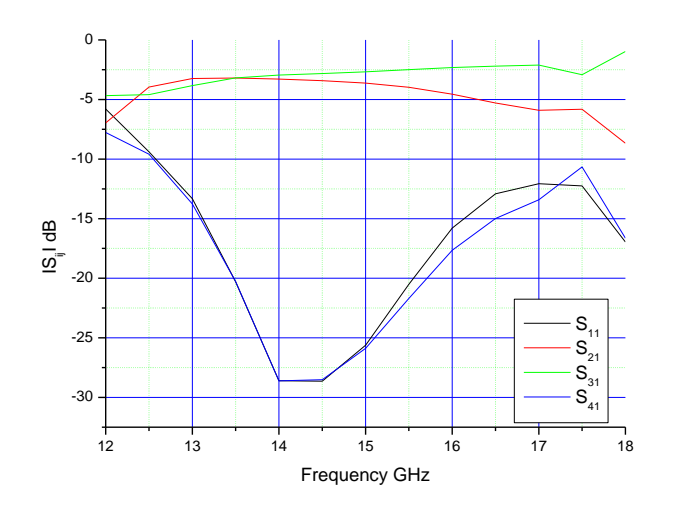

Figure 12: Frequency response of -3 dB RSIW directional coupler simulated [9].

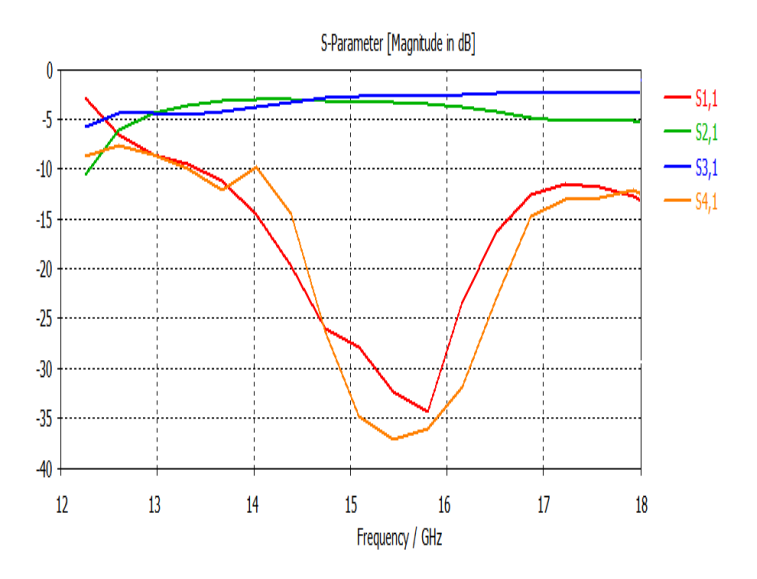

Figure 13: Frequency response of -3 dB RSIW directional coupler simulated [10].

It can be clearly seen from simulation results of -3dB RSIW directional coupler illustrated in Figure 11, using HFSS and CST software through Figure 12 and 13 respectively, that Sij parameters are similar.

Software's HFSS [9] and CST [10] are two most widely used for design simulations. Both software's shows almost same

result for the simulation of RSIW directional coupler in terms of accuracy. However HFSS is better in terms of time. Reason for this is its frequency domain solver while CST used time domain transient solver.

The connection between the waveguide and the planar circuits is provided via transitions formed with a simple matching geometry between both structures, thus providing a compact and low cost platform. The microstrip transition taper [12][13][14] is employed in the same substrate as illustrated in Figure 14 for the purpose of measurement. A substrate with a 2.2 relative permittivity, 0.5mm thickness and a loss tangent 0.0009 was used in simulation.

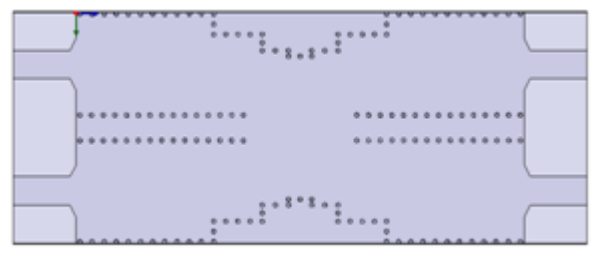

Figure 14: RSIW directional coupler (metalized vias) with transition taper

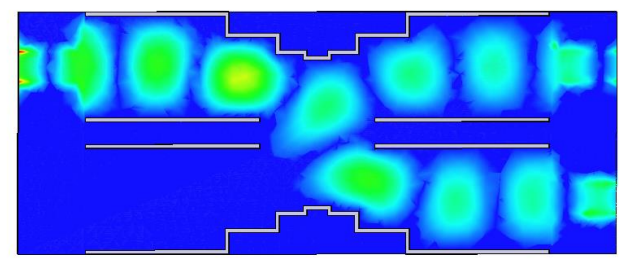

Figure 15: Electric field distribution of the  $TE_{10}$  mode in the matched RSIW directional coupler (metalized groove) at the frequency  $f=14.5$ GHz

Figures 15 and 16 reflect electric field distribution of the  $TE_{10}$ mode in both matched RSIW directional coupler (metalized groove)and (metalized vias) at the frequency f=14.5GHz.

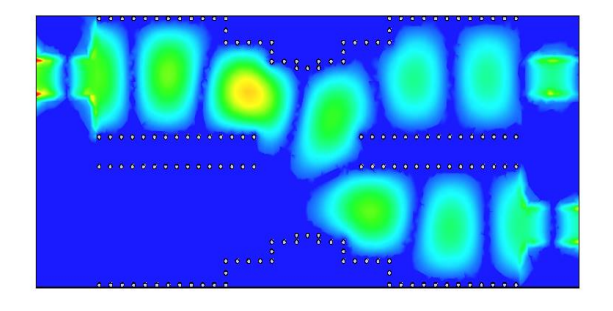

Figure 16: Electric field distribution of the  $TE_{10}$  mode in the matched RSIW directional coupler (metalized vias) at the frequency f=14.5GHz

A -3 dB RSIW directional coupler with the configuration shown in Figures 15 and 16 have similar simulated results[9] presented in Figure 17 which shows these directional couplers can be operated from 13GHz to 16 GHz with return loss less than  $-12.5$  dB. Both of the magnitudes of  $S_{21}$  and  $S_{31}$  are

approximately -4.0 dB, and the isolation of port 4 is less than -15dB within the operating frequency range. In simulation, four SIW-microstrip transitions tapers are introduced, which will cause the extra insertion loss to the coupler.

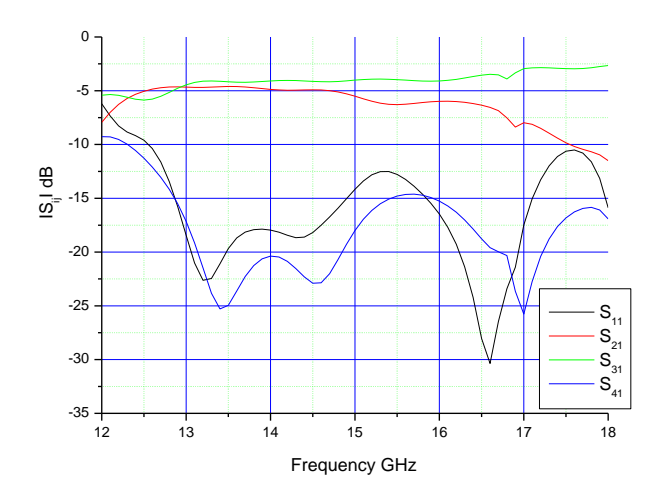

Figure 17: Frequency response of matched RSIW directional coupler simulated [9].

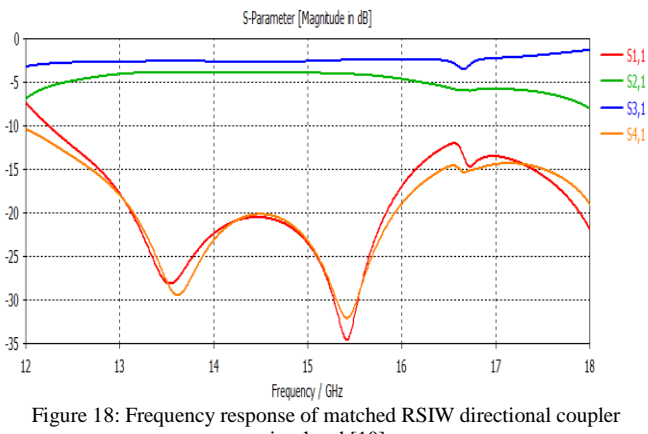

simulated [10].

From the simulations of the RSIW directional coupler using CST [10], the frequency response as observed in Figure 18, better than 15 dB isolation and return loss is achieved for the bands at 12.8-16.2 GHz and which the insertion loss  $S_{21}$ and coupling  $S_{31}$  are around -3.73 $\pm$ 0.85 dB. Good agreement is observed between the results of the two commercial software packages, thus verifying the design approach. The taper transition usually operating properly in most of the frequency range for SIW components degrade optimized coupler performance and are recommended only for measuring purposes.

Figure 19 shows the simulated phase difference of 90° RSIW directional coupler between two output ports. It can be seen the phase difference is distributed in the range of 89.22° to 93.09° within the frequency band of 12.73 to 15.28 GHz. It is clear that these simulation results demonstrate the good performance of this integrated structure.

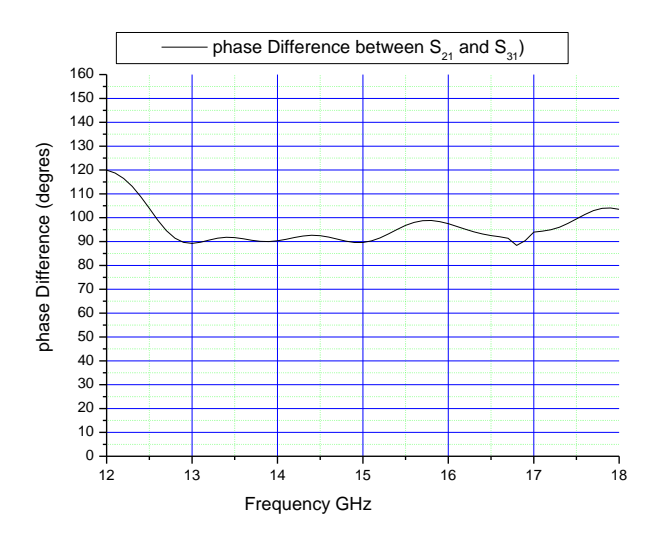

Figure 19: The phase difference between two coupled ports

As being mentioned earlier in [2][5], we design several bends in RSIW ,through Figures 20 and 21 the topology of the matched RSIW coupler use a circular bend connected with taper transition.

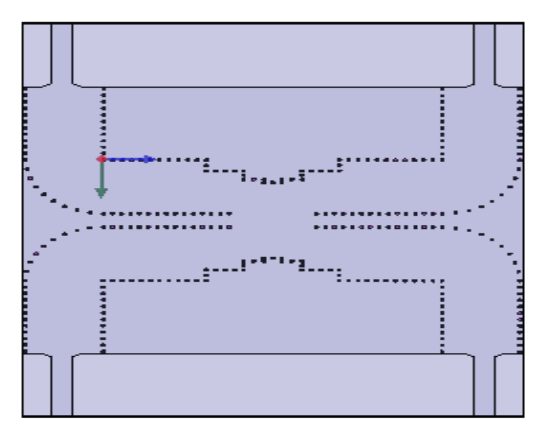

Figure 20: Topology of matched RSIW coupler

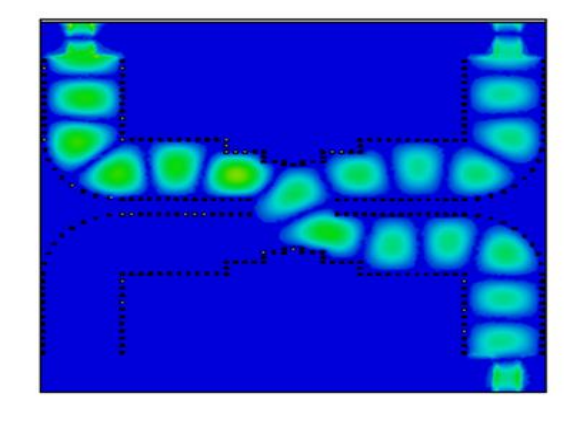

Figure 21: Electric field distribution of the TE<sub>10</sub> mode in the matched RSIW directional coupler at the frequency f=14.5GHz

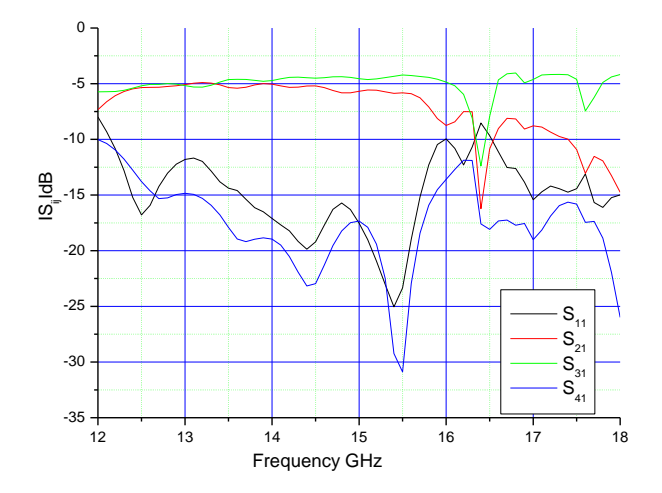

Figure 22: Frequency response of the RSIW directional coupler

The parameters are finely tuned using three-dimensional electromagnetic simulation software [9] to achieve wide-band performance. The simulated results for the Ku-band directional coupler using circular bends are shown in Figure 22, in which the magnitude of  $S_{11}$  is lower than -15dB in the whole frequency range [13.69-15.70];  $S_{41}$  is lower than -15dB from 12.67GHz to 15.84GHz also, it can be observed that  $S_{21}$ and S<sup>31</sup> parameters are about -5.05 dB and -4.67dB respectively at 14.5GHz.

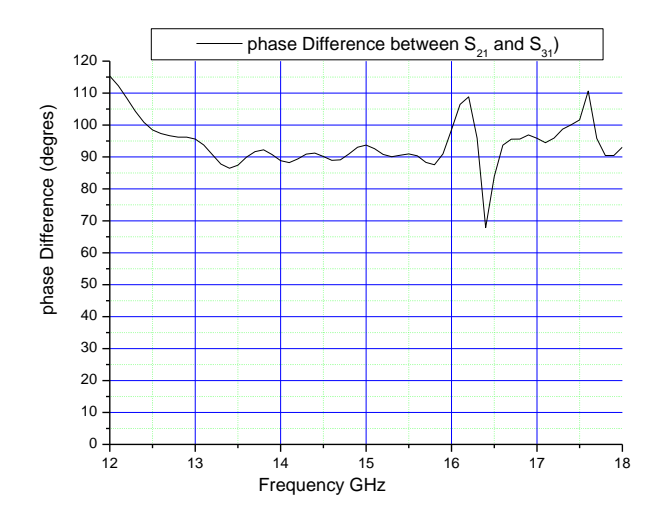

Figure 23: The phase difference between two coupled ports

It is noticeable that the 90° coupler characterizes with good phase difference is distributed in the range of 86.36° to 93.85° in the frequency band of 13.08 to 15.93 GHz in Figure 23 . The configuration of the SIW 90° coupler is obtained after gradual optimization with HFSS [9].

## V. KA BAND RSIW COUPLER

Our analysis in Ka band shows that the RSIW [2][4] basically has the same guided-wave characteristics as the conventional rectangular waveguide. The design parameters for the vias with respect to the equivalent waveguide width are obtained in close-form expressions from [2][4].Indeed, in order to verify the accuracy of our method, it is interesting to compare the dispersion curves of the first mode of the SIRW as depicted in Figure 24 ,with those of an equivalent rectangular waveguide filled with the same dielectric material whose  $\varepsilon_r = 2.2$ ,  $tan\delta = 0.0009$  and height h = 0.508mm [1][2][4].

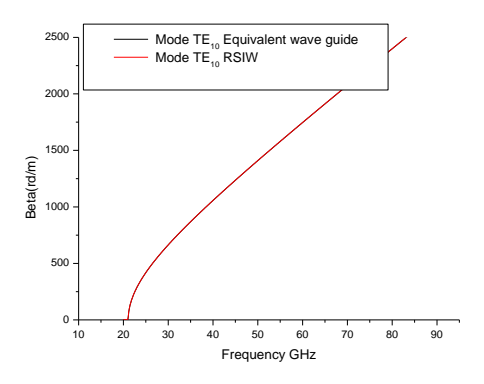

Figure 24: Dispersion characteristics

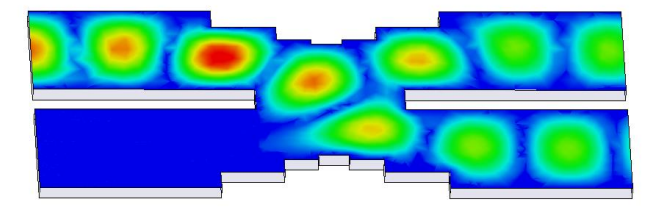

Figure 25: Electric field distribution of the  $TE_{10}$  mode in hybrid coupler equivalent at the frequency f=33GHz

The configuration of Ka-band SIW directional coupler [11] is shown in Figure 25 with the continuous aperture coupling design [2][4].The physical parameters are optimized in HFSS simulator used here to further validate the correctness of this design.

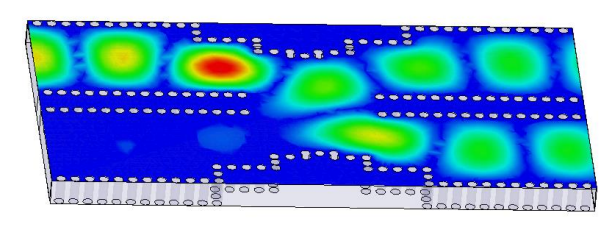

Figure 26: Electric field distribution of the  $TE_{10}$  mode in the RSIW directional coupler (metalized vias) at the frequency f=33GHz

RSIW is a type of rectangular dielectric-filled [2][4] waveguide that is synthesized in a planar substrate with arrays of metallic vias or slots in order to realize bilateral edge walls. The coupling in Figure 26 obtained by slots over the entire width of common broadside wall of two adjacent RSIW with a continuous coupling aperture [11].

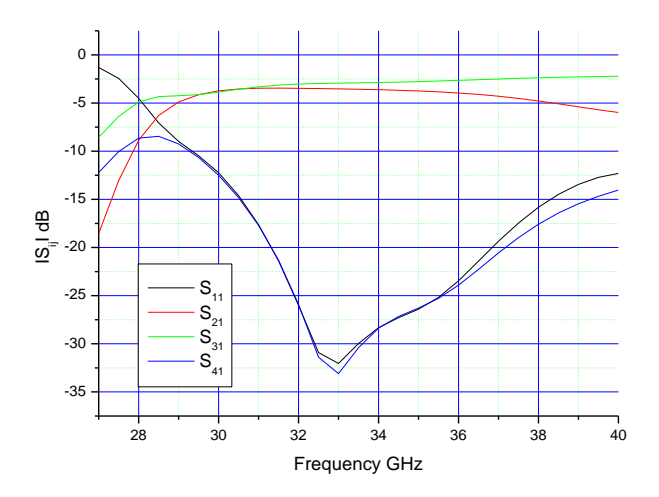

Figure 27: Frequency response of the RSIW directional coupler

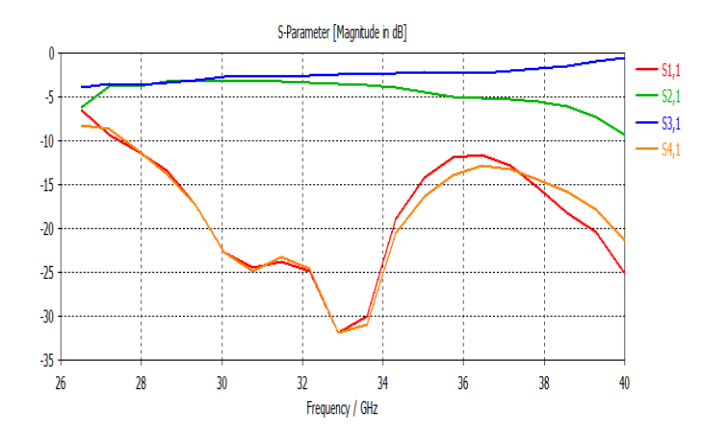

Figure 28: Frequency response of the RSIW directional coupler

Both software's [9][10] show in Figures 27-28 almost same result for the simulation of RSIW directional coupler. However HFSS is better in terms of time. Reason for this is its frequency domain solver while CST used time domain transient solver.

The electric field distribution of the  $TE_{10}$  mode through Figures 25 and 26, the reflection coefficients *S*11, the transmission coefficients  $S_{21}$ , the coupling coefficient  $S_{31}$  as well as the isolation coefficient *S*<sup>41</sup> presented in Figures 27-28, indicate clearly that these simulation results demonstrate the

good performance of these integrated structure. A bandwidth of more than 26.80% is obtained here for 15 dB return loss from 29.21 to 38.25 GHz.

A linearly tapered microstrip [13][14] is used, and this transition ensures a field matching between microstrip and rectangular waveguide as depicted in [2][4] over a broad bandwidth. Parameters [2] [13][14] of the taper have been modeled and optimized over the desired frequency bandwidth. In our work a commercial simulator [9] is used to carry out the transition design [4] as illustrated in Figure 29.Naturally, this will increase the insert loss of SIW components.

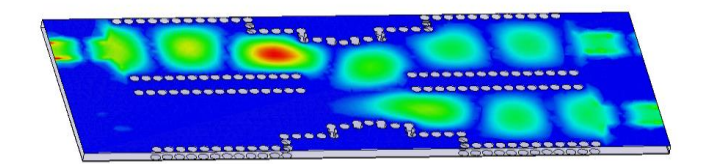

Figure 29: Electric field distribution of the TE<sub>10</sub> mode in the matched RSIW directional coupler at the frequency f=33GHz.

The electric field distribution of the  $TE_{10}$  mode, the reflection coefficients  $S_{11}$ , the transmission coefficients  $S_{21}$ , the coupling coefficient  $S_{31}$  as well as the isolation coefficient  $S_{41}$  are presented in Figures 29-30, respectively.

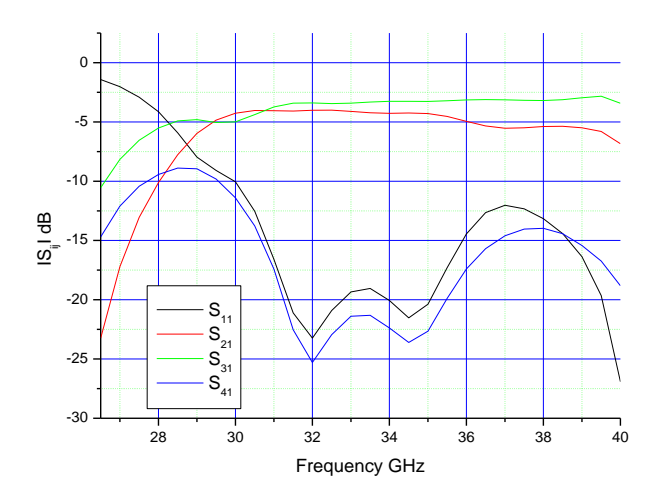

Figure 30: Frequency response of the matched RSIW directional coupler[9].

Simulated results presented in Figure 30 which shows this matched 90°directional coupler can be operated from 30.5GHz to 36.0GHz with return loss less than -12.5 dB.Both of the magnitudes of  $S_{21}$  and  $S_{31}$  are approximately are -4.07 dB to -3.4 dB, respectively,, and the isolation of port 4 is less than - 15dB within the operating frequency range.

Another simulation tool CST [10] is used here to further validate the correctness of this design, and the results are shown in Figure 31. It can be seen from comparison between results obtained by Ansoft HFSS and CST Microwave Studio presented respectively in Figure 30 and 31 good agreements, thus verifying the design approach.

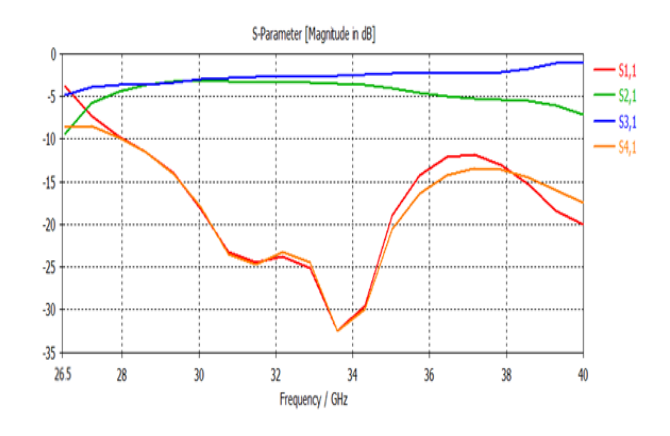

Figure 31: Frequency response of the matched RSIW directional coupler [10].

Figure 32 shows the simulated phase difference between two output ports. It can be seen the phase difference is distributed in the range of 88.09° to 90.47° within the frequency band of 30.5 to 36.4 GHz.

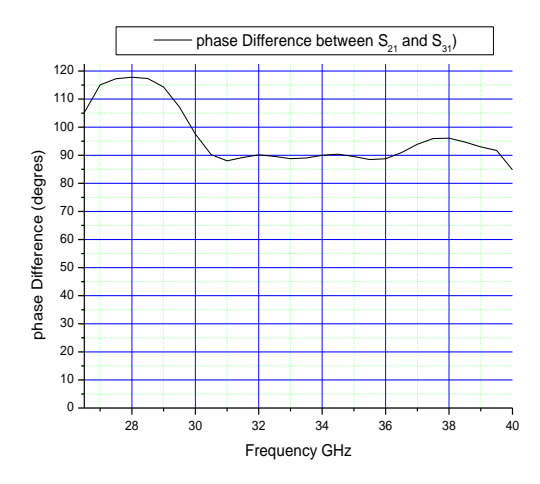

Figure 32: The phase difference between two coupled ports

#### VI. CONCLUSION

The developed RSIW couplers are used in complex microwave and millimeter wave circuits. In this paper two -3dB of RSIW 90° directional couplers are designed in Ku and Ka bands. Using a simple and fast method Ansoft HFSS code, the optimized value was found and the corresponding performance was simulated and shown. Indeed prototypes of these directional couplers with different topologies have very good performances in terms of a good performance in broad operating bandwidths and achievable phase variation.

The HFSS-based design approach is shown to work well and is verified by comparison with results obtained by CST .Microwave Studio.

#### References

- [1] D. Deslandes and K. Wu, "Design Consideration and Performance Analysis of Substrate Integrated Waveguide Components," Europ. Microw. Conf., pp.1-4, Oct. 2002.
- [2] Rahali Bouchra "Contribution à la Modélisation Electromagnétique des structures Complexes Hyperfréquences en Technologie SIW", Thèse de doctorat, Département de Génie Electrique et Electronique, Faculté de Technologie, Université Abou Bekr Belkaid de Tlemcen Algérie Mai 2013.
- [3] Rahali Bouchra and Feham mohammed,"Design of Ku-Band Substrate Integrated Waveguide Phase Shifter " IJIEE International Journal of Information and Electronics Engineering, Vol. 4, No. 3, May 2014 ISSN (Online): 2010-371[9 www.IJIEE.org](http://www.ijcsi.org/)
- [4] Rahali Bouchra , Feham mohammed and Junwu Tao," Design of Kaband substrate integrated waveguide bend, power divider and circulator " IJITEE International Journal of Innovative Technology and Exploring Engineering and Applications, Volume-5 Issue-7, December 2015, ISSN (Online): 2278-3075 www. [IJITEE.org](http://www.ijcsi.org/)
- [5] Rahali Bochra, Feham Mohammed, Junwu TAO, "Design of optimal chamfered bends in Rectangular Substrate Integrated Waveguide", IJCSI, International Journal of Computer Science Issues, Vol. 8, Issue 4, No 2, July 2011.
- [6] Rahali Bouchra , Feham mohammed and Junwu Tao,"Analysis of S-Band Substrate Integrated Waveguide Power Divider, Circulator and Coupler" IJCSEA International Journal of Computer Science,

Engineering and Applications, Vol. 4, No. 2, April 2014 ISSN (Online): 2230-9616 www. [IJCSEA.org](http://www.ijcsi.org/)

- [7] Rahali Bouchra and Feham mohammed ,"Coupler, Power Divider and Circulator in V-Band Substrate Integrated Waveguide Technology" IJCSA International Journal on Computational Sciences & Applications Vol.3, No.6, December 2013 ISSN (Online): 2200-0011 [www.IJCSA.org](http://www.ijcsa.org/)
- [8] Rahali Bouchra and Feham mohammed,"Substrate Integrated Waveguide Power Divider, Circulator and Coupler in [10-15]GHz Band" IJIST International Journal of Information Sciences and Techniques, Vol. 4, No. 1/2, March 2014 ISSN (Online):2249-1139 [www. IJIST.org](http://www.ijcsi.org/)
- [9] User's guide High Frequency Structure Simulator (HFSS), v11.0 Ansoft Corporation.
- [10] Computer Simulator technology (CST)
- [11] L.T.Hilderband, "Results for a SimpleCompact Narrow-Wall Directional Coupler",IEEE Microwave and Guided Wave Letters, Vol.-10,pp.- 232,2000.
- [12] Rahali Bouchra and Feham mohammed ,"Design of K-Band Substrate Integrated Waveguide Coupler, Circulator and Power Divider" IJIEE International Journal of Information and Electronics Engineering, Vol. 4, No. 1, January 2014 ISSN (Online): 2010-3719 [www.IJIEE.org](http://www.ijiee.org/)
- [13] Dominic Deslandes and Ke Wu, "Integrated Micro strip and Rectangular Waveguide in Planar Form", Microwave and Wireless Components Letters, IEEE, 2001, pp.68-70.
- [14] Dominic Deslandes "Design Equations for Tapered Microstrip-to-Substrate Integrated Waveguide Transitions", Microwave Symposium Digest, IEEE MTT-S International, pp. 704-707, 2010.

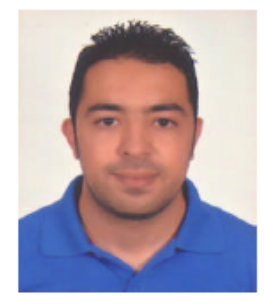

HAMDAOUI Faycal received his Licence degree in 2014 from the Faculty of Technology, Department of Telecommunication. Tlemcen. Algeria. He is currently working toward his Master degree at the Faculty of Technology, Department of Telecommunication, Tlemcen, Algeria. His research interests

Modeling and characterization of emerging technology in sensors SIW (Substrate integrated wave guide) for high frequency applications in telecommunications (wireless systems).

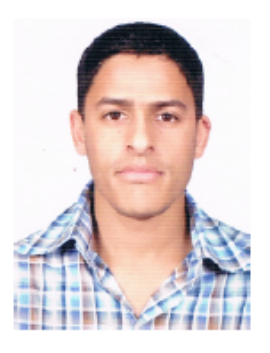

**TEMMAR Khavreddine** received his Licence degree in 2014 from the Faculty of Technology, Department of Telecommunication. Tlemcen. Algeria. He is currently working toward his Master degree at the Faculty of Technology, Department of Telecommunication. Tlemcen. Algeria. His research interests Modeling and characterization of

in sensors SIW (Substrate integrated emerging technology for high frequency applications wave guide) in telecommunications (wireless systems).